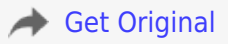

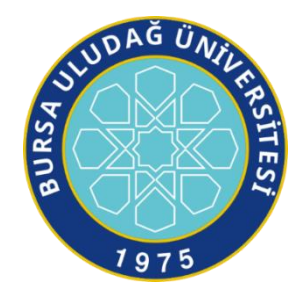

## **T.C. BURSA ULUDAĞ ÜNİVERSİTESİ SOSYAL BİLİMLER ENSTİTÜSÜ İŞLETME ANABİLİM DALI MUHASEBE VE DENETİM BİLİM DALI**

# **FİNANSAL TABLOLARIN DENETİMİNDE BİLGİSAYAR DESTEKLİ DENETİM TEKNİKLERİNİN UYGULANIŞI**

**(YÜKSEK LİSANS TEZİ)**

**Edanur ERCİVAN**

**BURSA- 2023**

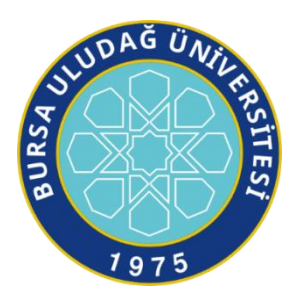

## **T.C. BURSA ULUDAĞ ÜNİVERSİTESİ SOSYAL BİLİMLER ENSTİTÜSÜ İŞLETME ANABİLİM DALI MUHASEBE VE DENETİM BİLİM DALI**

# **FİNANSAL TABLOLARIN DENETİMİNDE BİLGİSAYAR DESTEKLİ DENETİM TEKNİKLERİNİN UYGULANIŞI**

**(YÜKSEK LİSANS TEZİ)**

**Edanur ERCİVAN**

**Danışman: Prof. Dr. Orhan BOZKURT**

**BURSA- 2023**

### **TEZ ONAYI**

İşletme Anabilim Dalı, Muhasebe ve Denetim Bilim Dalı'nda 701918004 numaralı Edanur ERCİVAN'ın hazırladığı "Finansal Tabloların Denetiminde Bilgisayar Destekli Denetim Tekniklerinin Uygulanışı" başlıklı yüksek lisans tezi ile ilgili savunma sınavı, 14/06/2023 Çarşamba günü 10.00-11.00 saatleri arasında yapılmıştır. Alınan cevaplar sonunda adayın (başarılı/başarısız) olduğuna (oybirliği/oyçokluğu) ile karar verilmiştir.

Asıl Üye

PROF.DR. ORHAN BOZKURT Bursa Uludağ Üniversitesi, İnegöl İşletme Fakültesi, Muhasebe ve Finansman Bölümü

Asıl Üye PROF.DR. MEHMET İSLAMOĞLU Karabük Üniversitesi, İşletme Fakültesi, Finans ve Bankacılık Bölümü

Asıl Üye DR. ÖĞR. ÜYESİ ŞÜKRÜ DOKUR Bursa Uludağ Üniversitesi, İnegöl İşletme Fakültesi, Muhasebe ve Finansman Bölümü

**…./.…/ 2023**

## **BURSA ULUDAĞ ÜNİVERSİTESİ SOSYAL BİLİMLER ENSTİTÜSÜ YÜKSEK LİSANS İNTİHAL YAZIM RAPORU**

## **BURSA ULUDAĞ ÜNİVERSİTESİ SOSYAL BİLİMLER ENSTİTÜSÜ İŞLETME ANA BİLİM BAŞKANLIĞI'NA**

Tarih: 13/06/2023

Tez Başlığı/Konusu: Finansal Tabloların Denetiminde Bilgisayar Destekli Denetim Tekniklerinin Uygulanışı başlığı ile yer alan tez çalışmamın a) Kapak sayfası, b) Giriş, c) Ana bölümler ve d) Sonuç kısımlarından oluşan toplam 89 sayfalık kısmına ilişkin, 13/06/2023 tarihinde danışmanım tarafından turnitin adlı intihal tespit programından alınmış olan özgünlük raporuna göre, tezimin benzerlik oranı %20'dir.

Bursa Uludağ Üniversitesi Sosyal Bilimler Enstitüsü Tez Çalışması Özgünlük Raporu Alınması ve Kullanılması Uygulama Esaslarını inceledim ve bu Uygulama Esaslarında belirtilen azami benzerlik oranlarına göre tez çalışmamın herhangi bir intihal içermediğini; aksinin tespit edileceği muhtemel durumda doğabilecek her türlü hukuki sorumluluğu kabul ettiğimi ve yukarıda vermiş olduğum bilgilerin doğru olduğunu beyan ederim.

Gereğini saygılarımla arz ederim.

13/06/2023

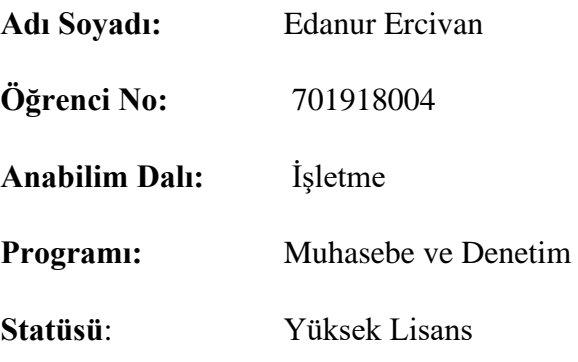

Danışman:

Prof. Dr. Orhan BOZKURT

## **Yemin Metni**

Yüksek Lisans tezi olarak sunduğum "Finansal Tabloların Denetiminde Bilgisayar Destekli Denetim Tekniklerinin Uygulanışı" başlıklı çalışmanın bilimsel araştırma, yazma ve etik kurallarına uygun olarak tarafımdan yazıldığına ve tezde yapılan bütün alıntıların kaynaklarının usulüne uygun olarak gösterildiğine, tezimde intihal ürünü cümle veya paragraflar bulunmadığına şerefim üzerine yemin ederim.

Tarih ve İmza

13.06.2023

**Adı Soyadı: Edanur ERCİVAN**

**Öğrenci No: 701918004**

**Anabilim Dalı: İşletme**

**Programı: Muhasebe ve Denetim**

**Tezin Türü: Yüksek Lisans**

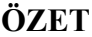

<span id="page-6-0"></span>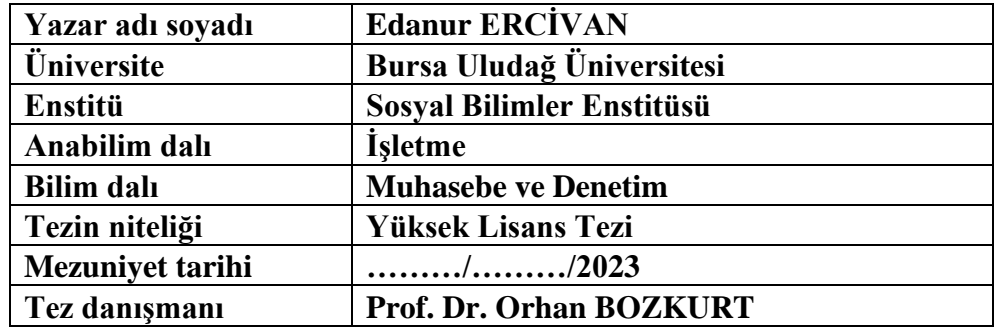

**Finansal Tabloların Denetiminde Bilgisayar Destekli Denetim Tekniklerinin** 

**Uygulanışı**

**Farklı sektörlerde faaliyet gösteren kurum, kuruluş ve işletmelerin günümüz koşullarında muhasebesel denetimi zorunlu hale gelmiştir. Geleneksel yaklaşımda denetlenen işletmenin verilerinin tamamının denetlenmesi mümkün olmamakla beraber denetimin süresi ve maliyeti oldukça yüksektir. Gelişen teknoloji ile muhasebe denetimi alanında da çeşitli yazılımlar ve programlar ortaya çıkmış ve denetim süresince kullanılmaya başlanmıştır. Bu çalışmadaki temel hedef; finansal tabloların denetiminde bilgisayar destekli denetim tekniklerinin uygulanışını incelemek ve geleneksel yollarla yapılan denetimlere karşı sağladığı avantajları açıklamaktır. İşletmelerin aktif ve sürekli denetimi ancak bilgisayar destekli denetim teknikleri ile mümkündür. Bilgisayar destekli denetim, denetimin maliyetini azaltmakla beraber denetçiye büyük ölçüde zaman tasarrufu sağlamaktadır. Aynı zamanda verilerin tamamının analiz edilmesine imkân sağladığından denetim riski düşmekte ve denetimin etkinliği artmaktadır.**

**Anahtar kelimeler: Bilgisayar Destekli Denetim, Finansal Tablo Denetimi, Yazılım, Program**

## <span id="page-7-0"></span>**ABSTRACT**

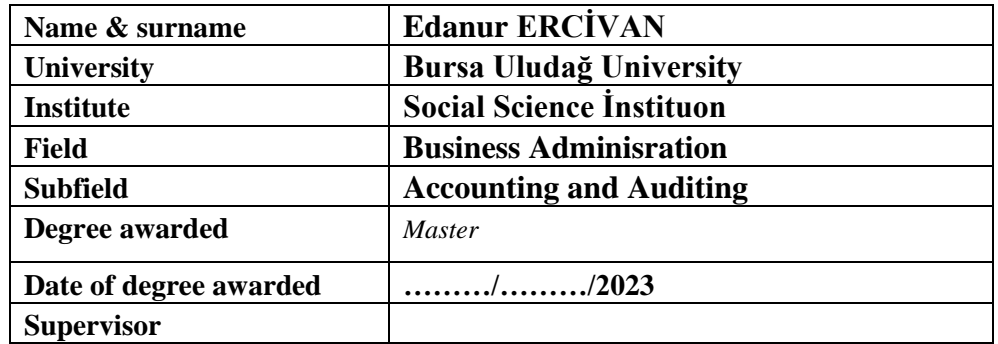

## **Application of Computer Aided Audit Techniques in the Audit of Financial**

## **Statement**

**Accounting audit of institutions, organizations and enterprises operating in different sectors has become mandatory in today's conditions. Although it is not possible to audit all the data of the audited entity in the traditional approach, the duration and cost of the audit are quite high. With the developing technology, various software and programs have emerged in the field of accounting audit and have started to be used during the audit. The main goal of this study is; to examine the application of computer-aided audit techniques in the audit of financial statements and to explain the advantages it provides against audits performed by traditional means. Active and continuous audit of enterprises is possible only with computer-aided audit techniques. Computer-aided audit reduces the cost of the audit, but also saves the auditor a lot of time. At the same time, since it allows the analysis of all the data, the audit risk decreases and the effectiveness of the audit increases.**

**Keywords: Computer Assisted Audit, Financial Table Audit, Software, Program**

## **ÖNSÖZ**

<span id="page-8-0"></span>Çalışmamı tamamlamamda görüşleri ile katkıda bulunan danışman hocam Prof. Dr. Orhan Bozkurt'a teşekkür ediyorum.

> Edanur ERCİVAN …/…/…….

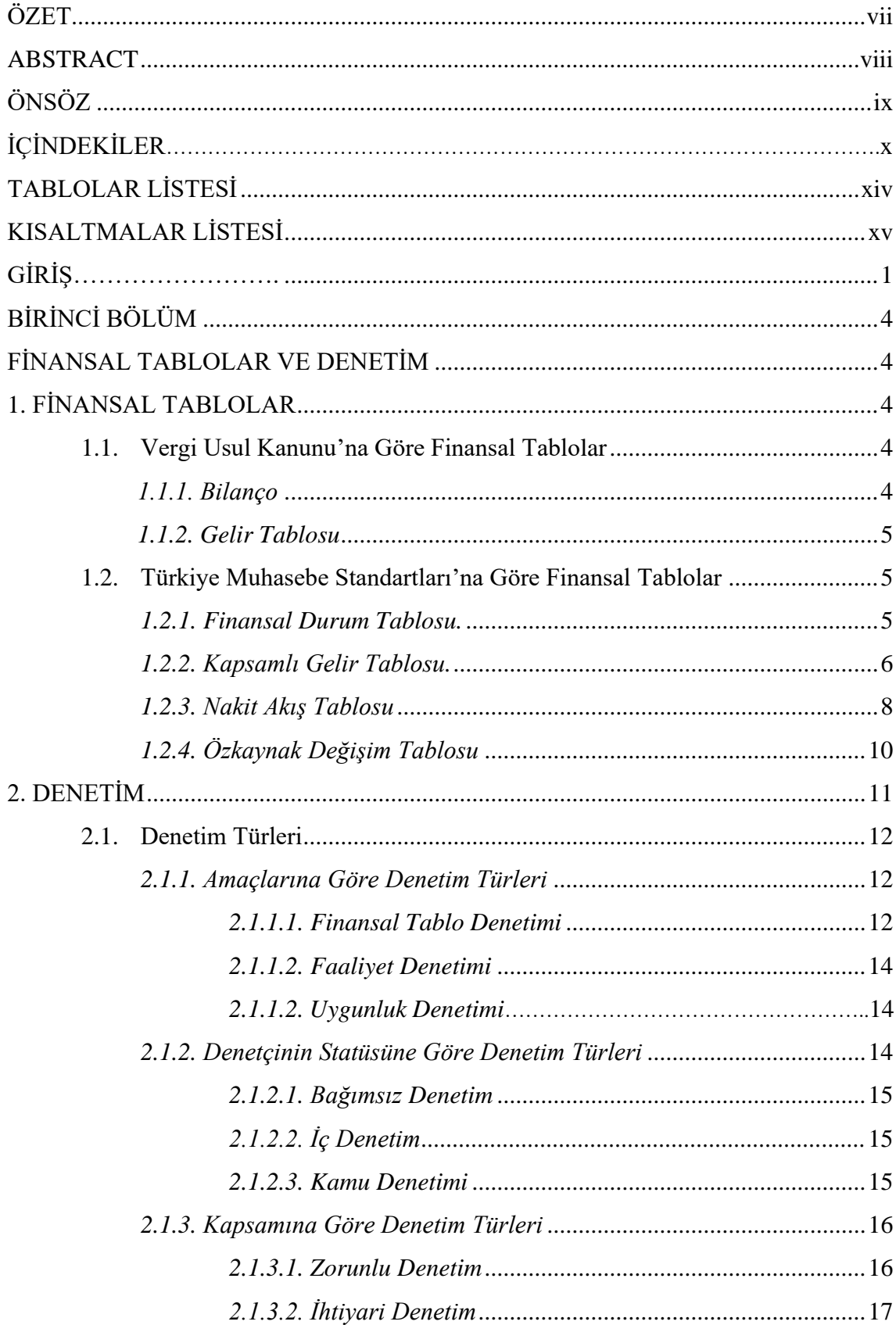

# **İÇİNDEKİLER**

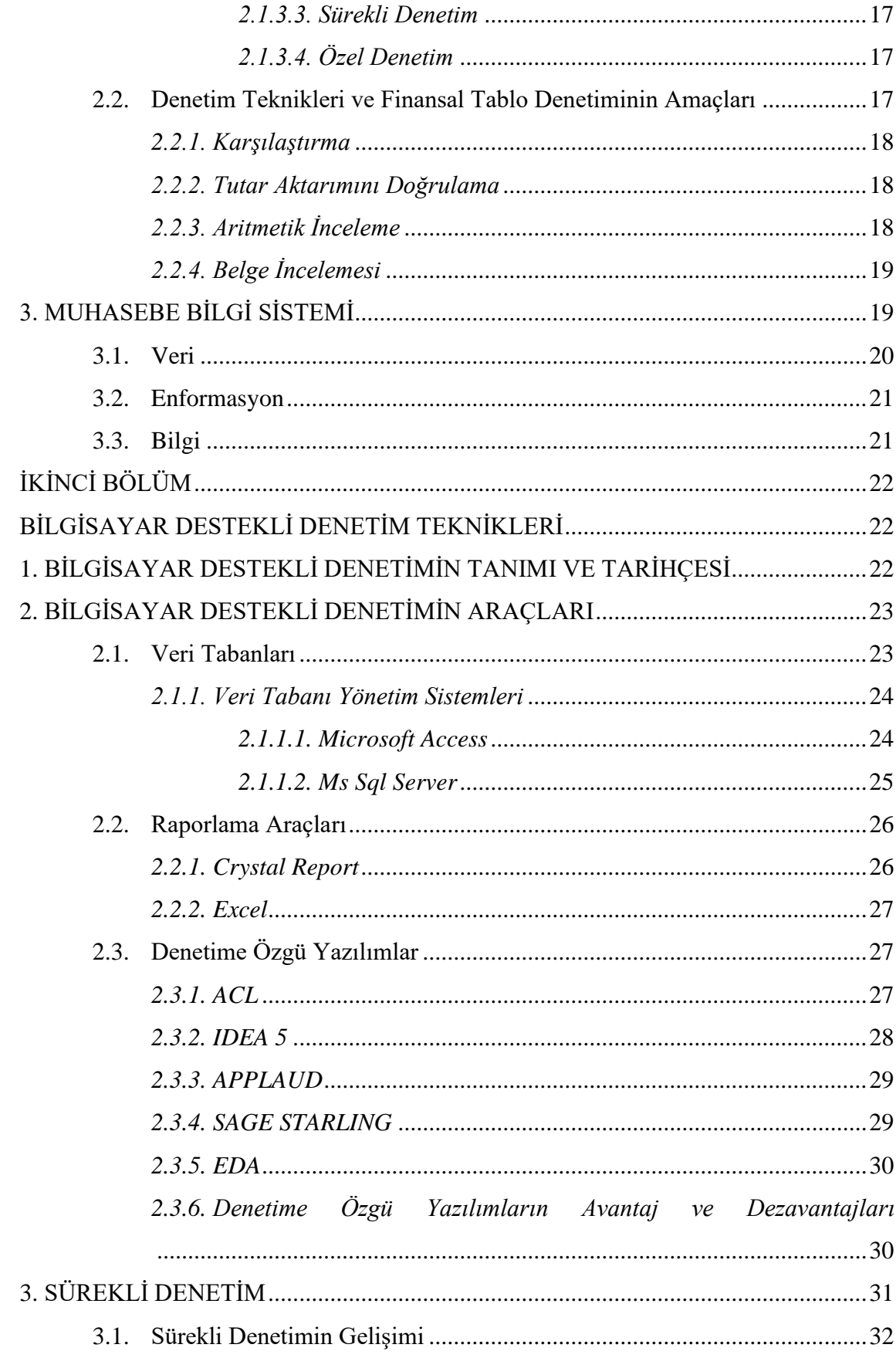

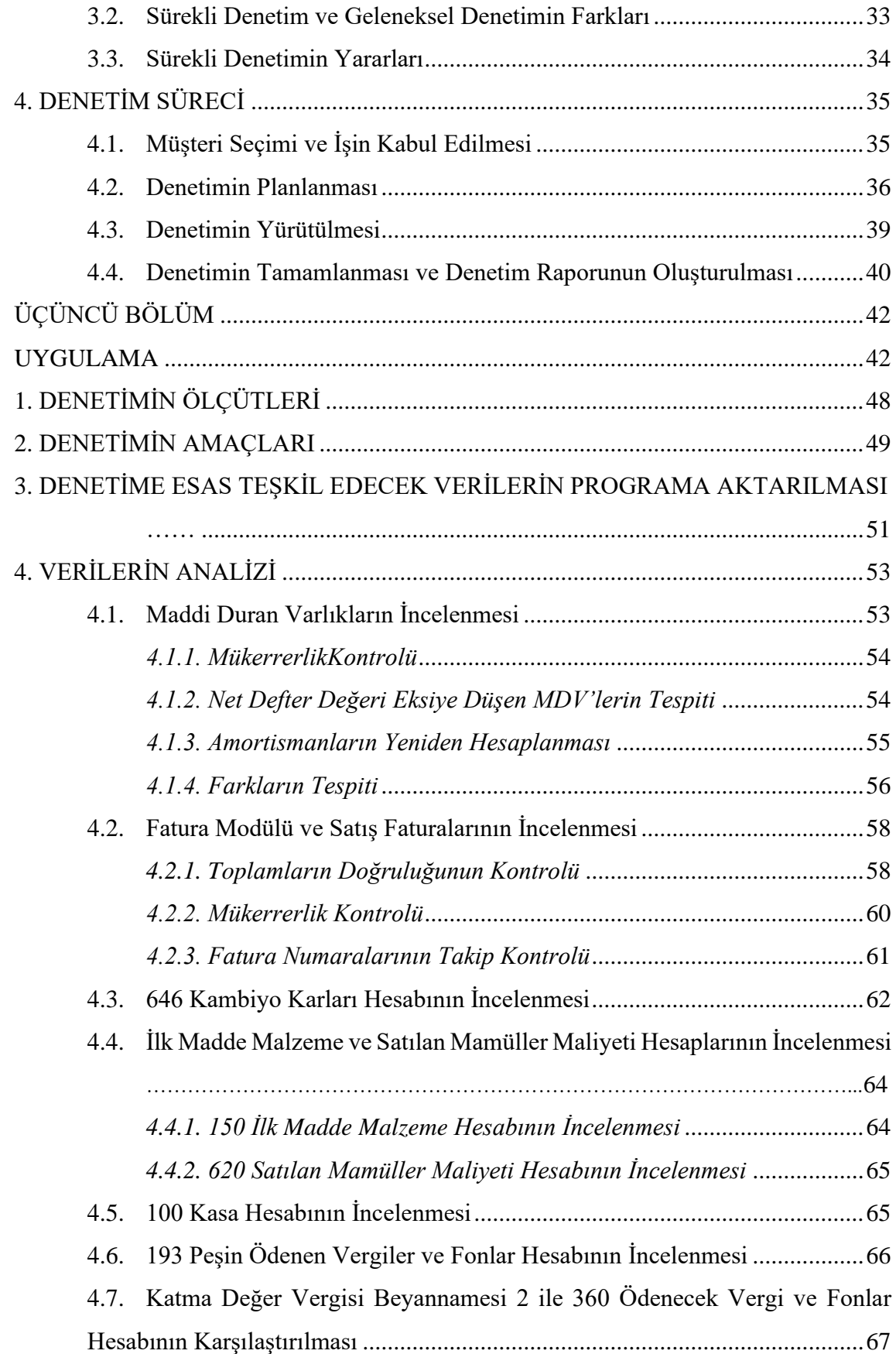

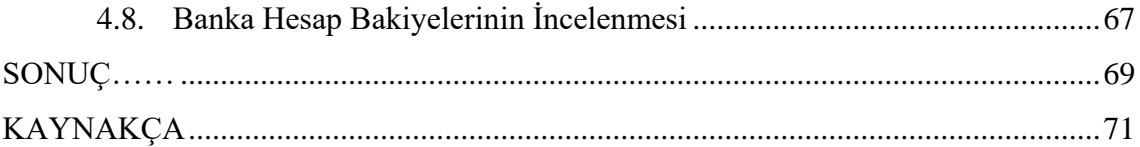

## **TABLOLAR LİSTESİ**

## **Sayfa**

<span id="page-13-0"></span>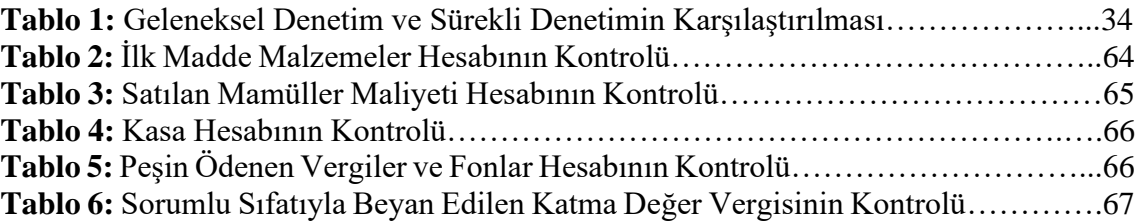

## **KISALTMALAR LİSTESİ**

<span id="page-14-0"></span>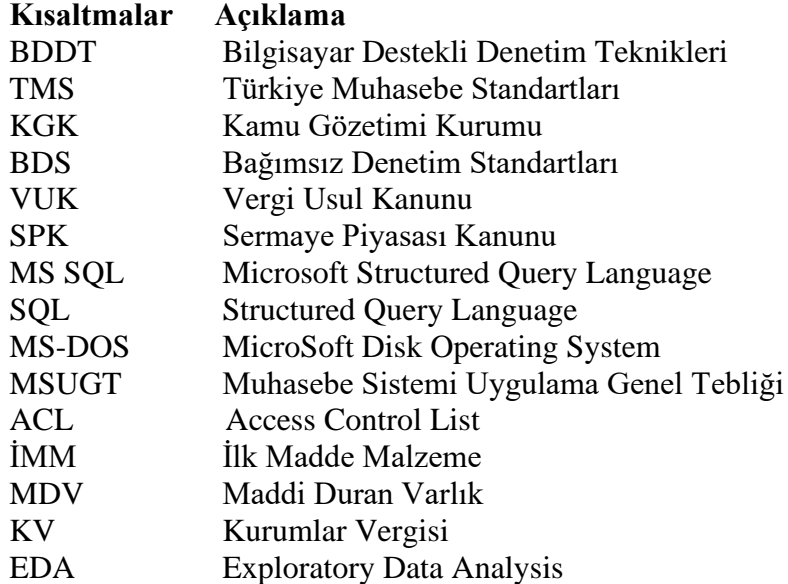

## **GİRİŞ**

<span id="page-15-0"></span>Teknolojide meydana gelen gelişmeler beraberinde muhasebe sistemini de değiştirmiştir. Muhasebede ortaya çıkan değişimler neticesinde muhasebe denetiminin de değişime uğraması kaçınılmazdır. Klasik muhasebede girdi, işlem ve çıktılara ulaşmak ve bunların denetimi geleneksel yöntemler ile gerçekleştirilmektedir. Fakat bilgisayarlı muhasebe sistemlerinin ortaya çıkmasıyla birlikte geleneksel yaklaşımdan uzaklaşılmış, daha çok bilgisayar programları ve yazılımlar aracılığı ile denetim gerçekleştirilmeye başlanmıştır.

Çalışmada finansal tablo denetimi sürecinde teknolojide meydana gelen gelişmelerin muhasebe sistemleri üzerindeki etkisi nedeniyle ortaya çıkan yeni denetim yaklaşımları; Bilgisayar Destekli Denetim Tekniklerinden (BDDT) nasıl yararlanılabileceği ve denetime sağlayacağı faydalar incelenmiştir.

Çalışmadaki amaç finansal tablo denetimi gerçekleştirilirken bilgisayar kullanımının denetimin etkinliği ve verimliliği yönünden sağladığı avantajları açıklamak ve aynı zamanda bu avantajları denetçi yönünden değerlendirmektir.

Bakan ve Dursun (2020) tarafından yapılan Bilgisayar Destekli Denetim Tekniklerinin Denetim Riskine Etkileri: İstanbul'da Faaliyet Gösteren Bağımsız Denetim Kuruluşlarında Bir Uygulama isimli çalışma neticesinde çeşitli yazılımlar kullanılarak denetçilerin tecrübesiyle bir araya getirilen denetim sayesinde maliyetlerin düşeceği, denetimin kalitesi iyileşeceği, etkin ve verimli denetim sağlanacağı, iş hızının artacağı ve güvenilirliğin artacağı sonucuna varılmıştır. Aynı zamanda verilerin fazla olduğu durumlarda manuel yollarla yapılan denetimlerde hata yapma olasılığının daha yüksek olacağı ve BDDT kullanımının denetim riskini azaltacağı ortaya konulmuştur (Bakan & Dursun, 2020).

Bakan'ın (2019) gerçekleştirdiği Bilgisayar Destekli Denetim Tekniklerinin Denetim Riskine Etkileri: İstanbul'da Faaliyet Gösteren Bağımsız Denetim Kuruluşlarında Bir Uygulama isimli çalışma sonucunda BDDT'nin denetimin amaçlarına göre kullanılması gerektiği ve hızlı, sistematik, az riski, düşük maliyetli BDDT sayesinde denetimin kalitesinin artacağı ve denetim riski düşeceği sonucuna varılmıştır. Ayrıca BDDT'nin ilerleyen teknolojiye ayak uydurarak geliştirilmesi gerektiği ve denetim riskinin bu şekilde düşürülebileceği belirtilmiştir (Bakan, 2019).

Hazar (2019) tarafından yapılmış olan Bilgisayar Destekli Denetim Araç ve Tekniklerinin Uygulanması başlıklı çalışmada BDDT'nin kullanımı sonucu denetimin süresinin kısalacağı ve denetimin etkinliğinin artacağı sonucuna varılmıştır; ancak bunun denetçinin teknik bilgisine bağlı olduğu belirtilmiştir (Boydaş Hazar, 2019).

Ayhan'ın (2019) gerçekleştirdiği Bilgisayar Destekli Denetim Teknikleri ile Veri Analizi ve Muhasebe Verilerinde Uygulama Örneği isimli çalışmada bilgi teknolojilerinin ilerlemesiyle denetim yazılımlarının yaygın olarak kullanmaya başlandığı, bu yazılımların denetçinin ihtiyacı olan bilginin işlenmesi, bilgiye erişilmesi, analize tabi tutulması, test edilmesi, raporlanması gibi işlemleri gerçekleştirdiği ancak bilgi teknolojilerine yapılan yatırımların denetçilere yapılmaması durumunda beklenen faydanın elde edilemeyeceği sonucuna varılmıştır (Ayhan, 2019).

Kuzu (2017) tarafından yapılan Muhasebe Denetim Sürecinde Kullanılan Bilişim Teknolojisi Ölçümleme Yöntemleri ve CAP Uygulaması isimli çalışma neticesinde bilgisayar destekli denetim programlarının muhasebe denetimini kolaylaştıran ve hızlandıran bir araç olduğu fakat programların doğru ve etkin kullanımı halinde denetime önemli faydalar sağlayacağı sonucuna varılmıştır (Kuzu, 2017).

Elitaş ve Karagül'ün (2010) yaptığı Bilgisayar Destekli Denetim Teknikleri konulu çalışmada BDDT sayesinde doğru ve güvenilir bilgilerin daha kısa bir sürede elde edildiği sonucuna varılmış ancak bunun sağlanabilmesi için denetçilerin BDDT kullanımında yetkin kişiler olması gerektiğini belirtilmiştir (Elitaş & Karagül, 2010).

Turan (2006) yaptığı Vergi Denetiminde Bilgisayar Destekli Denetim Teknikleri ve Bir Uygulama başlıklı çalışmada BDDT kullanılarak vergi denetimi gerçekleştirmiştir. BDDT'nin vergi denetimine sağladığı faydalara yönelik destekleyici sonuçlara ulaşmış; verilerin tamamını analiz ederek denetimin etkinliğinin arttırılması sonucu denetimin kalitesinin arttığı ve maliyetinin azaldığı sonucuna varmıştır (Turan, 2006).

Çalışmanın "Finansal Tablolar ve Denetim" başlıklı ilk bölümünde finansal tablolar, denetim türleri, denetim teknikleri ile denetimin amaçları ve muhasebe bilgi sistemine ilişkin açıklamalara yer verilmiştir.

İkinci bölümde "Bilgisayar Destekli Denetim Teknikleri" işlenmiş; veri tabanları, veri tabanı yönetim sistemleri, denetime özgü geliştirilen yazılımlar, sürekli denetim ve denetim süreci açıklanmıştır.

Üçüncü ve son bölüm olan "Uygulama" bölümünde, veri tabanı yönetim sistemlerinden olan Ms Sql Server ve Excel'den destek alınarak maddi duran varlıklar, satış fatura modülü, olumlu kur farkları, ilk madde malzeme hesabı, satılan mamül maliyeti hesabı, kasa hesabı, peşin ödenen vergi ve fonlar hesabının kurum geçici vergi kısmı, sorumlu sıfatıyla beyan edilen katma değer vergisi ve banka hesap bakiyelerine ilişkin denetim gerçekleştirilmiştir. İlk aşamada elde edilen veriler analizin yapılacak olduğu program ve yazılımlara aktarılmıştır. Finansal tablo denetimine ilişkin sorgular gerçekleştirildikten sonra denetimin konusunu oluşturan soruların cevapları elde edilmiştir. Yapılan uygulama neticesinde bilgisayar destekli denetimin denetimi yapanlara hem zaman açısından hem de maliyet açısından tasarruf sağladığı ortaya konmuş; aynı zamanda örnekleme yapmaya gerek kalmadan elde edilen verilerin tamamının çok daha kısa sürede denetlenmesine imkân sağladığı için denetimin etkinliğinin ve verimliliğinin arttığı sonucuna varılmıştır.

## **BİRİNCİ BÖLÜM FİNANSAL TABLOLAR VE DENETİM**

## <span id="page-18-2"></span><span id="page-18-1"></span><span id="page-18-0"></span>**1. FİNANSAL TABLOLAR**

Finansal tablolar, VUK'a göre ve Türkiye Finansal Raporlama Standartları'na göre olmak üzere iki başlık altında incelenecektir.

### <span id="page-18-3"></span>**1.1. Vergi Usul Kanunu'na Göre Finansal Tablolar**

213 Sayılı Vergi Usul Kanunu'na göre finansal tablolar, Bilanço ve Gelir Tablosu olarak iki başlık altında açıklanacaktır.

#### <span id="page-18-4"></span>*1.1.1. Bilanço*

Bilanço, işletmenin belli bir andaki varlıklarını ve ilgili varlıkların ediniminde elinde bulundurduğu kaynaklarını gösteren finansal tablodur. Bilanço; başlığı, aktifi, pasifi ve dipnotları olmak üzere dört bölümden oluşmaktadır.

Bilançonun tanımı derinlemesine incelendiğinde aşağıda yer alan özelliklerle karşılaşılmaktadır (Ataman, 2010, s. 302):

- Bir işletme adına düzenlenir.
- Belirli bir tarih için, anlık olarak düzenlenir.
- Varlıkları ve ilgili varlıkların kaynaklarını gösterir.

Bilanço, hesap tipi bilanço ve rapor tipi bilanço olarak iki şekilde düzenlenebilmektedir. Hesap tipi bilançoda bilançonun sol tarafında aktif kalemler, sağ tarafta pasif kalemler bulunmaktadır. Hesap tipi olarak adlandırılmasının sebebi muhasebe hareketlerinin takibinde kullanılan hesaba benzemesidir. Rapor tipi bilançoda ise aktif ve pasif kalemleri alt alta yazılmaktadır. MSUGT 1'de hesap tipi bilanço kabul

edilmiş ve bu şekilde bilançolar yıllar arasında karşılaştırma yapmaya ve analize elverişli hale gelmiştir (Ataman, 2010, s. 303-304).

## <span id="page-19-0"></span>*1.1.2. Gelir Tablosu*

Gelir tablosu, işletmenin belirli bir dönemdeki faaliyet sonucunu gösteren finansal tablodur. Belirli bir dönemde elde edilen tüm gelirlerden yine o dönem boyunca katlanılan giderler düşülerek işletmenin bir dönem boyunca elde ettiği kar ya da zarara ulaşılır. Hesap tipi ve rapor tipi olarak iki şekilde düzenlenebilir.

Gelir tablosunda aşağıda yer alan kalemlere yer verilir:

- Brüt satışlardan elde edilen kar veya zarar,
- Faaliyet giderleri düşülmüş kar veya zarar,
- Olağan kar veya zarar,
- Döner karı veya zararı,
- Döner net karı veya zararı.

### <span id="page-19-1"></span>**1.2. Türkiye Muhasebe Standartları'na Göre Finansal Tablolar**

TMS 1 Finansal Tabloların Sunuluşu Standardı'na göre finansal tablolar; Finansal Durum Tablosu, Nakit Akış Tablosu, Kapsamlı Gelir Tablosu ve Özkaynak Değişim Tablosu olarak dört başlık altında açıklanacaktır.

## <span id="page-19-2"></span>*1.2.1. Finansal Durum Tablosu*

TMS 1 Finansal Tabloların Sunuluşu Standart'ına göre finansal durum tablosunda aşağıda belirtilenlere ilişkin tutarları gösteren kalemlere yer verilir (Kamu Gözetimi Kurumu [KGK], TMS 1 Finansal Tabloların Sunuluşu, prg 54, 2021):

- *(a) Maddi duran varlıklar,*
- *(b) Yatırım amaçlı gayrimenkuller,*
- *(c) Maddi olmayan duran varlıklar,*

*(d) Finansal varlıklar ((e), (h) ve (i) kapsamında gösterilen tutarlar hariç), (da) "-"* 

*(e) Özkaynak yöntemi ile muhasebeleştirilen yatırımlar,* 

*(f) TMS 41 Tarımsal Faaliyetler kapsamındaki canlı varlıklar,* 

*(g) Stoklar,* 

*(h) Ticari alacaklar ve diğer alacaklar,*

*(i) Nakit ve nakit benzerleri,* 

*(j) TFRS 5 Satış Amaçlı Elde Tutulan Duran Varlıklar ve Durdurulan Faaliyetler uyarınca satış amaçlı elde tutulan olarak sınıflandırılan varlıklar ile satış amaçlı elde tutulan olarak sınıflandırılan elden çıkarılacak varlık gruplarına dâhil edilen varlıkların toplamı,* 

*(k) Ticari ve diğer borçlar,* 

*(l) Karşılıklar,* 

*(m) Finansal yükümlülükler ((k) ve (l) kapsamında gösterilen tutarlar hariç), (ma) "-"* 

*(n) TMS 12 Gelir Vergileri 'nde tanımlanan dönem vergisine ilişkin yükümlülük ve varlıklar,* 

*(o) TMS 12'de tanımlanan ertelenmiş vergi yükümlülükleri ve ertelenmiş vergi varlıkları,*

*(p) TFRS 5 uyarınca satış amaçlı elde tutulan olarak sınıflandırılan varlık gruplarında yer alan yükümlülükler,* 

*(q) Özkaynak içinde sunulan kontrol gücü olmayan paylar ve* 

*(r) Ana ortaklığın sahiplerine isabet eden sermaye ve yedekler.*

### <span id="page-20-0"></span>*1.2.2. Kapsamlı Gelir Tablosu*

Gelir tablosu, işletmelerin belli bir hesap döneminde eriştiği gelirler ile yine ilgili dönemde üstlendiği tüm maliyet ve giderleri ve sonuçta işletmelerin eriştiği dönem net karını veya dönem net zararının tutarını gösteren tablodur. Kapsamlı gelir tablosu, işletmenin mali dönem boyunca sürdürdüğü faaliyetleri ve kazanım gücüyle ilişkili bilgileri kapsadığından, mali dönemde işletmeye ilişkin faaliyetlerin bütün olarak finansal yönden başarı seviyesini tespit eden özet rapor niteliği taşımaktadır (Doğan & Ertugay, 2010).

Kapsamlı gelir tablosunda ilgili döneme ait en az aşağıdaki belirtilen kalemlere yer verilmelidir (Doğan & Ertugay, 2010):

- Hasılat,
- İtfa edilmiş maliyeti üzerinden ölçülen finansal varlıkların bilanço dışında bırakılmasından dolayı ortaya çıkan kazanç veya kayıplar,
- Finansman maliyetleri,
- Özkaynak yöntemi ile muhasebeleştirilmiş olan iştirak ve iş ortaklıklarının kar veya zarar payları,
- Herhangi bir finansal varlığın tekrar sınıflandırılmasından dolayı gerçeğe uygun değeri üzerinden ölçümlenmesi durumunda, eski defter değeri ile tekrar sınıflandırıldığı an ki gerçeğe uygun değeri arasındaki farklardan kaynaklanan kazanç ya da kayıplar,
- Vergi gideri,
- Durdurulan faaliyetlerle alakalı vergi sonrası kar ya da zarar ve satış maliyetleri düşülmüş gerçeğe uygun değerin tespitinde veya durdurulan faaliyetleri kapsayan elden çıkarılacak grup ya da grupların veya varlıkların elden çıkarılmasında muhasebeleştirilen vergi sonrası kazanç ya da zarar toplamını içeren tek bir tutar,
- Kar veya zarar,
- Niteliklerine göre ayrılan gerçekleşmemiş kar ya da zarar ögelerinin her biri,
- Toplam kapsamlı gelir.

Kapsamlı gelir tablosunda kâr veya zarar bölümü ile diğer kapsamlı gelir bölümüne ek aşağıdakiler bilgilere yer verilir (KGK, TMS 1, prg 81A, 2021):

*(a) Kâr veya zarar,* 

*(b) Toplam diğer kapsamlı gelir,* 

*(c) Kâr veya zarar ve diğer kapsamlı gelirin toplamı olan döneme ait kapsamlı gelir.* 

İşletme kâr veya zarar bölümü ve diğer kapsamlı gelir bölümüne ek olarak, ilgili dönemde elde ettiği kâr veya zarar ile diğer kapsamlı gelirin dağılımını gösteren aşağıdaki bilgilere de yer verir (KGK, TMS 1,prg 81B, 2021):

- *(a) Aşağıda belirtilenlerin payına düşen döneme ait kâr veya zarar: (i) Kontrol gücü olmayan paylar ve (ii) Ana ortaklığın sahipleri.*
- *(b) Aşağıda belirtilenlerin payına düşen döneme ait kapsamlı gelir: (i) Kontrol gücü olmayan paylar ve (ii) Ana ortaklığın sahipleri.*

## <span id="page-22-0"></span>*1.2.3. Nakit Akış Tablosu*

TMS 7 Nakit Akış Tablosu Standardına göre:

Nakit akışları; nakit ve nakit benzerlerinin işletmeye girişi ile işletmeden çıkışlarıdır. Nakit akış tablosunda, ilgili döneme ait nakit akışları; yatırım faaliyetlerinden kaynaklanan nakit akışları, finansman faaliyetlerinden dolayı ortaya çıkan nakit akışları ve esas faaliyetlerden kaynaklanan nakit akışları olarak ayrı ayrı sınıflandırılarak raporlanır.

İşletmenin esas faaliyetleri sonucu ortaya çıkan nakit akışlarına, işletmenin hasılat ortaya çıkaran ana faaliyetleri sonucunda erişilir. İlgili nakit akışları genelde, kâr veya zararın tespit edilmesine dâhil edilen işlemler ile diğer olaylar neticesinde ortaya çıkar. Esas faaliyetler sonucu ortaya çıkan nakit akışlarına örnek olarak aşağıda belirtilen işlemler sayılabilir (KGK, TMS 7 Nakit Akış Tablosu, prg 14, 2021):

*(a) Mal satışından ve hizmet sunumundan kaynaklanan nakit tahsilatlar, (b) Fikri mülkiyet lisansı, ücret, komisyon ve diğer hasılat türlerinden elde edilen nakit tahsilatlar, (c) Mal ve hizmetler için satıcılara yapılan nakit ödemeler, (d) Çalışanlara ve çalışanlar adına yapılan nakit ödemeler,* 

*(e) Özel olarak finansman veya yatırım faaliyetleriyle ilişkilendirilemediği sürece, gelir vergilerine ilişkin nakit ödemeler veya iadeler ve (f) Aracılık ya da alım satım amacıyla elde tutulan sözleşmelerden kaynaklanan nakit tahsilatlar ve ödemeler.*

İşletmelerin yatırım faaliyetlerinden dolayı ortaya çıkan nakit akışları, gelecek dönemlerde gelir ve nakit akışı ortaya çıkarmasına ihtimal verilen kaynaklar için ne derece de harcama yapıldığını gösterir. İlgili nakit akışlarının diğerlerinden ayrı olacak şekilde belirtilmesi önemlidir. Yalnızca bilançoda herhangi bir varlığın kayıt altına alınmasına sebep olan harcamalar yatırım faaliyeti değerini taşır. Yatırım faaliyetleri sonucu ortaya çıkan nakit akışı olarak aşağıdakiler sayılabilir (KGK, TMS 7, prg 16, 2021):

*(a) Maddi ve maddi olmayan duran varlıklar ile diğer uzun vadeli varlıkların edinimi sebebiyle yapılan nakit ödemeler. Bu ödemeler, aktifleştirilen geliştirme maliyetleri ve işletme tarafından inşa edilen maddi duran varlıklar için yapılan nakit ödemeleri de içerir,* 

*(b) Maddi ve maddi olmayan duran varlıklar ile diğer uzun vadeli varlıkların satışından dolayı elde edilen nakit tahsilatlar,* 

*(c) Diğer işletmelerin özkaynak veya borçlanma araçlarını ve iş ortaklıklarındaki payları edinmek amacıyla yapılan nakit ödemeler (nakit benzeri olarak değerlendirilen ya da aracılık veya alım satım amacıyla elde tutulan bu tür araçlar için yapılan nakit ödemeler hariç),* 

*(d) Diğer işletmelerin özkaynak veya borçlanma araçlarının ve iş ortaklıklarındaki payların satışından elde edilen nakit tahsilatlar (nakit benzeri olarak değerlendirilen ve aracılık veya alım satım amacıyla elde tutulan bu tür araçların satışından elde edilen nakit tahsilatlar hariç),* 

*(e) Diğer taraflara nakit verilen avans ve krediler (bir finansal kuruluş tarafından verilen avans ve krediler hariç),* 

*(f) Diğer taraflara verilen avans ve kredilerin geri ödemelerinden elde edilen nakit tahsilatlar (bir finansal kuruluşun, verdiği nakit avans ve kredilerin geri ödemelerinden elde ettiği nakit tahsilatlar hariç),* 

*(g) Aracılık ya da alım satım amacıyla elde tutulanlar dışındaki futures, forward, opsiyon ve swap sözleşmeleri için yapılan ve finansman faaliyeti olarak sınıflandırılmayan nakit ödemeler ve* 

*(h) Aracılık ya da alım satım nedeniyle elde tutulanlar dışındaki futures, forward, opsiyon ve swap sözleşmelerinden elde edilen ve finansman faaliyeti olarak sınıflandırılmayan nakit tahsilatlar.*

İşletmenin finansman faaliyetleri sonucu ortaya çıkan nakit akışları, işletmeye sermaye sağlayan ortakların gelecek dönemlerde ortaya çıkacak olan nakit akışlarındaki haklarına ilişkin tahmin yürütülmesinde yarar sağladığından, bu nakit akışların da ayrı olacak şekilde açıklanması önem arz etmektedir. Finansman faaliyetlerinden dolayı ortaya çıkan nakit akışlarına örnek olarak aşağıda belirtilen işlemler sayılabilir (KGK, TMS 7, prg 17, 2021):

*(a) Pay veya diğer özkaynak araçlarının ihracından elde edilen nakit girişleri,* 

*(b) İşletmenin kendi paylarını edinmek veya itfa etmek için ortaklarına yaptığı nakit ödemeler,* 

*(c) Borç senedi, bono ve tahvil ihracından, alınan kredi ve ipotekli kredilerden ve diğer kısa veya uzun vadeli borçlanmalardan elde edilen nakit girişleri,*

*(d) Borçlanılan tutarlara ilişkin nakit geri ödemeler ve* 

*(e) Kiralamayla ilgili mevcut yükümlülük tutarını azaltmak amacıyla kiracı tarafından nakden yapılan ödemeler.*

## <span id="page-24-0"></span>*1.2.4. Özkaynak Değişim Tablosu*

Hesap dönemi boyunca özkaynaklarda ortaya çıkan artış ve azalışların gösterildiği finansal tablodur.

Özkaynak değişim tablosu aşağıda yer alan bilgileri içerir (KGK, TMS 1, prg 106, 2021):

*(a) Ana ortaklığın sahiplerine ve kontrol gücü olmayan paylara isabet eden toplam tutarlar ayrı olarak gösterilecek şekilde, döneme ait toplam kapsamlı gelir,* 

*(b) TMS 8'e göre finansal tablolara yansıtılan geriye dönük uygulama veya geriye dönük düzenlemenin, her bir özkaynak bileşeni üzerindeki etkisi ve (c) [Silinmiştir]* 

*(d) Her bir özkaynak bileşeninin dönem başı ve dönem sonundaki defter değeri arasındaki mutabakat. Bu mutabakatta asgari olarak aşağıdakilerden kaynaklanan değişiklikler ayrı olarak açıklanır:* 

*(i) Kâr veya zarar,* 

*(ii) Diğer kapsamlı gelir ve* 

*(iii) İşletmenin ortaklarıyla gerçekleştirdiği ve ortakların ortaklık sıfatıyla taraf olduğu işlemler. Bu açıklamada, ortakların yaptığı katkılar ve ortaklara yapılan dağıtımlar ile kontrolün kaybına neden olmayacak şekilde bağlı ortaklıktaki ortaklık paylarında meydana gelen değişiklikler ayrı olarak gösterilir.*

## <span id="page-25-0"></span>**2. DENETİM**

Denetimin kökeni milattan önce 3500 yıllarına Mezopotamya kayıtlarına dayanır (Tekin & Çelikkaya, 2018, s. 27).

İlk çağda; Mısır medeniyetinde vergilerin tahsil edilmesi için tarımsal faaliyetler sonucu ortaya çıkan ürünler özel olarak eğitim gören kişilerce denetlenmiştir. Orta çağda; diğer alanlarda da olduğu gibi ekonomik olarak gelişim ve muhasebe yönünden oldukça uzun süren bir durgunluk dönemi yaşanmış ve ardından ekonomide meydana gelen gelişmelerle doğru orantılı olarak muhasebe ve denetim kavramları tekrardan önem kazanmaya başlamıştır. Yirminci yüzyılın başlarından itibaren geniş ve karmaşık işletme yapılarının oluşması ile birlikte denetim kavramının gelişimi hızlanmış ve denetimde uluslararası nitelik taşıyan örgütlenmelere gereksinim duyulmuştur. Böylelikle iktisadi olayların denetimi ile süreç, modern anlamda işletme ve muhasebe denetimi ile bütünleşen tarihsel bir gelişim izlemiştir (Tekin & Çelikkaya, 2018, s. 27-28).

Denetim, ekonomik faaliyetler ile alakalı savlar ile kabul görmüş ölçütler arasındaki uygunluk derecesini araştırmak ve ilgili sonuçlarını bilgi kullanıcılarına iletmek amacı ile nesnel olarak kanıtları toplayan ve elde ettiği kanıtları değerlendiren sistematik bir süreçtir.

Kamu Gözetimi Kurumu'nun yayınladığı Bağımsız Denetim Yönetmeliği'nde denetim 'finansal tablolar ile diğer finansal bilgilerin, finansal raporlama standartlarına uygunluğu ve doğruluğu konusunda, makul güvence sağlayacak yeterli ve uygun bağımsız denetim kanıtlarının elde edilmesi hedefiyle, denetim standartlarında öngörülen gerekli bağımsız denetim tekniklerinin uygulanarak defter, kayıt ve belgeler üzerinden denetlenmesi ve değerlendirilerek rapora bağlanması' olarak tanımlanmaktadır (KGK, Bağımsız Denetim Yönetmeliği, prg 4B, 2012).

## <span id="page-26-0"></span>**2.1. Denetim Türleri**

Denetim türleri; denetimin amaçlarına, denetçinin statüsüne ve kapsamına göre olmak üzere üç sınıfa ayrılmaktadır.

## <span id="page-26-1"></span>*2.1.1. Amaçlarına Göre Denetim Türleri*

Denetimin amaçlarına göre denetim çeşitleri; finansal tablo denetimi, uygunluk denetimi ve faaliyet denetimi olarak üç başlık altında açıklanacaktır.

## <span id="page-26-2"></span>*2.1.1.1. Finansal Tablo Denetimi*

Finansal tablo denetimi, şirketlere ait olan mali tabloların, genel kabul görmüş muhasebe ilkelerine ve yasal mevzuatlara uygunluğunun denetlenmesidir.

Denetim türlerinden olan finansal tablo denetiminin, denetim türleri içerisindeki önemi büyüktür. İlgili denetim türünde şirketlerin mali tablolarından büyük ölçüde faydalanılmaktadır (Bozkurt, 2010).

Finansal tablo denetimindeki amaç, mali tabloların genel kabul görmüş muhasebe ilkeleri ile yasal mevzuatlara uygun şekilde hazırlanıp hazırlanmadığının ve mali tabloların bir bütün olarak işletmenin gerçek durumunu yansıtıp yansıtmadığının araştırılmasıdır.

Denetime tabi olacak olan mali tablolar, üst yönetimden sorumlu olan kişilerin gözetimi dahilinde işletmenin yönetimi tarafından oluşturulan mali tablolardır. Bağımsız Denetim Standartları yönetime ya da üst yönetimden sorumlu olan kişilere sorumluluk yüklemez. Yine yönetimin ve üst yönetimden sorumlu olan kişilerin sorumluluklarını düzenleyen mevzuatları geçersiz saymaz ancak Bağımsız Denetim Standartlarına uygun olarak yapılan denetim, yönetimin ve üst yönetimden sorumlu olan kişilerin, denetimin yürütülmesi sırasında gerekli görülen sorumlulukları üstlendikleri kabul edilerek yürütülür. Ayrıca mali tabloların denetime tabi tutulması, yönetimin ya da üst yönetimden sorumlu olan kişilerin sorumluluklarını sıfıra indirmez (KGK, BDS 200 Bağımsız Denetçinin Genel Amaçları ve Bağımsız Denetimin Bağımsız Denetim Standartlarına Uygun Olarak Yürütülmesi, prg 4, 2021).

Bağımsız Denetim Standartları, denetçinin bir bütün olarak işletmenin finansal tablolarının hata ya da hileden kaynaklanan önemli bir yanlışlık içerip içermediği konusunda, denetçinin denetim raporunda belirteceği görüşe dayanak teşkil edecek makul bir güvence seviyesi elde etmesi zorunluluğu getirir. Makul güvence, yüksek olan bir güvence seviyesidir. Denetçi, denetim riskini (mali tabloların önemli yanlışlık içermesi halinde denetçinin bu duruma uygun olmayacak bir görüş bildirmesi riski) kabul edilebilir oranda düşük bir seviyeye indirecek yeterli ve uygun denetim kanıtı sağladığında makul güvence sağlamış olur. Lakin denetçinin ulaştığı sonuçlar ile görüşünü dayanak olan çoğu denetim kanıtının kesin olmasına değil ikna edici olmasına neden olan denetimin yapısal kısıtlamalarından dolayı, makul güvence mutlak bir güvence seviyesi değildir (KGK, BDS 200, prg 5, 2021).

#### <span id="page-28-0"></span>*2.1.1.2. Faaliyet Denetimi*

Faaliyet denetimi, işletmelerin kaynaklarını kullanımının; etkinlik, tutarlılık ve verimlilik ilkeleri yönünden incelenmesi olarak açıklanabilir.

Faaliyet denetimi, belirlenen hedeflere ulaşıp ulaşılmadığını tespit etmeye yönelik olduğundan dolayı, finansal ve uygunluk denetiminden oldukça zordur. Çünkü işletmenin herhangi bir faaliyetinin verimliliğini nesnel olarak tespit etmek oldukça güçtür (Tekin & Çelikkaya, 2018, s. 30).

## *2.1.1.3. Uygunluk Denetimi*

Uygunluk denetimi, bir şirketin mali işlem ve faaliyetlerinin önceden belirlenmiş kıstaslara, mevzuata veya kurallara uygunluğunun denetlenmesidir. Uygunluk denetiminden elde edilen sonuçlar geniş bir kitleye değil yetkili kişi ve kurumlara raporlanır. Uygunluk denetimine örnek verecek olursak buna en iyi örnek vergi denetimidir; vergi denetiminde işletmelerin VUK'ne uygun davranıp davranmadıkları denetlenmektedir (Tekin & Çelikkaya, 2018, s. 28).

Uygunluk denetimi, finansal denetime yol gösterici niteliktedir. Şöyle ki, işletmenin kurallara uymaması mali tablolara problem olarak yansıyabileceği gibi, işletmenin kurallara uygun davranması da finansal tabloların doğruluğunu ifade edecektir (Tekin & Çelikkaya, 2018, s. 28).

### <span id="page-28-1"></span>*2.1.2. Denetçinin Statüsüne Göre Denetim Türleri*

Denetçinin statüsünde göre denetim türleri; bağımsız denetim, kamu denetimi ve iç denetim olarak açıklanacaktır.

### <span id="page-29-0"></span>*2.1.2.1. Bağımsız Denetim*

Bağımsız denetim, işletmelere uzman denetim hizmeti veren, serbest meslek erbabı olup kendi adına çalışan ya da bir denetim şirketine bağlı şekilde faaliyetlerine devam eden denetçi veya denetçiler tarafından (Kepekçi, 1996, s. 7) işletmelerin isteği ile bir denetim sözleşmesine dayanarak mali tablolarının denetimi ile performans ve uygunluk denetimlerinin yapılmasını kapsar. Bağımsız denetimdeki temel hedef finansal denetimdir.

Bağımsız denetimde, muhasebeden elde edilen veriler denetimin temasını oluşturur. Denetim ile kayıt altına alınan bilgilerin ilgili dönemde meydana gelen mali ve ticari işlemleri olması gerektiği şekilde yansıtıp yansıtmadığı tespit edilir.

## <span id="page-29-1"></span>*2.1.2.2. İç Denetim*

İç denetim; bir işletmeye değer katmak ve faaliyetlerini geliştirmek amacıyla yapılan bağımsız ve objektif bir güvence, danışmanlık faaliyetidir.

İç denetim, işletme faaliyetlerinin ve uygulayıcılarının yaptıkları işlemlerin uygunluk ve etkinliğinin, üretilen bilgilerin güvenilirliğinin finansal, mevzuat, muhasebe ve diğer tüm yönleriyle bu hedefle çalışan iç denetçiler tarafından araştırılıp, incelenip üst yönetime raporlanmasıdır.

## <span id="page-29-2"></span>*2.1.2.3. Kamu Denetimi*

Kamu kurum ve kuruluşlarına bağlı çalışanlar tarafından ve kamu yararını gözeterek yapılan denetime denir. Bu denetimi uygulayan kişilere ise kamu denetçisi denir. Kamu denetçileri, kamu yararına uygunluğunu incelemek amacıyla işletmelerin beyanda bulundukları vergi ve yaptıkları kayıt ve işlemleri denetlerler.

#### <span id="page-30-0"></span>*2.1.3. Kapsamına Göre Denetim Türleri*

Kapsamına göre denetim türleri; sürekli denetim, zorunlu denetim, ihtiyari denetim ve özel denetim olmak üzere dört başlıkta incelenecektir.

## <span id="page-30-1"></span>*2.1.3.1. Zorunlu Denetim*

Yasal düzenlemelere bağlı olarak yapılan denetimlere zorunlu denetim denir. Ülkemizde denetimi zorunlu olan kuruluşlar aşağıda verilmiştir (KGK, 6434 Sayılı Bağımsız Denetime Tabi Şirketlerin Belirlenmesine Dair Karar, md 3, 2023):

- Sermaye Piyasası Kurulu'nun denetimine tabi olan şirketler,
- Bankacılık Düzenleme ve Denetleme Kurulu'nca denetime tabi olan bankalar,
- Hazine Müsteşarlığı'nın denetimine tabi olan sigorta ve reasürans şirketleri,
- Borsada faaliyet göstermesine izin verilen; kıymetli madenler aracı kurumları, yetkili müesseseler, kıymetli maden ticareti ya da üretimiyle uğraşan şirketler,
- 10/02/2005 tarihli ve 5300 sayılı Tarım Ürünleri Lisanslı Depoculuk Kanununa göre kurulan lisanslı depo işletmeleri ile 11/08/1982 tarihli ve 2699 sayılı Umumi Mağazalar Kanununa göre kurulan umumi mağazalar,
- Aşağıdaki maddelerde belirtilen lisans ya da haklardan minimum bir tanesine haiz olan medya hizmeti sağlayıcı kuruluşlar;
	- Karasal ortamdan ulusal televizyon yayını yapma hakkı,
	- Uydu televizyon yayın lisansı,
	- Birden fazla ile yönelik olarak kablolu televizyon yayın lisansı.
- Aşağıdaki maddelerden en az ikisini art arda iki hesap döneminde aşan firmalar, takip eden hesap dönemi itibariyle bağımsız denetime tabidir;
	- Aktif Toplamı: 75 Milyon Türk Lirası,
	- Yıllık Net Satış Hasılatı: 150 Milyon Türk Lirası,
	- Çalışan Sayısı: 150 Kişi.

#### <span id="page-31-0"></span>*2.1.3.2. İhtiyari Denetim*

Herhangi bir yasal zorunluluk olmadan, firmaların kendi istekleri üzerine yaptırdıkları denetimlere ihtiyari denetim adı verilir.

## <span id="page-31-1"></span>*2.1.3.3. Sürekli Denetim*

Sürekli denetim, işletmenin tüm fonksiyonlarının bütünleştirilmiş muhasebe yazılımı yardımıyla gerçek zamanlı olarak kayıt altına alınması ve muhasebe verisi olarak işleme alınıp raporlanmasında, veri ve işlemlerin doğruluğunun belirlenmesini sağlayan sistemdir (Yüksel, 2019, s. 144).

Sürekli denetimin en önemli özelliği tam denetim olmasıdır. Tam denetimden kasıt hesap dönemi bitmeden denetim sözleşmesinin imzalanmış olmasıdır. Dolayısıyla denetçinin yeterli ve uygun denetim kanıtı toplayabilmesi ve bağımsız denetim standartlarının neredeyse tamamının uygulanabilmesine olanak sağlamaktadır.

## <span id="page-31-2"></span>*2.1.3.4. Özel Denetim*

İşletmelerin tasfiyeye girme, bölünme, birleşme gibi özel durumlarda ya da ilk defa halka arz olacak şirketler için uygulanan denetimlere özel denetim adı verilir.

### <span id="page-31-3"></span>**2.2. Denetim Teknikleri ve Finansal Tablo Denetiminin Amaçları**

Denetim teknikleri, yeterli ve uygun denetim kanıtları elde etmek için izlenen yolları yani denetçinin yaptığı çalışmaları ifade eder (Tekin & Çelikkaya, 2018, s. 34).

Denetçi kendisinin belirleyeceği denetim tekniklerine başvurmak suretiyle denetim açıdan güvenilir olan denetim görüşüne ulaşabilmek amacıyla kanıt toplar ve daha sonra bu kanıtları değerlendirir (Güredin, 1994, s. 103).

Denetim tekniklerini birbirinden tamamen bağımsız olarak düşünmek doğru olmaz. Çoğu kez denetim tekniklerinin iç içe girdiği görülür (Özer, 1997, s. 235-236).

Denetim teknikleri dört başlık altında açıklanacaktır. Bunlar; karşılaştırma, tutar aktarımını doğrulama, aritmetik inceleme ve belge incelemesidir.

## <span id="page-32-0"></span>*2.2.1. Karşılaştırma*

Muhasebe bir bütün olduğundan dolayı hesapların birbirinden bağımsız olarak ele alınması söz konusu değildir. Bu sebeple denetimde kullanılan tekniklerden birisi, aralarında uyguluk olan hesapların birbirleri ile karşılaştırılmasıdır (Özer, 1997, s. 268).

Karşılaştırma yapılırken hem tek tek tutarlar arasında hem de toplamlar arasında uygunluğa bakılabilmektedir (Güredin, 1994, s. 103).

#### <span id="page-32-1"></span>*2.2.2. Tutar Aktarımını Doğrulama*

Tutar aktarmalarının teyidi, karşılaştırma tekniği tamamlayan bir tekniktir. Tutar aktarımının kontrolündeki amaç rakamların hatalı aktarılması ya da doğru rakamların ilgili hesaplara değil de başka hesaplara kaydedilmesi sonucu ortaya çıkabilecek muhasebesel hataların ortaya konmasıdır (Güredin, 1994, s. 104).

Tutar aktarımlarının kontrolü çeşitli şekillerde yapılabilmektedir. En önemli tutar aktarımı denetimlerinden biri yevmiye defterinden defter-i kebire aktarılan kayıtların doğrulanmasıdır.

## <span id="page-32-2"></span>*2.2.3. Aritmetik İnceleme*

Aritmetik inceleme, muhasebe tarafından kayıt altına alınan belgelerdeki matematiksel işlemlerin doğruluğun incelenmesi ve bu işlemlerin tekrardan yapılması şeklinde gerçekleştirilen kontrollerdir (Güredin, 1994, s. 105). Geleneksel yöntemde işlem sayısının çok olması nedeniyle aritmetik inceleme yapılırken genellikle örnekleme yoluna gidilmektedir.

## <span id="page-33-0"></span>*2.2.4. Belge İncelemesi*

Denetim işlemleri içinde en önemli olan teknik belgelerin incelenmesidir. Muhasebe kayıtlarının en başında yapılan bir yanlışlık, ileriye dönük olarak bütün muhasebe kayıtlarını olumsuz yönde etkileyecektir dolayısı ile önem arz eden konu hataların kaynağında henüz yeni yapılmışken tespit edilmesi ve ileriye yansımasının önlenmesi olduğu için belge incelemesi denetim sürecinde önemli bir yere sahiptir (Gürbüz, 1990, s. 105).

Denetimin amaçlarından bahsedecek olursak denetimin temel hedefi bilgi kullanıcıların işletmelerin finansal tablolarına karşı duyduğu güvenin düzeyini artırmaktır; ilgili hedefe mali tabloların bütün önemli yönleriyle geçerli olan finansal raporlama çerçevesine uygun şekilde oluşturulup oluşturulmadığına ilişkin denetçinin verdiği görüş neticesinde varılır (KGK, BDS 200, prg 3, 2021).

Bağımsız denetimin amaçları aşağıda belirtilmiştir (Haftacı, 2014, s. 9):

- Mali tablolarla ilgili görüşe oluşturmak,
- Hata ve hilelerin tespit edilmesi,
- Hata ve hileleri henüz başındayken ya da oluşmadan önlemek,
- Denetlenen işletmenin üst yönetimine ve yöneticilerine tavsiyelerde bulunmaktır.

## <span id="page-33-1"></span>**3. MUHASEBE BİLGİ SİSTEMİ**

Muhasebe bilgi sistemi bilgi kullanıcıların gereksinim duyduğu finansal bilgileri sağlamak amacıyla; verilerin toplanması, verilerin işlenmesi, verilesin depolanması ve talep edildiği doğrultuda raporlar hazırlanması ile ilgili süreçlerin tamamı şeklinde tanımlanabilir. Muhasebe bilgi sistemi, yöneticilerin işletmenin varlıkları ile işletmenin faaliyetleri üzerindeki kontrolü ve işletmenin gelecek dönemlerdeki faaliyetlerini planlamak amacıyla ihtiyaç duyulan bilgileri hazırlamaya yönelik bilgi sistemi olarak da tanımlanabilir (Sürmeli, 1995, s. 41).

Muhasebe bilgi sistemi temelde iki işlevi yerine getirir (Dakheel Saleem, 2018):

- İşletmelerin mevcut varlıklarının korunması ve ortaya çıkan değişikliklerin tespit edilmesi,
- Finansal durum ile faaliyetlerin sonuçlarına ilişkin iç ve dış bilgi kullanıcılarına gerekli bilgileri sağlanması.

Muhasebe bilgi sisteminde aşağıda belirtilen işlemler yapılır (Sürmeli, 1995, s. 44):

- Finansal verileri veri tabanlarında depolanması,
- İlgili verilerin işlenmesi,
- Muhasebeden elde edilen bilgilerinin kötüye kullanılmamasının sağlanması,
- Oluşabilecek bilgi kirliliğinden işletmelerin korunması,
- Finansal verilerin toplanması ve mevzuatlara uygun olarak kayıt altına alınması,
- Bilgi kullanıcılarının ihtiyaç duyduğu raporların oluşturulması,
- İşletme yönetiminde bulunanların işletmenin varlıkları üzerindeki sorumluluklarını yerine getirmesinde katkıda bulunmak, faaliyetlerin planlanması ve kontrolüne veri sağlamak,
- İşletme politikalarının belirlenmesinde bilgi sağlanması,
- Karar alma süreçlerinde bilgi sağlanması,
- İç ve dış bilgi kullanıcılarına düzenli ve zamanında raporlama yapılması,
- Depolanan veri ve bilgilerin sorgulanması ile gereksinim duyulan raporların hazırlanması.

### <span id="page-34-0"></span>**3.1. Veri**

Veri, bilgi üretmede yararlanılan ve anlam çıkarmaya uygun olan ham olgulardır. Veri tecrübeler, gözlemler ya da çeşitli olaylar sonucu elde edilebilir (Şeker, 2013). Verilerin elde edilmesindeki temel hedef karar almada esas teşkil edecek olan anlamlı sonuçlara ulaşmaktır.

Veriler büyüdükçe onları işlemek ve ilgili verileri bilgiye dönüştürme süreci de güçleşmektedir. Bu sebeple bilgi teknolojilerinden yararlanılarak verilerin kayıt altına alınası, depolanması ve bilgiye dönüştürülmesi önem arz etmektedir.

## <span id="page-35-0"></span>**3.2. Enformasyon**

Enformasyon kelimesi, İngilizce' de ki 'information' kelimesinin dilimize çevrilmiş halidir. Basit anlamda verilere değer katılarak, verilerin anlamlandırılmasıdır (Dervişoğlu, 2004, s. 22). Enformasyon veriden doğmaktadır ve sonuçta bilgiye dönüşmektedir. Başka bir tanımla enformasyon, düzenlenmiş verilerdir ve veriden daha zengin bir içeriğe sahiptir.

#### <span id="page-35-1"></span>**3.3. Bilgi**

Bilgi; basit olarak işlenmiş verilerdir. Bilgi kullanıcına karar alma sürecinde yarar sağlamaktadır. Bilgi nasıl sorusundan ziyade ne yapılacak sorusuna cevap verir (Gökçen, 2007, s. 20).

Toplumların gelişmesinin sonucunda işletmelerde büyümüş, birbirleriyle olan ilişkileri artmıştır. Hızlı büyüme ve gelişme; işletmelerin yatırımlarını yönetmesi, bilgi üretilmesi ve üretilen bilginin yönetilmesi hususunda bilgi teknolojilerine büyük oranda yatırım yapılmasına sebep olmuştur. Bilginin kullanım alanının artması ile işletmelerde sürekli olarak artan bilgi talebinin sonucu olarak bilgi endüstrisi ortaya çıkmıştır (Tuan, 2014, s. 12).
# **İKİNCİ BÖLÜM BİLGİSAYAR DESTEKLİ DENETİM TEKNİKLERİ**

## **1. BİLGİSAYAR DESTEKLİ DENETİMİN TANIMI VE TARİHÇESİ**

Bilgisayar destekli denetim teknikleri; işletmenin mali tablolarının incelemesi sonucu hata ve hile kaynaklı işlemleri tespit etmek amacıyla bilgisayar sistemlerinin kullanılması olarak tanımlanabilir.

Denetimi yapan denetçi açısında değerlendirildiğinde ise denetimin etkinlik ve verimliliğini artıran araç ve tekniklerdir. Aynı zamanda denetçinin kişisel verimliliğini artıran teknikler olarak da tanımlanabilir. Bilgisayar destekli denetim teknikleri uygulamada, çeşitli yazılımlar ve bilgisayar programları kullanılarak yapılabilmektedir (Ünlüsoy, 2002, s. 28).

Bilgisayar destekli denetim teknikleri son 50-60 yıl içerinde ortaya çıkmış ve 1960'lı yıllardan bu yana sürekli gelişen ve değişen bir sürece sahiptir.

1960'lı yıllarda ICL1900 gibi ana bilgisayarların üretilmesiyle fazla sayıda bilginin elektronik ortamlarda muhafaza edilmesi imkânı elde edilmiştir. Büyük dosyaların hızlı bir şekilde incelenmesi de olası hale gelmiştir (Arens vd., 2006, s. 373).

1980'li yıllarda, kişisel bilgisayarların ortaya çıkması ile muhasebe yazılımlarında da önemli ölçüde gelişmeler yaşanmıştır. Muhasebe ile ilgili tüm defterler elektronik ortamda tutulmaya başlanmıştır. Toplam alma, endeksleme, raporlama benzeri karışık işlemler oldukça kolay olarak yürütülebilir hale gelmiştir (Carmichael & Willingham, 1989, s. 355).

1980'li yılların sonlarına gelinmesi ile IDEA, ACL gibi denetim yazılımları ortaya çıkmıştır. Bu süreç 1990'lı yıllara kadar devam etmiştir. Dosya uyumluluğu biçimine ulaşan Windows işletim sisteminin gelişmesiyle birlikte pek çok yazılım standart hale gelmiştir. Firmalarca devam ettirilen faaliyetlerin bilgi teknolojisinden yararlanılarak gerçekleştirilmesi bilgisayar denetim tekniklerinin kullanılmasını zorunlu hale getirmiştir.

## **2. BİLGİSAYAR DESTEKLİ DENETİMİN ARAÇLARI**

Bilgisayar destekli denetimin araçları başlığını altında veri tabanları, raporlama araçları ve denetime özgü yazılımlar incelenecektir.

## **2.1. Veri Tabanları**

Veri tabanları verilerin ya da yapılandırılmış bilgilerin depolandığı alanlardır. Bilginin artışıyla beraber bilgisayarlarda bilgilerin depolanması ve bilgiye erişim konularında yeni tekniklere gereksinim oluşmuştur; bu gereksinimin karşılanmasında veri tabanları büyük öneme sahiptir. Veri tabanları sayesinde bilgilere ulaşılır.

Veri tabanlarının yararlarından bahsedecek olursak (Sürgevil, 2000):

- Verilerin organize olarak saklanmasını sağlar,
- Etkili güncelleme sağlar,
- Etkili yönetim sağlar,
- Hızlı bir şekilde erişim sağlar.

Veri tabanları, birbiri ile bağlantısı bulunan verileri paylaşımlı olarak organize eder. Bu sayede birçok kullanıcının çeşitli bilgi ihtiyaçlarına cevap verir (Sürgevil, 2000).

Veri tabanları örnekleri aşağıda verilmiştir:

- Telefonlarımızda kullandığımız kişi rehberi,
- İnternet sitelerinde yer alan üyelik sistemleri,
- Akademik dergilerin yönetim sitemleri,
- Üniversitelere ait tez yönetim sistemleri.

Veri tabanlarının genelde kişisel olarak satın alınamayacak kadar yüksek fiyatlara sahiptir. Bunun yanında ücretsiz erişime açık olan akademik veri tabanları da vardır. Veri

tabanları, veri tabanı yönetim sistemleri kullanılarak yaratılır ve yine veri tabanı yönetim sistemleri aracılığı ile yönetilirler. Bu sistemlere; Microsoft Access, Microsoft SQL Server, Postgre SQL, Sysbase ve Oracle örnek olarak verilebilir.

#### *2.1.1. Veri Tabanı Yönetim Sistemleri*

Veri tabanı yönetim sistemleri, veri tabanı tanımlamak, oluşturmak, değiştirmek, kullanmak ve veri tabanı sistemleriyle ilgili her türlü işlem ve ihtiyaçları karşılamak amacıyla oluşturulmuş sistem ve yazılımlardır.

#### *2.1.1.1. Microsoft Access*

Microsoft Access Microsoft'un ilişkisel veri tabanı yönetim sisteminin adıdır. Veri tabanı yönetim sistemleri platformuna Access daha sonralarda girmesine rağmen önemli düzeyde başarı sağlamış ve küçük ölçekli veri tabanları arasında en çok tercih edilen paketler arasında yerini almıştır. Bu başarının nedeni Access'in yazılım araçlarının kolay kullanımıdır.

Access'de veri tabanlarında yer alan bilgilerin çoğu sihirbazların desteğiyle kolay bir şekilde oluşturulabilmektedir. Çoğunlukla tasarım ortamına girilmesine gerek kalmadan, yalnızca sihirbazlar yardımıyla veri tabanı dosyaları oluşturulabilmektedir.

Access'in iki yüzü bulunmaktadır. Bunlardan ilkinde program kodu kullanılmasına gerek kalmadan veri tabanı hazırlanabilmektedir. Access'de programcılık konusunda bilgisi ve eğitimi olmayan biri dahil programcılığı öğrenme gereği duymadan kendine ait veri tabanı dosyaları hazırlayabilmektedir. Programcılık bilgisi olan kişiler ise Access'de oluşturdukları veri tabanlarına kod yazarak ileri seviye işlemler gerçekleştirebilirler.

MS Access programının kullanım alanları aşağıda belirtilmiştir:

- Birbirleriyle bağlantılı veya bağlantısız veri tabanları yaratılabilir,
- Veri tabanlarını güncellemek amacıyla kullanıcılar tarafından oluşturulabilen formlardan destek alınır,
- İstenilen biçim ve ölçülerde rapor ve etiket basımı yapılabilir,
- Veri tabanı üzerinde var olan sayısal veriler üzerinden matematiksel hesaplamalar yaptırılabilir,
- Grafikler yardımıyla analiz yapılabilir,
- Farklı yöntemlerden faydalanılarak talep edilen veriler elde edilebilir,
- Kayıtlar üzerinde filtreleme ve sorgulamalar yapılabilir.

## *2.1.1.2. Ms Sql Server*

Microsoft SQL Server verilerin bütün ve güvenli olarak saklanması ile aynı zamanda birden fazla kullanıcı tarafından erişim imkânı sağlayan ilişkisel bir veri tabanı yönetim sistemidir. Genellikle orta ve büyük ölçekli işletmeler tarafından verilerin saklanması amacıyla kullanılır. MS SQL Server veri tabanı yönetim sisteminde ilgili veriler fiziksel dosyalar içerisinde muhafaza edilmektedir. SQL Server veriler ile alakalı günlükleri tutan iki dosyadan oluşur. SQL Server'da verilerin bulunduğu dosyaların uzantısı \*.mdf günlüklerin bulunduğu dosyaların uzantısı ise \*.ldf dir (Sarpkaya, 2008, s. 33).

Microsoft SQL Server sistemi ile yapılabilecek işlemlere aşağıdakiler örnek verilebilir:

- Verileri işleme,
- Sorgulama,
- Raporlama,
- İnternet sitelerinin tasarlanması,
- Masaüstü programları oluşturulması,
- Yüksek boyutlu verilerin depolanması,
- Hızlı erişim…

Microsoft SQL Server kullanılırken veri tabanında işlemlerin gerçekleştirilebilmesi için ilk olarak veri tabanı daha sonra veri tabanında kullanılmasına ihtiyaç duyulan tablolar tanımlanmadır. Veri tabanlarında yer alan tablolar üzerinde sorgulama yapabilmek için Sql komutlarının kullanılması gerekmektedir. Bu komutlardan bazıları şunlardır:

- Select komutu; veri tabanında yer alan tablo üzerinden ihtiyaç duyulan verileri ekrana getirmek için kullanılır. Tabloda yer alan tüm bilgiler select komutu ile görüntülenmektedir.
- From komutu; hangi tablo üzerinde sorgulama yapılacak ise ilgili tabloyu belirtmek için kullanılır.
- Group By komutu; tablo üzerindeki verileri gruplandırarak sorgulama yapmak için kullanılır. Gruplanan veri üzerinde sorgulama yapma imkânı sağlar.
- Having komut; gruplandırılan veriler üzerinden sorgulama yapılırken koşul belirtmek için kullanılır.
- As komutu; sorgulama yapılan tablo üzerine yeni sütun eklemek için kullanılır.
- Sum komutu; toplama işlemi yapmak için kullanılır. Belirtilen sütunun toplam rakamını verir.
- Between komutu; belirli bir aralık içindeki verileri listelemek için kullanılır.
- Where komutu; sorgu yapılan tablo içindeki verileri herhangi bir koşula göre sıralamak için kullanılmaktadır.

#### **2.2. Raporlama Araçları**

Raporlama araçları başlığı altında Crystal Report ve Excel incelenecektir.

### *2.2.1. Crystal Report*

Crystal Reports dünyada üzerinde en çok kullanılan raporlama araçlarından biridir. Tüm sistemden verileri toplayıp, teker teker gözden geçirerek bir rapor çıkarmaktadır (Özdemir, 2014, s. 49). Crystal Reports, kendiyle uyumlu verileri çeşitli sıra veya sütunlara göre seçmek için kullanılır. Daha sonra elde edilen bu rapor istenilen formata dönüştürülebilir. Raporun oluşturulmasından sonra rpt uzantılı bir dosya elde edilir ve bu rapor verilerin yenilenmesi ile istenildiği zaman yine rpt uzantılı olacak şekilde güncellenebilir. Bu rapor pdf, excel gibi çeşitli formatlara dönüştürülebilir.

#### *2.2.2. Excel*

Excel, Microsoft tarafından geliştirilen verileri organize etmeye, depolamaya ve analiz etmeye yarayan hesap tablosu programıdır. Karmaşık verilerin çözümlenmesi, finansal tabloların yorumlanması gibi çeşitli alanlarda kullanılır. Aynı zamanda Excel günümüzde en çok kullanılan hesaplama yazılımıdır.

Denetim faaliyetinde kullanılacak temel Excel çalışmalarına aşağıdakiler örnek verilebilir:

- Yevmiye kayıtlarında karşılıklı olarak çalışan hesapların tek bir satırda toplanarak analiz edilmesi,
- Yasal defterlerde mükerrer kayıtların tespit edilmesi,
- Defterlerde atlanan kayıtların tespit edilmesi,
- Mizanın oluşturulması,
- Adat hesaplaması,
- Personel ücretlerinin hesaplanması,
- Vergi kesintilerinin hesaplanması,
- Bankalardan alınan hesap ekstreleriyle işletmenin mevcut kayıtlarının karşılaştırılması,
- Mali tabloların Excel'de analize hazırlanması…

## **2.3. Denetime Özgü Yazılımlar**

Denetime özgü geliştirilmiş olan birçok yazılım bulunmaktadır. Çalışmada ACL, IDEA 5, APPLAUD, SAFE STARLING ve EDA açıklanacak; ayrıca bu yazılımların avantaj ve dezavantajlarından bahsedilecektir.

## *2.3.1. ACL*

ACL verilerin analiz edilmesi ve raporlama yapılması amacıyla geliştirilmiş; aynı zamanda entegre denetim paketi sunan bir yazılımdır. ACL yazılımının özellikleri arasında toplam alma, dosya karşılaştırması, örnekleme, manyetik teyp erişimi, katmanlandırma yer almaktadır (Teraman & Tüfekçi Şençiçek, 2014, s. 121).

ACL ile yapılabilecek çalışmalar aşağıdaki şekilde özetlenebilir (Yılmaz, 2007, s. 86- 87):

- Denetçinin karar almasına katkı sağlayacak bilgilerin elde edilmesini sağlar. ACL, komutlar, fonksiyonlar, komut satırları dahil olmak üzere pek çok analitik araç yardımı ile karar alma aşamasını daha kolay hale getirmektedir.
- ACL verilerin bütünlüğünü korur. Sadece okuma özellikli bir yazılım olduğundan kaynak olan verileri değiştirmez. Bu özellik sayesinde verilere güvenli ve dolaysız bir şekilde erişilebilmektedir.
- Birbirinden farklı sistemlerden elde edilen farklı formattaki verileri tanır. ACL, önceki sistemlerden elde edilen verileri, geliştirilmiş veri tabanlarından elde edilen verileri ve rapor dosyalarından elde edilen verileri bütün olarak birleştirebilir. Bu birleştirme sayesinde veriler kolaylıkla analiz edilebilir.
- Belirli büyüklüklere sahip verileri hızlı bir şekilde işleyebilir. Sınırsız veri büyüklüğü kapasitesi ve hızlı işleme yeteneği sayesinde fazla sayıda kaydın saniyeler içinde analiz edilmesini sağlar.
- ACL geniş kapasitesi ve yüksek hızı sayesinde örnekleme yapmaya gerek kalmadan verilerin tamamının analiz edilmesine imkân vermektedir. Bu sayesinde gerçekleştirilen denetime ilişkin daha iyi bir güvence seviyesi sağlar.
- Analitik inceleme prosedürlerini otomatik olarak yapabilmektedir. Bu sayede zaman ve emekten büyük ölçüde tasarruf sağlar.
- Çalışmaları kayıt altında tutar. ACL kullanılırken yapılan işlemlerin tümü log adı verilen dosyalarda kayıt altına alınır. Bu kayıtlar sonraki denetimlerde büyük ölçüde yarar sağlamaktadır.

### *2.3.2. IDEA 5*

Günümüzde hala kullanılan güçlü dosya inceleme programıdır. Sistematik, para birimine dayalı, toplam alma, katmanlı örnekleme yapabilme, sıralama ve karşılaştırma gibi özellikleri mevcuttur. Ek olarak Idea5, çoklu format aktarma ve gönderme araçları

ile kullanıcıların bir formatta dosya aktarmasını ve ilgili dosyayı denetim firmasının ya da denetçinin dosya inceleme yazılımıyla uyumlu başka bir formata dönüşmesini sağlar (Güney, 2016, s. 360).

Idea5'in özellikleri aşağıda yer almaktadır (Yılmaz, 2007):

- Örnekleme,
- Toplamların alınması,
- Katmanlandırma,
- Endeksleme/Sıralama,
- Dosyaların karşılaştırılması,
- Veri çıkarma,
- Finansal denetim ve faaliyet denetimi için gerekli prosedürlerin tamamı yapılabilir,
- Farklı formatlara sahip dosyalar Idea5'e aktarılabilir. Nadir de olsa veriler Idea5' aktarılmadan önce ilgili dosyasının dönüştürülmesin ihtiyaç duyulabilir,
- Idea5 direkt olarak teyp sürücüsüne erişme imkânı sağladığından yükleme aracı olarak da kullanılabilir.

#### *2.3.3. APPLAUD*

Hem ACL'nin hem de IDEA'nın inceleme fonksiyonlarına sahip olan Applaud' un toplamların alınması, karşılaştırma, örnekleme, çoklu format gönderimi, katmanlandırma, manyetik teyp erişimi gibi özellikleri vardır (Teraman & Tüfekçi Şençiçek, 2014, s. 121); ancak Applaud, çalışabilmesi için en az 500kb düzeyde ihtiyaç duyulan "doymamış bellek" niteliği taşıyan bir yazılımdır. Applaud' un önemli bir eksikliği ise kullanıcı dostu özelliği yoktur ve diğer programlardan doğrudan veri aktarımı sağlayamaz (Sullivan vd., 1985, s. 395).

#### *2.3.4. SAGE STARLING*

Sage Starling genelde bireysel bilgisayar tabanlı olduğundan küçük çaplı muhasebe uygulamalarına yönelik geliştirilmiş bir yazılımdır. Hesap üretme, örnekleme yapılması, toplam alınması gibi özellikleri mevcuttur (Teraman ve Şençiçek,2014:121). Sage Starling yazılımı; bilançoları, muhasebe hesaplarını, kdv beyannamesi için yapılacak analizler gibi muhasebesel işlemlerin çoğunu yapabilmektedir. Bu sayede denetçi, verileri programa girebilir ve bunları denetlenen işletmenin hesaplarına uygulayabilir (Güney, 2016, s. 360-361).

Sage Starling'in özellikleri arasında aşağıda yer alan bilgiler sayılabilir:

- Sage Starling yazılımı yaygın olarak kullanılmakta olan kişisel bilgisayara dayalı dosya formatlarının tamamına aktarım yapabilir.
- Denetçi, toplam alabilir, çeşitli raporlar hazırlayabilir, örnekleme yapabilir fakat katmanlandırma işlemi yapamaz.
- Denetçi, güncel verilerin sisteme girişini yapabilir ve bunları denetlenen kurumun hesaplarına uygulayabilir.

#### *2.3.5. EDA*

Exploratory Data Analysis (EDA) ilgili alanda detay testlerin yapılması ile mahsup fişlerinin incelenmesi gibi veri analizleri yapılırken, destek ve bilgi sunmak için geliştirilmiştir.

Farklı yazılım şirketleri denetim ile ilgili yazılımları ileri boyutlara taşıyarak sondaj metodunu kullanmış ve verilerin incelenmesini sağlamışlardır. Kullanıcılara hem veri madenciliği hem de EDA analizler yönünden anlamlı bilgiler sağlamaktadır (Kuzu, 2017, s. 105).

## *2.3.6. Denetime Özgü Yazılımların Avantaj ve Dezavantajları*

Denetime özgü yazılımların avantajları aşağıda verilmiştir:

- Denetçinin, denetlenen kurumun veya firmanın bilgisayar sistemine olan bağımlılığını azaltması,
- Denetçinin program uygulamalarını kontrol etmesine imkân sağlaması,
- Denetim süresince bilgisayar uzmanlarına olan gerekliliğin azaltılması,
- Daha farklı programlara ihtiyaç duymadan denetlenen kurum veya firmanın verilerine erişim sağlaması,
- Programlama dilini öğrenme gereksinimini ortadan kaldırması,
- Kullanım kolaylığı,
- Verilere ulaşımı, büyük hesaplamalar yapmayı ve diğer denetim gerekliliklerini kolaylaştırması…

Dezavantajlarından bahsedecek olursak:

- Rasyonelliği göz ardı ederek genellikle basit uygulamaları gerçekleştirmesi,
- Sadece ana bilgisayarda çalışması ve bu sebepten dolayı verilerin çoğu zaman farklı bilgisayarlardan indirilmesini ya da transfer edilmesini gerektirmesi,
- Veri dosyalarının test edilmesi ile sınırlandırılmış olması…

## **3. SÜREKLİ DENETİM**

Teknoloji, sağladığı kolaylıkların yanı sıra çeşitli riskleri de peşinden getirmektedir. Sistemlerin kullanımında ortaya çıkabilecek tehlike ve risklere karşı "Sürekli Denetim" kavramı öne çıkmaktadır. Geç yapılan denetim, geç yapılan bir müdahaleye sebep olacaktır. Müdahalenin geç yapılmasından dolayı birtakım kayıplar ortaya çıkması olasıdır (Pekdemir & Önal, 1999, s. 7-14). Doğru kararlar alabilmek, bilginin zamanında elde edilmesine ve kalitesinde bağlıdır. Elektronik bilginin kâğıt üzerinde tutulan bilgiyle kıyaslandığında pek çok üstünlüğü vardır. Elektronik bilginin üstünlükleri aşağıda verilmiştir (Rezaee, Sharbatoghlıe, Elam, & Mcmıckle, 2002):

- Bilgiye zamanında ve rahat ulaşımın mümkün olması,
- Bilginin transferinin kolay olması,
- Bilginin depolanması, özetlenmesi, kontrol edilmesi ve düzenlenmesinin mümkün olması…

Gelişen teknoloji ile birlikte işletmeler muhasebe kayıtlarını elektronik ortamlarda yapabilmekte ve mali tablolarını eş zamanlı olacak şekilde, anında oluşturabilmektedirler. Gerçek zamanlı sistemlerin çoğunda finansal bilgiler ve denetim süresince elde edilen kanıtların çoğunluğu veri tabanlarında ya da bilgisayar programlarında tutulmaktadır.

Muhasebe kayıtlarına dayanak olan bilgi ve belgeler, elektronik kayıtlarla yer değiştirmektedir (Rezaee vd., 2002, s. 147-164).

Sürekli denetim, muhasebe bilgi sistemlerinden elde edilen bilgilerin güvenilir ve doğru olduğuna ilişkin görüş oluşturmak adına, bilgi teknolojileri aracılığıyla kanıt toplayan ve elde edilen kanıtlardan iç ve dış bilgi kullanıcıları için görüş oluşturmayı amaçlayan sistematik bir süreçtir (Kardeş Selimoğlu, 2005).

## **3.1. Sürekli Denetimin Gelişimi**

Zamanında, rasyonel ve doğru kararlar alınabilmesi için kaliteli ve gerçek zamanlı bilgiye ihtiyaç duyulmaktadır. Bilgi teknolojilerinde meydana gelen gelişmelerle birlikte iş süreçleri de elektronik ortamlara taşınmıştır. Bu gelişmeler doğrultusunda geleneksel denetim anlayışı da değişmiş ve gelişim göstermiştir. Geleneksel denetimde meydana gelen gelişmeler mali denetim için yeni denetim teknikleri geliştirilmesi zorunluluğu getirmiştir. Denetimin metodolojisi, fiziksel belgelere dayanan denetimden, gerçek zamanlı elektronik veri denetimine doğru süratli bir değişiklik göstermiştir (Rezaee vd., 2001, s. 150-151).

Günümüz koşullarında üretilen verilerin çok olması bilgi teknolojilerinin kullanımını zorunlu hale getirmiştir. Sürekli denetimin ortaya çıkmasında aşağıda belirtilen etmenler etkilidir (Serçemeli & Orhan, 2016, s. 35):

- Ticaretin sistematikleştirilmesi,
- Daha sık raporlama yapılması,
- Hata ve hilelerin güncel olarak tespit edilmesi,
- İşletme iş süreçlerinin elektronik ortamda entegrasyonu,
- Sarbanes Oxley yasası,
- Bulut sistemlerin ortaya çıkması ve depolama,
- Kurumsal kaynak planlaması sistemlerinin artması.

#### **3.2. Sürekli Denetim ve Geleneksel Denetimin Farkları**

Geleneksel yöntemle yapılan denetim, belge üzerinden gerçekleştirilmektedir. Mali raporlar belirli zamanlarda oluşturulmakta ve bu raporların denetimi geriye dönük şekilde yapılmaktadır. Sürekli denetimde ise, bilgi sistemleri aracılığı ile, eş zamanlı olarak işlemlerle beraber ya da sonrasında yapılmaktadır. Böylelikle hem işlemleri hem de kontrol sistemlerini düzeltme imkânı oluşmaktadır (Rezaee vd., 2001, s. 151).

Geleneksel denetim anlayışında, manuel olarak yapılan denetimin yürütülmesi aşaması maliyet ve zaman açısında kayıplara yol açmaktadır. Aynı zamanda ihtiyaç duyulan bilgi ve belgelerin elde edilmesi sürecinde aksaklıklar olmaktadır. Bunların sonucunda denetim raporlarının oluşması gecikmektedir. Sürekli denetim ise bilgi teknolojileri aracılığı ile yapıldığından otomatik denetim tekniklerinden faydalanılmaktadır. Elektronik ortamlarda birbirine entegre edilmiş süreçler tamamlandığında sistematik olarak teste tabi tutulmaktadır. Böylelikle mali tablolar kısa sürede ve talep edildiği an bilgi kullanıcılarına iletilebilmektedir (Gönen & Rasgen, 2015, s. 184).

Geleneksel denetimde, işletmelerin mali dönem sonunda oluşturulan finansal tablolarının uygunluğu ve doğruluğuna ilişkin görüş oluşturmak için uzun bir zamana gereksinim duyulmaktadır. Genelde denetim, mali raporlama döneminden sonraki birkaç aylık dönemde gerçekleştirilir. Örnek verecek olursak, vergi mevzuatımıza göre vergiye tabi olacak olan kurum kazancının tespiti için üç aylık süre gerekmektedir. Bu sebeple, sene sonu hesaplarının kesinleşmesi ve ihtiyaç duyulan denetim çalışmalarının yürütülmesi amacıyla belirli bir süreye ihtiyaç duyulmaktadır. Diğer yandan, böyle bir zaman avantajı bulunmayan sürekli denetimden elde edilen sonuçlar için riskin seviyesi tartışmaya elverişlidir. Bu sebepten dolayı, sürekli denetim sonucu elde edilen raporların sonuçlarına, geleneksel denetim raporlarına göre daha temkinli yaklaşılacaktır (Williams, 2002).

|                        | <b>Geleneksel Denetim</b>                                                                      | Sürekli Denetim                                                                                                    |
|------------------------|------------------------------------------------------------------------------------------------|----------------------------------------------------------------------------------------------------|
| <b>S</b> ıklık         | Periyodik                                                                                      | Sürekli ya da çok sık                                                                                                  |
| Yaklaşım               | Reaktif                                                                                        | Proaktif                                                                                                    |
| Prosedürler            | Manuel                                                                                         | Otomatik                                                                                                    |
|                        | Iç ve dış denetçilerin bağımsız rolleri<br>vardır.                                             | D <sub>1</sub> denetçiler<br>belgelendirici<br>haline<br>gelirler.                                                     |
| Denetçi Rolü<br>ve İşi | İşin çoğunluğu işgücü ile gerçekleştirilir<br>ve uzun süren denetim prosedürleri<br>uygulanır. | Kontrol gözlemi ve detaylı testler anlık<br>olarak gerçekleştirilir.                                                   |
|                        | gözden geçirme prosedürlerinden oluşur.                                                        | Testler asli detaylı testler ve analitik Testler sürekli kontrol gözlemleme ve<br>sürekli veri güvencelerinden oluşur. |
| Doğa,<br>Zamanlama     | İşlemden bağımsız                                                                              | Anlik                                                                                                    |
| ve Kapsam              | Örneklem                                                                                       | Tüm anakütle                                                                                                    |
| <b>Testler</b>         | Gerçek kişiler tarafından yapılır                                                              | Veri analitikleri ve veri modelleme<br>gözlem ve testlerde kullanılır.                                                 |
| Raporlama              | Periyodik                                                                                      | Sürekli                                                                                                    |

**Tablo 1:** Geleneksel Denetim ve Sürekli Denetimin Karşılaştırılması

**Kaynak:** (Uyar & Şahin, 2018)

## **3.3. Sürekli Denetimin Yararları**

Sürekli denetimin, geleneksel denetime göre pek çok üstünlüğü vardır. Öncelikli olarak kâğıt maliyetlerini neredeyse sıfıra indiren ve zaman tasarrufu sağlayan sürekli denetimin diğer faydaları aşağıda belirtilmiştir (Omoteso vd., 2008):

- Hileyi ve hataları mümkün olan en kısa sürede tespit etmesi,
- Zaman açısından tasarruf sağlaması,
- Denetim kanıtlarında güvenilirlik ve uygunluk sağlaması,
- Müşterilere ve diğer bilgi kullanıcılarına zamanında dönüş sağlanabilmesi,
- Verilerin doğruluğunun güvence altına alınması,
- Kontrol ihlali tespit edilen işlemlerin belirlenmesi,
- Verilerin süratle yorumlanmaya hazır hale getirilmesi.

Rezaee'ye göre ise sürekli denetimin bazı üstünlükleri şöyle sıralanabilir (Rezaee vd., 2002):

- İşlemlerin manuel yapılan testlere nazaran daha büyük oranda ve hızlı ve etkili şekilde analizine imkân vermesi,
- Denetimin maliyetini düşürmesi,
- İşlemlerin ve hesapların incelenmesi için ihtiyaç duyulan zamanı büyük ölçüde azaltması.

Sürekli denetim, denetçilere işletmenin faaliyet ve verileriyle, geleneksel olarak yapılan denetim testlerinin daha etkili ve hızlı yapılması olanağını sağlamaktadır. Sürekli denetim, geleneksel olarak yapılan denetime göre ortaya çıkan maliyeti ve harcanan zamanı azaltır. Aynı zamanda denetçilerin, denetlenen işletmelerin faaliyetleri ve bulundukları sektörlerinde iç kontrol yapılarını anlamalarına destek sağlayarak finansal denetimin kalitesini arttırır. Sürekli denetim ile kontrol testleri, analitik prosedür testleri ve işlem detayları testleri aynı zamanda gerçekleştirilebilir. Bu sayede işletmelerin muhasebe sistemlerinin doğru ve güvenilir finansal bilgi oluşturduğu konusunda yeterli ve uygun denetim kanıtları elde edilebilir (Kurnaz & Çetinoğlu, 2010, s. 160).

## **4. DENETİM SÜRECİ**

Denetim süreci, birbirini takip eden adımların bir araya gelerek oluşturduğu akış olarak ifade edilebilir. Müşteri seçimi ve işin kabul edilmesi ile başlamaktadır. Denetimin planlanma aşaması ve denetim faaliyetlerinin yürütülmesi ile devam etmektedir. Son aşama olan denetimin tamamlanması ve denetim raporunun oluşturulması aşaması ile sonlanır.

### **4.1. Müşteri Seçimi ve İşin Kabul Edilmesi**

Denetim firması ya da denetçi denetimin işinin kabul edilmesi konusunda özgürdür. Denetim işinin yürütülmesi gerekli şartların sağlanması ile mümkündür. Denetim firması ya da denetçi müşterinin seçimi ve işin kabul edilmesinde öncelikle aşağıdaki hususları değerlendirir:

- Denetim faaliyetinin yürütülmesinde yetkin olunması,
- Gerekli duyulan kaynaklar ve zaman dahil olmak üzere denetimi gerçekleştirmek için gerekli bilgi ve kabiliyete sahip olunması,
- Denetimin etik hükümlere uygun yürütülmesi,
- Müşterinin dürüstlüğünü değerlendirilmesi.

Yukarıda belirtilen şartlar sağlandığında denetimin ön şartlarının sağlanıp sağlanmadığına bakılır.

Denetimin ön şartları; yönetim tarafından hazırlanan mali tabloların oluşturulmasında kabul edilebilir finansal raporlama çerçevesinin kullanılması ile yönetimin ve uygun hallerde üst yönetimden sorumlu olanların yürütülecek denetime ilişkin ön kabullerde mutabık olmasıdır (KGK, BDS 210 Bağımsız Denetim Sözleşmesinin Şartları Üzerinde Anlaşmaya Varılması, prg 4, 2022). Denetimin ön şartları sağlandıktan sonra ve denetime başlanmadan önce yazılı bir denetim sözleşmesi yapılması gerekir. Denetim sözleşmesinde yer alması gereken unsurlardan bazıları aşağıda belirtilmiştir (KGK, BDS 210, prg 10, 2022):

- Denetimin kapsamı ve amacı,
- Denetçinin mesuliyetleri,
- Yönetimin mesuliyetleri,
- Finansal tabloların oluşturulmasında kullanılan geçerli finansal raporlama çerçevesinin belirtildiği açıklama,
- Denetçinin düzenleyeceği raporların beklenen içerik ve şekline atıfta bulunarak raporların beklenen içerik ve şeklinden farklı olabileceğine dair açıklama,
- Denetimin sonuçlarına ilişkin yapılacak bildirimlerin şekli,
- Yönetimin, sözleşmeyi ve bu sözleşmede belirtilen şartları üstlendiğini belirtmesi,
- Denetim ekibinde bulunacak kişiler.

## **4.2. Denetimin Planlanması**

Taraflar arasından denetim sözleşmesi imzalandıktan sonra denetimin planlanması aşamasına geçilir. Denetimin planlanması, denetimin amacına ulaşması için yapılacak iş ve işlemlerin belirlenmesidir (KGK, BDS 300 Finansal Tabloların Bağımsız Denetiminin Planlanması, prg 2, 2022). Denetimin planlanması sürecince yapılacak işlemler aşağıda verilmiştir:

- Müşteri hakkında bilgi edinilmesi,
- Denetim çalışmalarının bölümlendirilmesi,
- İç kontrol yapısını incelenerek denetim riskinin tespit edilmesi,
- Önemlilik düzeyini belirlenmesi,
- Denetimin hedeflerini belirlenmesi,
- Denetim programının hazırlanması,
- Denetimin zamanını ve süresini belirleme,
- Denetimin personel planının yapılması.

Denetçi denetlenen işletme konusunda yeterli bilgi elde etmelidir. Denetçi, denetlenecek olan işletmenin faaliyette bulunulan sektör, işletmenin faaliyetleri, işletmenin hukuki yapısı, müşterileri ve ilişkili olduğu işletmeler, işletmenin mamülleri ya da verdiği hizmet, işletmeyi etkileyecek olan yasar düzenlemeler konusunda bilgi edinmelidir.

Denetim çalışmalarını bölümleme finansal tabloları daha küçük birimlere ayırarak yapılır; bu sebeple denetim ekibinde yer alan personellere farklı görevler verilir ve bu görevlendirmede genellikle döngü yaklaşımı kullanılır. Döngü yaklaşımı; birbirine benzer özelliklere sahip ya da ilişkili hesap kalemlerini bir araya getirerek oluşturulan bölümleme işlemidir. Bu bölümlemeye personeller ile ücretler döngüsü, satışlar ile elde edilen hasılat döngüsü, stok ve üretim döngüsü örnek verilebilir.

İç kontrol yapısın incelenerek kontrol riskinin ilk değerlendirmesi yapılır. Kontrol riski herhangi bir işlem sınıfı veya hesap bakiyesine ilişkin yönetimin beyanında ortaya çıkabilecek yanlışlığın, işletmenin iç kontrolü tarafından vaktinde engellenememesi riskidir.

Denetçi sonraki aşama olarak önemlilik düzeyini belirler. Önemlilik düzeyi denetçinin finansal tabloların denetimi boyunca, finansal tablo kullanıcılarının karar almalarını da dikkate alarak, eksiklik veya yanlışlıkları tolere edebilme düzeyi anlamına gelmektedir (Akdoğan & Muluk, 2019, s. 705). Sonraki aşamada denetimin amaçları belirlenir, bu amaçlardan bazıları şunlardır:

- Var olma,
- Doğruluk,
- Zamanlılık,
- Kayıtsal doğruluk,
- Gidere dönüştürme,
- Sınıflandırma,
- Haklar ve yükümlülükler,
- Bütünlük,
- Değerleme,
- Açıklama.

Denetimin genel hedefi finansal tabloların genel kabul görmüş muhasebe ilkelerine uygunluğunun denetlenmesidir (Güredin, 2010, s. 157). Denetim planında, denetim konu olan işlemler detaylandırılır. Yapılacak çalışmalar aşama aşama hem zaman hem de iş gücü açısından belirlenir. Böylelikle, denetim süreci bölümlere ayrılmış olur. Denetçiler oluşturulan bölümlere dağıtılıp görevlendirilir ve denetimin zamanı belirlenir (Durmuş & Taş, 2008, s. 26).

Denetimin planlanmasın sürecinde son aşama, denetim faaliyetini yürütecek personellerin tespit edilmesidir. Denetim ekibi oluşturulurken, işletmenin yapısı, işin niteliği, sorumluluk ve deneyimlere dikkat edilmelidir. Bu aşamada aynı zamanda denetlenen işletmenin personelinden faydalanma koşulları ile iç denetçiyle yapılacak olan iş birliği çerçevesinin tespiti yapılır (Bozkurt, 2010, s. 191).

Denetimin planlanması aşamasında bilgisayar destekli denetim teknikleri, denetim çalışmalarında görev yapacak olan denetim ekibinin koordinasyonu ve organizasyonunda önemli üstünlükler sağlamaktadır. Bilgisayar destekli denetim teknikleri işletmelerde kullanılan bilgi sistemleriyle uyumlu ve entegre çalışabildiğinden denetim faaliyetlerinde kullanılmaktadır.

#### **4.3. Denetimin Yürütülmesi**

Denetim planlanması aşaması tamamlandıktan sonra denetimin yürütülmesi ve denetim kanıtlarının toplanması aşamasına geçilir. Bu aşamada denetime özgü testler yapılır. Denetim testleri maddi doğruluk testleri ve kontrol testleri olarak ikiye ayrılır (Kaval, 2005, s. 144) .

Kontrol testleri; fonksiyon ve sistem testleri olarak ikiye ayrılır. Mevcutta var olan sistemin yeterli olup olmadığı fonksiyon testleri ile tespit edilmeye çalışılır. Denetim süresince kontrol sistemlerinin yapısının yeterliliği ise sistem testleri yapılarak araştırılır (Kaval, 2005, s. 144). Denetimin faaliyetinin yürütülmesi sırasında, iç kontrol sisteminin incelenmesine yönelik yapılan testler sonucunda denetim programında ihtiyaç duyulan düzeltmeler gerçekleştirilmektedir. Kanıt toplama da ikinci aşamaya geçildiğinde maddi doğruluk testleri yapılır. Mali tablolarda yer alan kalemlerinin doğruluğu incelenir ve araştırılır (Güredin, 2010, s. 198). Maddilik testleri, mali tablolarda bulunan parasal hata ve hileleri tespit etmek için gerçekleştirilir (Erdoğan, 2006, s. 174). Maddilik testleri üç başlık altında toplanabilir:

- Muhasebesel işlemlere dair maddilik testleri,
- Analitik inceleme prosedürlerinin maddilik testi olarak kullanılması,
- Hesap kalanlarına dair detay testleri.

Muhasebesel işlem ve kayıtlar üzerinde uygulanan maddi doğruluk testleri, kabul edilen finansal raporlama çerçevesine uygun olarak kaydedilmiş, sınıflandırılmış ve özetlenmiş olup olmadıklarını tespit etmek amacıyla yapılır. Buna karşılık analitik incelemeler ise, tutarların test edilmesine yönelik yapılmaktadır (Bozkurt, 2010, s. 183- 184). Hesap kalanlarına ait yapılan detay testler, mali dönem sonlarında işletmeye ait finansal tablolarda bulunan hesap kalanlarının doğruluğunu tespit etmek amacıyla yapılır. Çoğunlukla bilançodaki hesaplara uygulanmakla beraber, gelir tablosuna ait hesaplara da uygulanabilmektedir (Arens vd., 2012).

Denetçinin takip ettiği denetim yollarını, uyguladığı denetim prosedürlerini ve denetim testlerini, elde ettiği bilgiler ve incelemeler ile alakalı ulaştığı sonuçları belirttiği yazılı belgelere çalışma kâğıdı denir. Uygulanan denetim prosedürleri sonucunda elde edilen çalışma kağıtlarına nihai denetim dosyasında yer verilir. İlgili çalışma kağıtlarının hazırlanma amaçları aşağıda belirtilmiştir:

- Denetim raporunun düzenlenmesine esas olması,
- Denetimin koordine ve organize edilmesi,
- İç kontrol sisteminin incelenmesi,
- İç kontrol sisteminin değerlendirilmesi,
- Aynı işletmenin daha sonraki denetimlerinde yarar sağlaması,
- Davalı durumda savunma aracı olarak kullanılabilmesi.

Denetimin yürütülmesi aşaması tamamlandıktan sonra denetimin tamamlanması ve denetim raporunun oluşturulması aşamasına geçilir.

## **4.4. Denetimin Tamamlanması ve Denetim Raporunun Oluşturulması**

Bağımsız denetçi bu aşamada denetim raporunu hazırlama aşamasına geçmeden önce denetimin tamamlanması ve denetim sonuçlarını değerlendirme çalışmalarını yürütür. Denetimi tamamlama aşamasında aşağıdaki işlemlerin yapılması gerekir (Yılancı, Yıldız, & Kiracı, 2016, s. 97):

- Gelecekte olabilecek belirsizliklerin değerlendirilmesi,
- Bilanço tarihinden sonra ortaya çıkacak önemli olayların incelenmesi,
- Müşteri ile ilişkisi olan kişi ve kurumlar ile gerçekleşen işlemlerin belirlenmesi ve incelenmesi,
- İşletme yönetiminden beyan mektubu alınması,
- Genel analitik testlerin yapılması,
- Uygulanan denetim prosedürlerinin tekrar gözden geçirilmesi ve gözden kaçabilecek unsurların var olup olmadığının belirlenmesi.

Denetimi tamamlama çalışmaları yapıldıktan sonra sonuçların değerlendirilmesi aşamasına geçilir. Sonuçların değerlendirilmesi, denetçinin denetim sırasında elde ettiği kanıtları değerlendirdikten sonra genel bir görüşe varmasıdır. Sonuçların değerlendirilmesi aşamasında aşağıda belirtilen değerlendirmeler yapılır:

- Kanıtların yeterli olup olmadığının değerlendirilmesi,
- Denetim riskinin son değerlendirmesinin yapılması,
- Önemlilik düzeyinin son kez değerlemesinin yapılması,
- Denetim süresince elde edilen çalışma kağıtlarının gözden geçirilmesi,
- Denetlenen işletmeden hataların düzeltilmesinin talep edilmesi.

Sonuçların değerlendirme aşaması tamamlandıktan sonra denetim raporunun hazırlanması aşamasında geçilir.

Denetçi, denetim raporunda aşağıda belirtilen görüşlerden herhangi birini verir (Sağım & Reis, 2020, s. 650):

- Olumlu görüş,
- Sınırlı olumlu görüş,
- Olumsuz görüş,
- Görüş bildirmekten kaçınma.

Denetim tamamlandığında olumlu görüş vermeyen denetçi, hataların niteliğini değerlendirerek kalan üç görüşten herhangi birini verir. Denetçi görüş bildirmekten kaçınmayı tercih ettiğinde buna sebep olan olayları denetim raporunda belirtmelidir.

Denetim faaliyeti yürütülürken gerçekleştirilen işlemlerin tümü BDDT'den destek alınarak otomatik bir şekilde çalışma kağıtlarına aktarılır. Elde edilen bulguların incelenmesi ve raporlanması sırasında denetçiler, yaptıkları çalışmalar ile elde edilen test sonuçlarını bilgisayarlara tekrar girmek zorunda kalmamaktadır. Çalışma kağıtlarının tekrar oluşturulması, güncellenmesi ya da özetlenmesi gerekirse yazılımlardaki farklı komutlar kullanılarak tüm bu işlemler kolaylıkla gerçekleştirilebilir (Ay, 2007, s. 162- 163).

## **ÜÇÜNCÜ BÖLÜM UYGULAMA**

Bilgisayar destekli denetim tekniklerinin uygulanmasına ilişkin yapacağımız çalışma bilgisayar destekli denetim araçlarından olan Microsoft Sql Server ve Excel kullanılarak gerçekleştirilecektir.

Uygulama örneğimizde, maddi duran varlıklar, satış faturaları, banka hesapları, 646 Kambiyo Karları Hesabı, 150 İlk Madde Malzeme Hesabı, 620 Satılan Mamüller Maliyeti Hesabı, 100 Kasa Hesabı, 193 Peşin Ödenen Vergiler ve Fonlar Hesabının kurum geçici vergi kısmı ve Katma Değer Vergisi Beyannamesi 2 ile bildirilen sorumlu sıfatıyla beyan edilen katma değer vergisinin vergisel denetimi gerçekleştirilmiştir.

Maddi duran varlık hesaplarının ve itfa paylarının denetim için mükelleften, maddi duran varlıkların kodunu, adını, alış tarihini, alış bedelini, ilgili döneme kadarki toplam birikmiş amortismanını, amortisman oranını ve yıllık ve kıst olarak amortisman yöntemlerini, denetim dönemine ait amortisman paylarını ve maddi duran varlıkların ait oldukları hesap kodunun da dahil olduğu bir maddi duran varlık listesi veri dosyası talep edilmiştir.

Satışların incelenmesi için mükelleften fatura numarası, fatura tarihi, fatura türü, mal ve hizmet toplamı, vergiler toplamı ve fatura toplamını içeren veri dosyası talep edilmiştir.

646 Kambiyo Karları Hesabının incelenmesi için hesap kodu, USD bakiye, değerleme öncesi TL bakiye, değerleme sonrası TL bakiye ve kur farkını gösteren veri dosyası talep edilmiştir.

150 İlk Madde Malzeme ve 620 Satılan Mamüller Maliyeti hesaplarının incelenmesi için üretime sevk edilen ilk madde tutarlarını da gösteren envanter raporu talep edilmiştir.

100 Kasa Hesabının incelenmesi için mükelleften kasa sayım tutanağı talep edilmiştir.

Ödenen kurum geçici vergi kayıtlarının incelenmesi için mükelleften 193 Peşin Ödenen Vergiler ve Fonlar Hesabının muavini ve 'İnternet Vergi Dairesi – Tahsilat Bilgileri' bölümünden alınmış kurum geçici vergi ödemeleri Excel dosyası talep edilmiştir.

Katma Değer Vergisi Beyannamesi 2'nin incelenmesi için mükelleften 360 Ödenecek Vergi Fonlar Hesabının alt hesabında takip edilen tevkifata tabi işlemlerin muavini ve ilgili dönemlere ait beyannameler talep edilmiştir.

Banka hesaplarının incelenmesi için mükellef firmadan banka hesaplarının yıl sonu bakiyelerini gösterir mizan ve tüm banka hesaplarının yıllık ekstreleri talep edilmiştir.

Mükelleften gelen 'MADDİ DURAN VARLIKLAR.xlsx', 'KAMBİYO KARLARI.xlsx', 'SATIŞLAR.xlsx' 'STOK.xlsx', '193.033 KURUM GEÇİCİ VERGİ.xlsx', 'VERGİ DAİRESİ ÖDEME.xlsx', 'TEVKİFAT.xlsx' ve '102 HESAP BAKİYELERİ.xlsx' veri dosyaları 'xlsx' uzantılı excel dosyalarıdır. Dosya görüntüleri aşağıda verilmiştir:

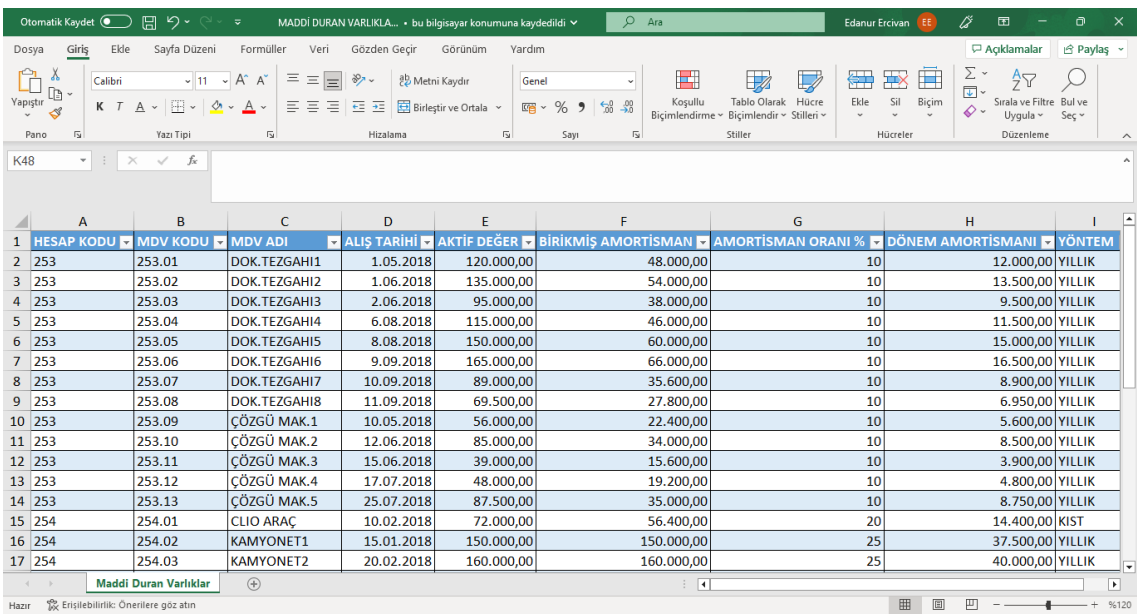

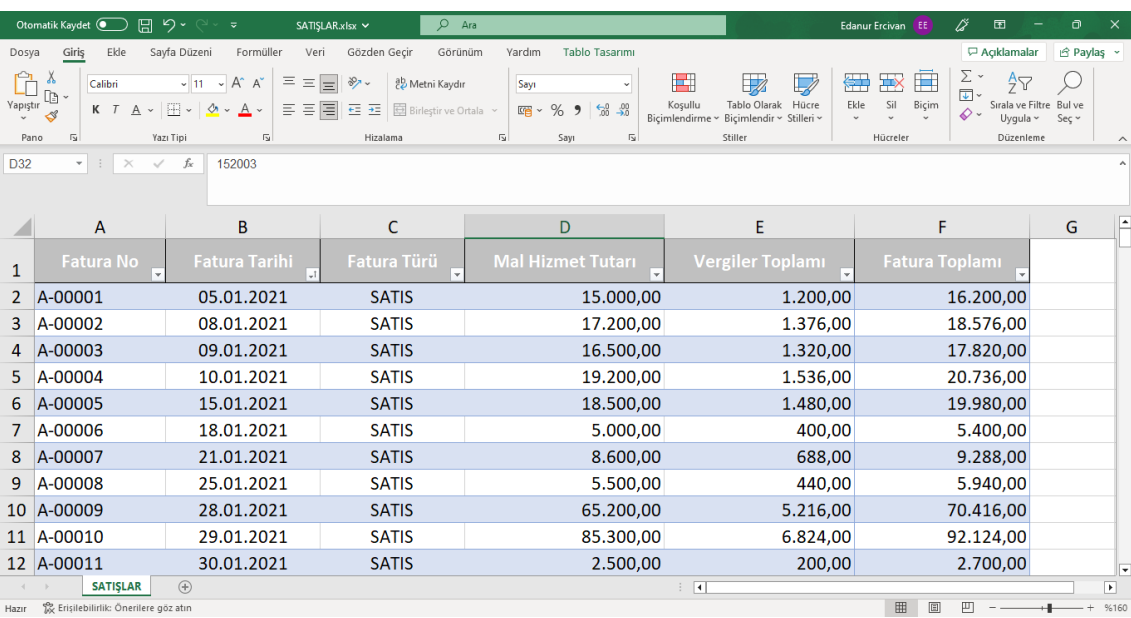

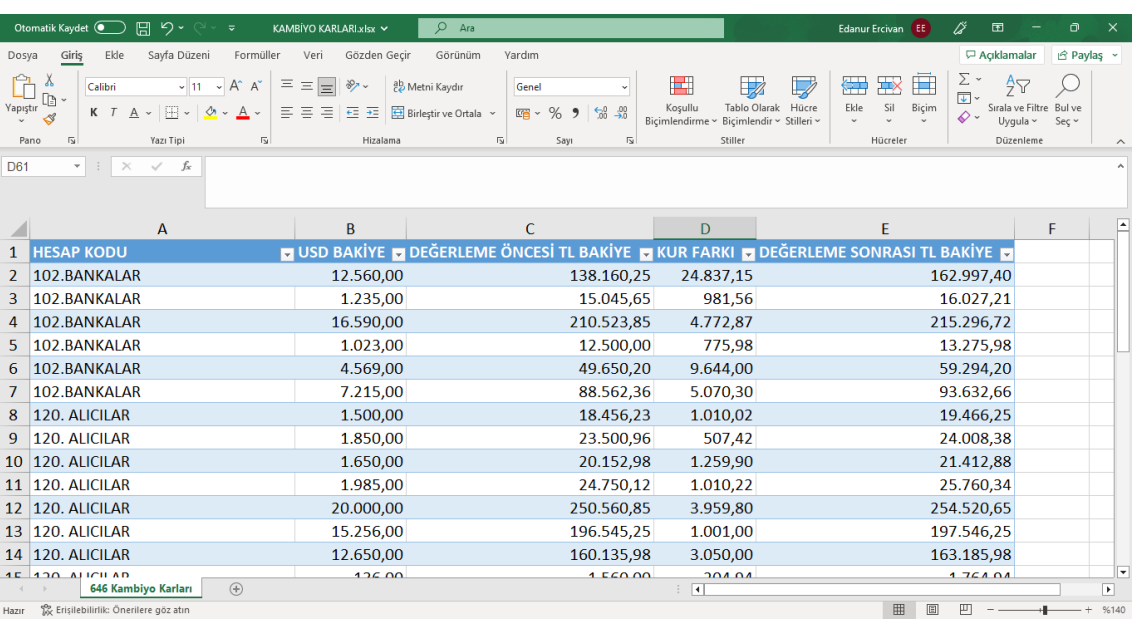

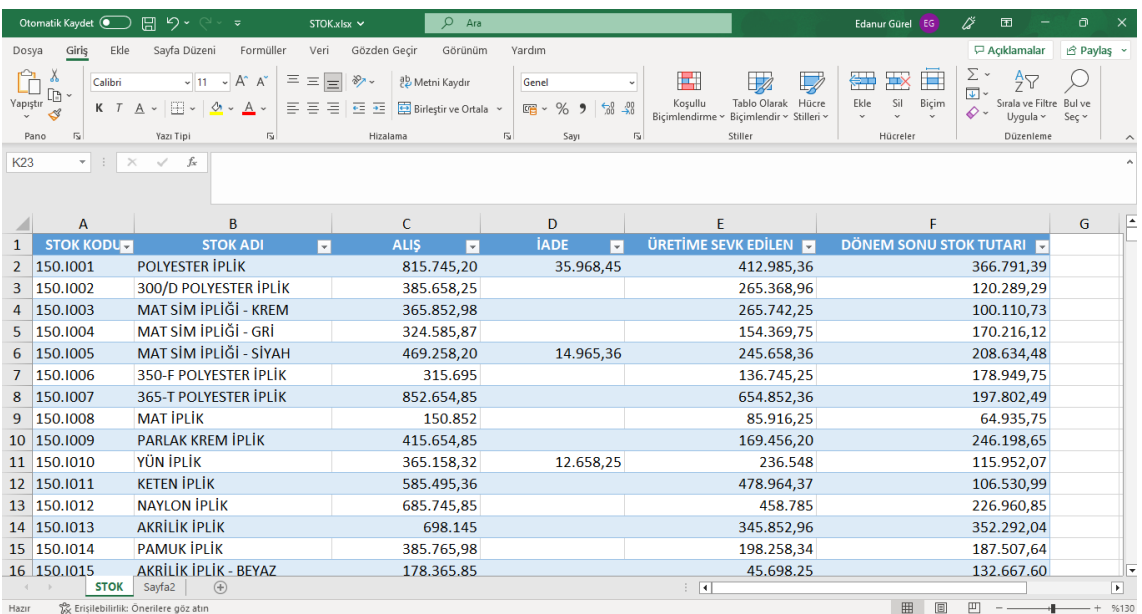

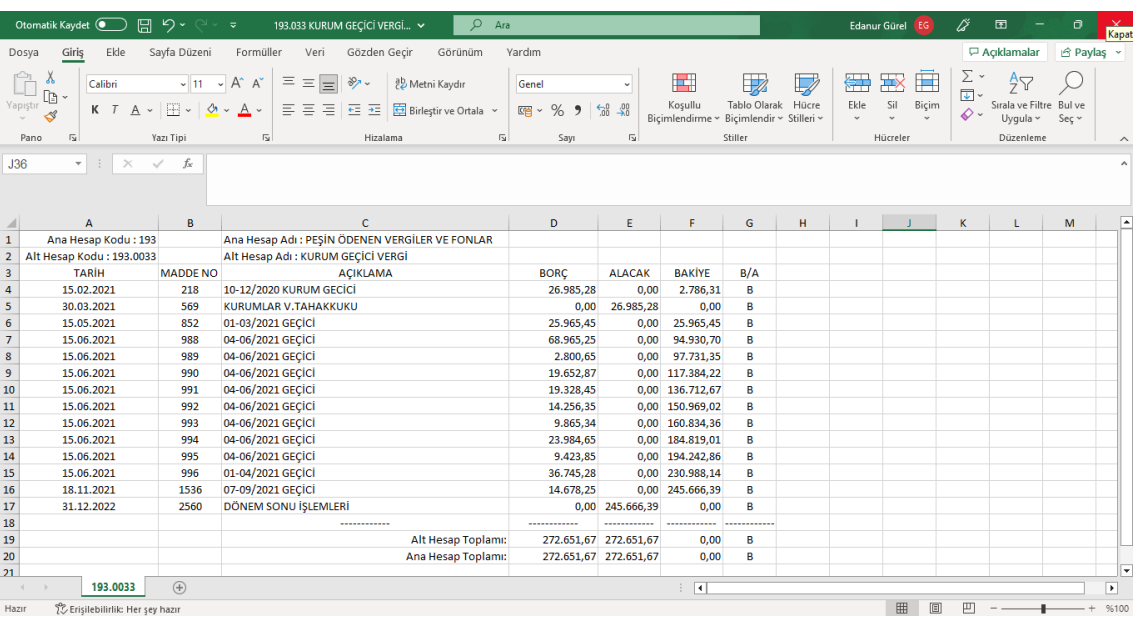

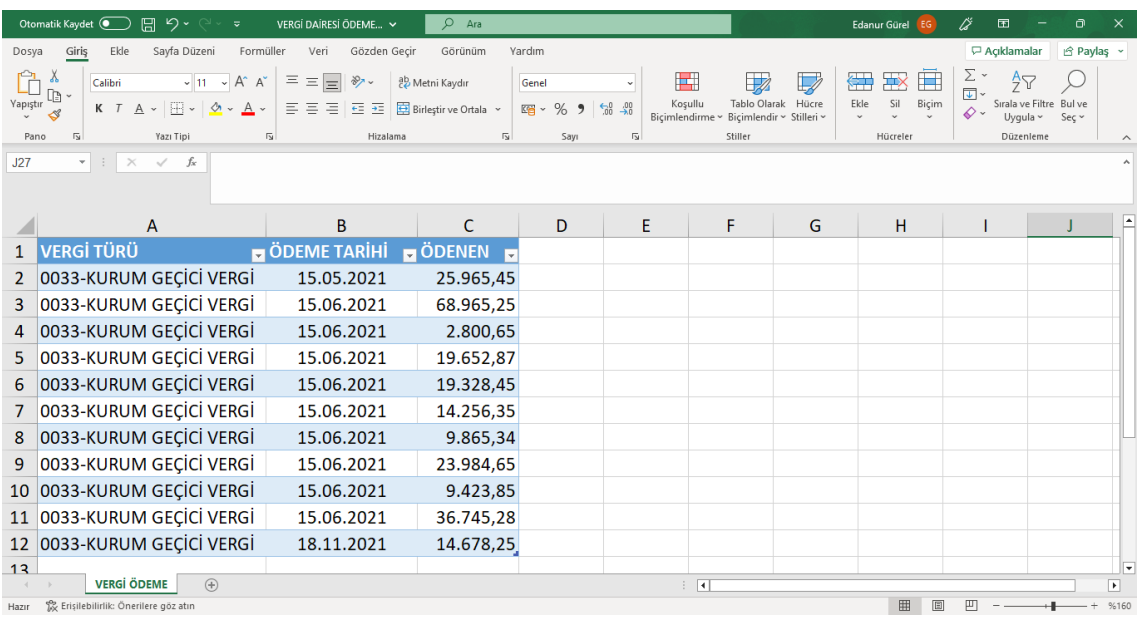

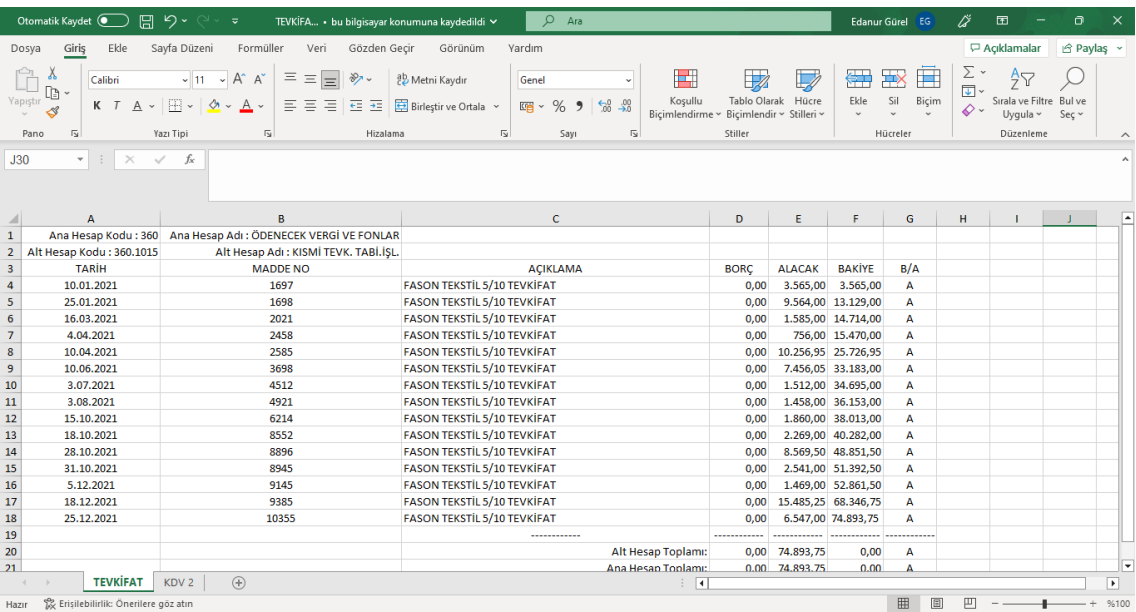

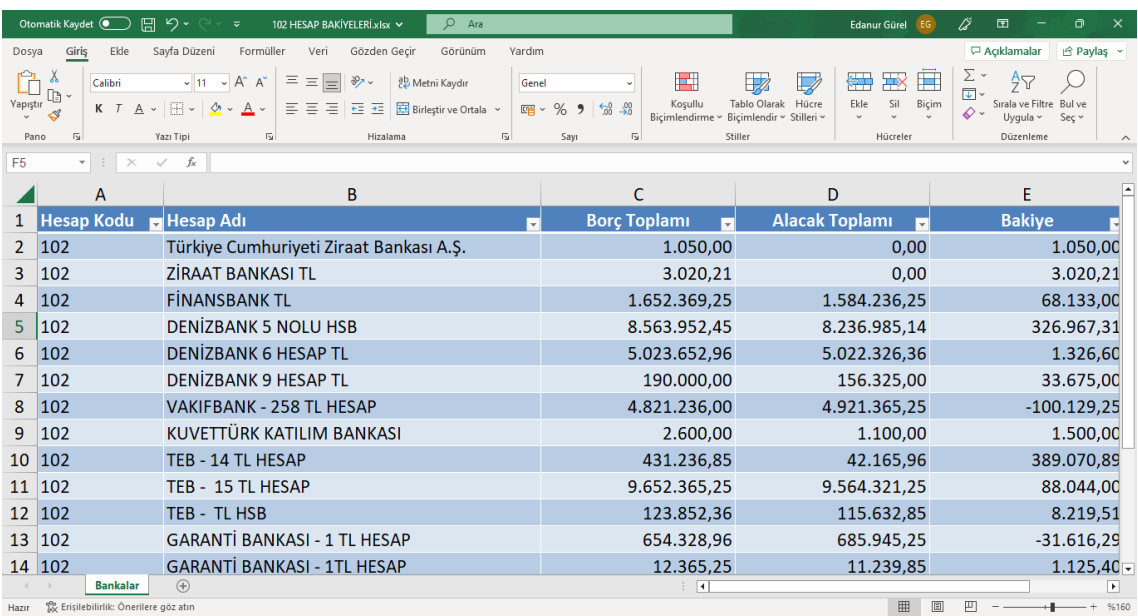

100 Kasa Hesabının incelenmesi için ise firma tarafından 'Kasa Sayım Tutanağı' isimli pdf dosyası iletilmiştir. Görüntü aşağıdadır:

31.12.20.

#### **TUTANAK**

31.12.20.. tarihinde yapılan sayım sonucu kasada bulunan TL, USD ve EUR bakiyeleri aşağıdaki gibidir;

TL: 18.965,75 **USD: 565 EUR: 490** 

SAYIMI GERÇEKLEŞTIREN

KONTROLEPEN

ONAYLAYAN

## **1. DENETİMİN ÖLÇÜTLERİ**

Denetim sürecinde denetimin konusunun uyumunun değerlendirildiği önceden belirlenmiş kıstaslar kullanılmaktadır.

Önceden belirlenmiş ölçüler aşağıda verilmiştir:

- Genel kabul görmüş muhasebe ilkeleri,
- İşletmede belirlenmiş politikalar,
- Yasa ve yönetmelikler,
- Yönetimce tespit edilmiş başarı kıstasları ve bütçeler.

Maddi duran varlık listesi, ilgili döneme kadar olan toplam amortismanları ve son dönemde ayrılan amortisman paylarını da kapsamaktadır. Ayrılan amortismanlar toplamı 257 Birikmiş Amortismanlar Hesabının bakiyeleriyle mutabık olmalıdır. Hiçbir maddi duran varlığın birikmiş amortisman payları, alış bedelinden büyük olamaz.

Ayrıca her bir maddi duran varlığın amortisman giderinin, VUK madde 315'e göre doğru olarak hesaplanması gerekir. Bu hesapların yapılmasında, VUK'un 333 ve 339 sayılı genel tebliğlerine göre, 01.01.2004 tarihinden itibaren söz konusu tebliğlerin ekinde yer alan "Amortismana Tabi İktisadi Kıymetler Tablosu" nda belirtilen amortisman oranları dikkate alınmalıdır. Ek olarak binek araçlar için kıst amortisman uygulanması gerekmektedir.

Banka hesaplarının incelenmesi aşamasında dikkat edilecek husus ilgili bankanın yıl sonu bakiyesi ile yıl sonu mizanda gözüken bakiye aynı olmalıdır. Hiçbir banka hesabı eksi bakiye vermemeli ve eğer eksi bakiyeli hesap var ise 300 Banka Kredileri Hesabına virman yapılmalıdır.

Satış faturaları sıra numarası takip edecek şekilde kesilmelidir. Mal ve hizmet toplamı ile vergiler toplamı fatura toplamına eşit olmalı ve muhasebe kayıtlarında bu şekilde yer almalıdır.

150 İlk Madde Malzeme Hesabı ve 620 Satılan Mamüller Maliyeti Hesabının incelenmesinde envanter raporunda yer alan stok tutarları dikkate alınacaktır. Hesap bakiyeleri yıl sonu itibariyle envanter raporunda belirtilen rakamla aynı olmalıdır.

100 Kasa Hesabı incelenirken dikkat edilmesi gereken husus; kasa sayım tutanağında yer alan rakamlar ile Yıllık Kurumlar Vergisi Beyannamesinin ekinde yer alan Bilançonun 100 Kasa Hesabı bakiyesi birbirine eşit olmalıdır.

Dönem içinde 193 Peşin Ödenen Vergiler ve Fonlar Hesabında takip edilen ödenen geçici vergilerin toplamı yıl sonunda 371 Dönem Karının Peşin Ödenen Vergi ve Diğer Yükümlülükleri Hesabına alınır. İlgili hesabın yıl sonu itibariyle İnternet Vergi Dairesi Sistemi – Tahsilat Bilgileri bölümünde gözüken ödenen geçici vergilerin toplamı ile eşit olmalıdır.

Katma Değer Vergisi Beyannamesi 2'de mükellefin tevkifat uygulamasıyla aldığı mal veya hizmetlere ilişkin sorumlu olduğu katma değer vergisi beyan edilir. 360 Ödenecek Vergi ve Fonlar Hesabının alt hesabında takip edilir. Beyanname ile 360 Ödenecek Vergiler ve Fonlar Hesabında takip edilen kdv toplamı ay sonları itibariyle birbirine eşit olmalıdır.

646 Kambiyo Karları Hesabı yıl sonu Merkez Bankası döviz alış kuruna göre değerlenmiş hesaplarda oluşan olumlu kur farklarının toplamına eşit olmalıdır.

## **2. DENETİMİN AMAÇLARI**

Önceden saptanmış denetim ölçütlerine uygunluğun incelenmesi amacıyla aşağıdaki belirtilen hedeflere yönelik testler gerçekleştirilecektir.

Maddi duran varlıkların incelenmesi aşamasında aşağıda maddeler halinde belirtilmiş olan soru ve konulara cevap aranacaktır:

- Maddi duran varlık listesinde mükerrer olarak yer alan sabit kıymetler var mı?
- Net defter değeri eksiye düşen hatalı kayıtlar var mı?
- Amortisman giderlerinin kontrol edilmesi için tüm maddi duran varlıkların amortisman giderlerinin tekrar hesaplanması,
- İşletme tarafından hesaplanmış olan amortisman ile yeniden hesaplanan değerler arasında fark var mı?

Fatura modülü ve satış faturalarının incelenmesi aşamasında aşağıda belirtilen konu ve sorular test edilecektir:

- Satış faturalarının toplamları doğru mu?
- Satış faturalarının fatura numaralarının birbirini takip ediyor mu?
- Satış faturalarında mükerrer kaydedilen fatura var mı?

646 Kambiyo Karları Hesabının incelenmesinde USD bakiyelerinin yıl sonu Merkez Bankası döviz alış kuruna göre değerlenen hesapların TL bakiyeleri incelenecek ve aşağıdaki sorunun cevabı aranacaktır:

• Değerlenen hesapların bakiyeleri yıl sonu itibariyle doğru mu?

150 İlk Madde Malzeme Hesabı ve 620 Satılan Mamüller Maliyeti Hesabının incelenmesi aşamasında aşağıda belirtilen konu ve sorular test edilecektir:

- 150 İlk Madde Malzeme Hesabının bakiyesi envanter raporunda gözüken dönem sonu stok tutarıyla eşit mi?
- 620 Satılan Mamüller Maliyeti Hesabının bakiyesi envanter raporunda yer alan ve üretime sevk edilen ilk maddelerin toplam tutarına eşit mi?

100 Kasa Hesabının kontrolünde aşağıdaki soruya cevap aranacaktır:

• Yıl sonu bakiyesi ile kasa sayım tutanağında belirtilen bakiye arasında farklılık var mı?

193 Peşin Ödenen Vergiler ve Fonlar Hesabı incelenirken aşağıdaki soruya cevap aranacaktır:

• Vergi dairesinin sisteminde belirtilen ödemeler toplamı ile ilgili hesabın bakiyesi eşit mi?

Katma Değer Vergisi Beyannamesi 2 incelenirken aşağıdakilere dikkat edilecektir:

• Beyanname ile bildirilen katma değer vergisi ile mükellefin 360 Ödenecek Vergi ve Fonlar Hesabında takip ettiği sorumlu sıfatıyla beyan edilen katma değer vergisi arasında fark var mı?

Banka hesaplarının incelenmesinde aşağıda belirtilen sorulara cevap aranacaktır:

- Banka bakiyeleri yıl sonu itibariyle doğru mu?
- Yıl sonu itibariyle eksi bakiye veren hesaplar ilgili hesaba aktarıldı mı?

## **3. DENETİME ESAS TEŞKİL EDECEK VERİLERİN PROGRAMA AKTARILMASI**

Denetimin amaçlarına ulaşması için öncelikle firmadan alınan veri dosyalarının Sql Server'da incelenecek olan kısmının programa aktarılması gerekmektedir. Bunun için öncelikle dört ayrı veri tabanı oluşturulmuştur. Veri tabanları oluşturulurken aşağıdaki adımlar takip edilmiştir:

- Databases,
- New Databases.
- Database Name.

Veri tabanlarına 'KAMBİYOKARLARI', 'MADDİDURANVARLIKLAR', 'SATIŞLAR' ve 'BANKALAR' isimleri verilmiştir.

Oluşan veri tabanlarının tables kısmına excel tablolarının eklenmesi için; Tasks, Import Data adımları takip edilerek açılan pencerede data kaynağı Microsoft Excel olarak seçilmiş ve ilgili excel dosyası eklenmiştir. Bu adımda ek olarak excel versiyonu bilgisi ve hedef kaynağı olarak Sql Server girilmiştir ve excel tablolarının Sql Server'a aktarımı gerçekleşmiştir. İlgili veri tabanının altına yer alan 'Tables' sekmesinden tablolara ulaşılabilir. Tables kısmında yer alan ilgili tablo üzerindeyken 'Select Top 1000 Rows' kısmına tıklanarak tablolar görüntülenmiştir. Veri tabanlarına aktarımı gerçekleştirilen Excel dosyalarının görüntüleri aşağıdadır:

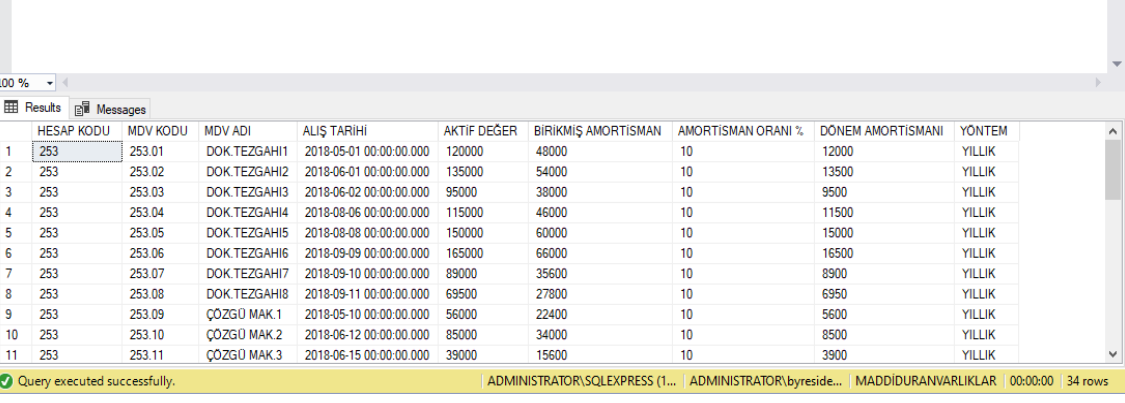

 $\frac{1}{\sqrt{2}}$ 

 $\frac{1}{\pm}$ 

/\*\*\*\*\*\* Script for SelectTopNRows command from SSMS<br>
FISELECT TOP (1000) [HESAP KODU]<br>
,[MDV ADI]<br>
,[MDV ADI]<br>
,[ALTS TARINI]<br>
,[ALTS TARINI]<br>
,[ANTIF DEGER]<br>
,[BIRINING AMORTISMAN]<br>
,[AMORTISMAN]<br>
,[AMORTISMAN]<br>
,[OONEM A

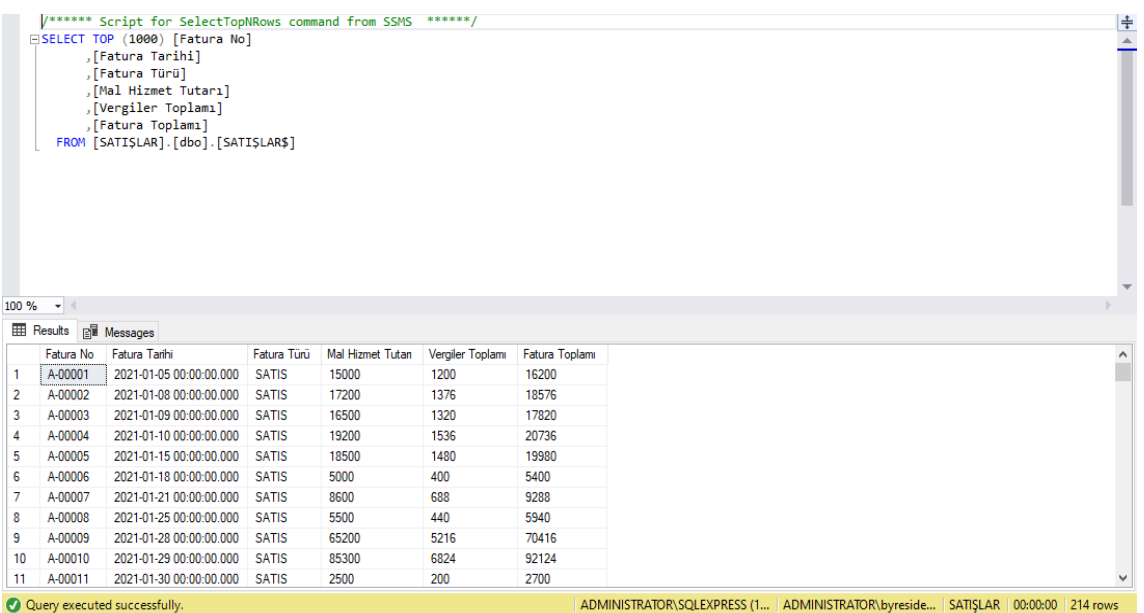

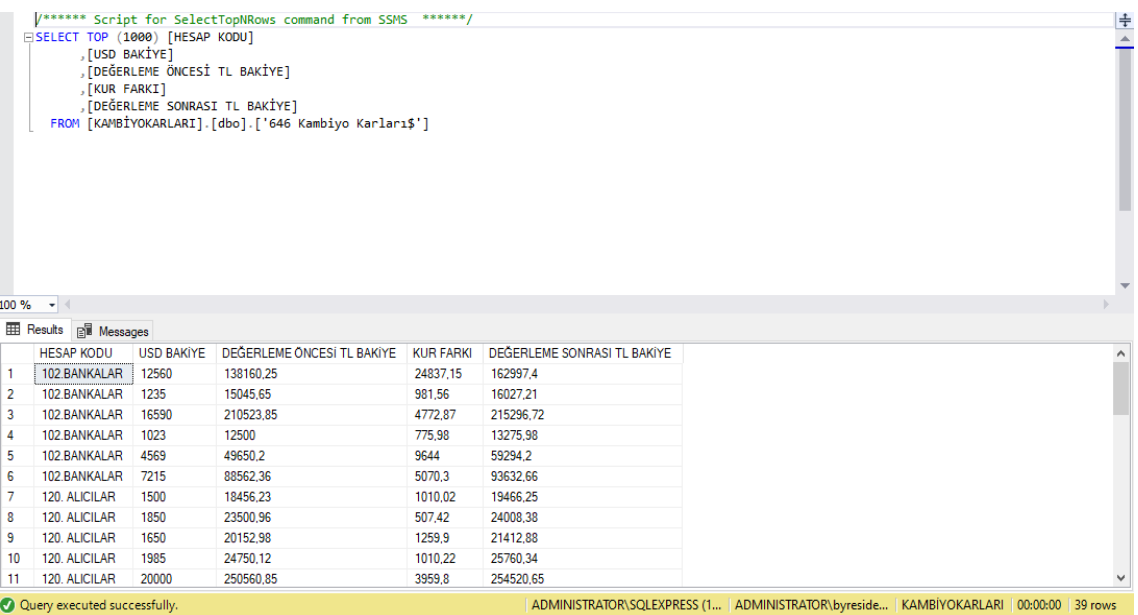

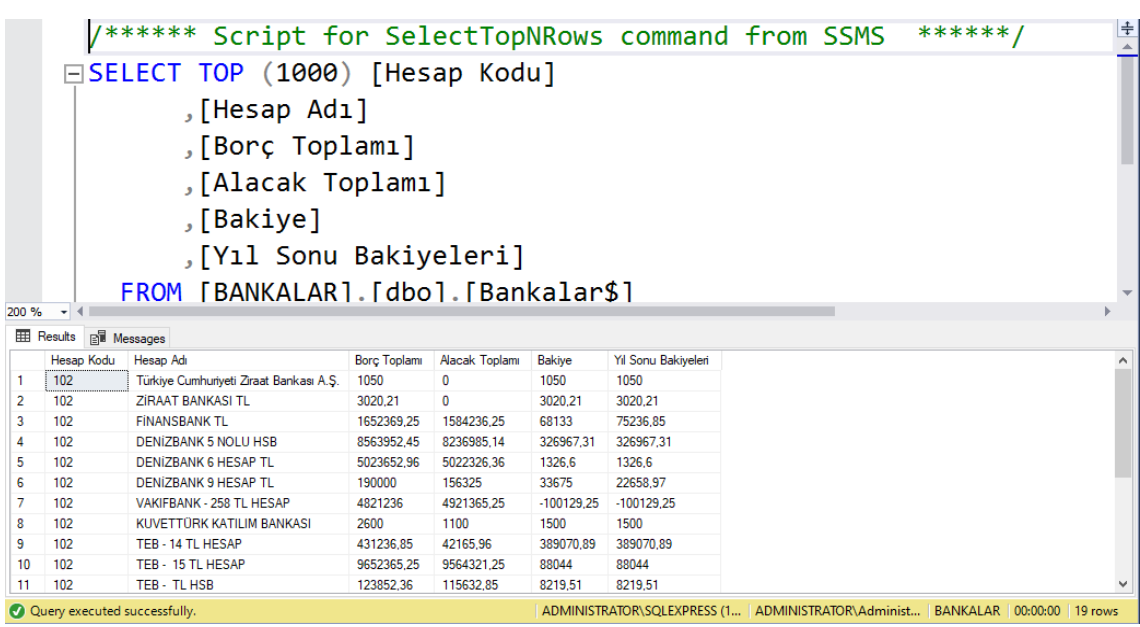

## **4. VERİLERİN ANALİZİ**

Verilerin analiz edilmesinde Microsoft Sql Server ve Microsoft Excel kullanılacaktır.

## **4.1. Maddi Duran Varlıkların İncelenmesi**

Maddi duran varlıkların incelenmesi aşaması dört başlık altında gerçekleştirilecektir.

#### *4.1.1. Mükerrerlik Kontrolü*

Mükerrerlik kontrolü kısmında aynı maddi duran varlığın birden fazla kez kaydedilip edilmediği yani mükerrer kayıtların var olup olmadığının tespiti yapılacaktır.

Bunun için Sql Server'da aşağıda belirtilen sorgu komutu uygulanmıştır:

• Select [Mdv Kodu] From ['Maddi Duran Varlıklar\$'] Group By [Mdv Kodu] Havıng Count ([Mdv Kodu])> 1

Sorgu uygulandıktan sonra mükerrer kaydedilen maddi duran varlık bulunamamıştır. Sonuca ilişkin görüntü aşağıda yer almaktadır:

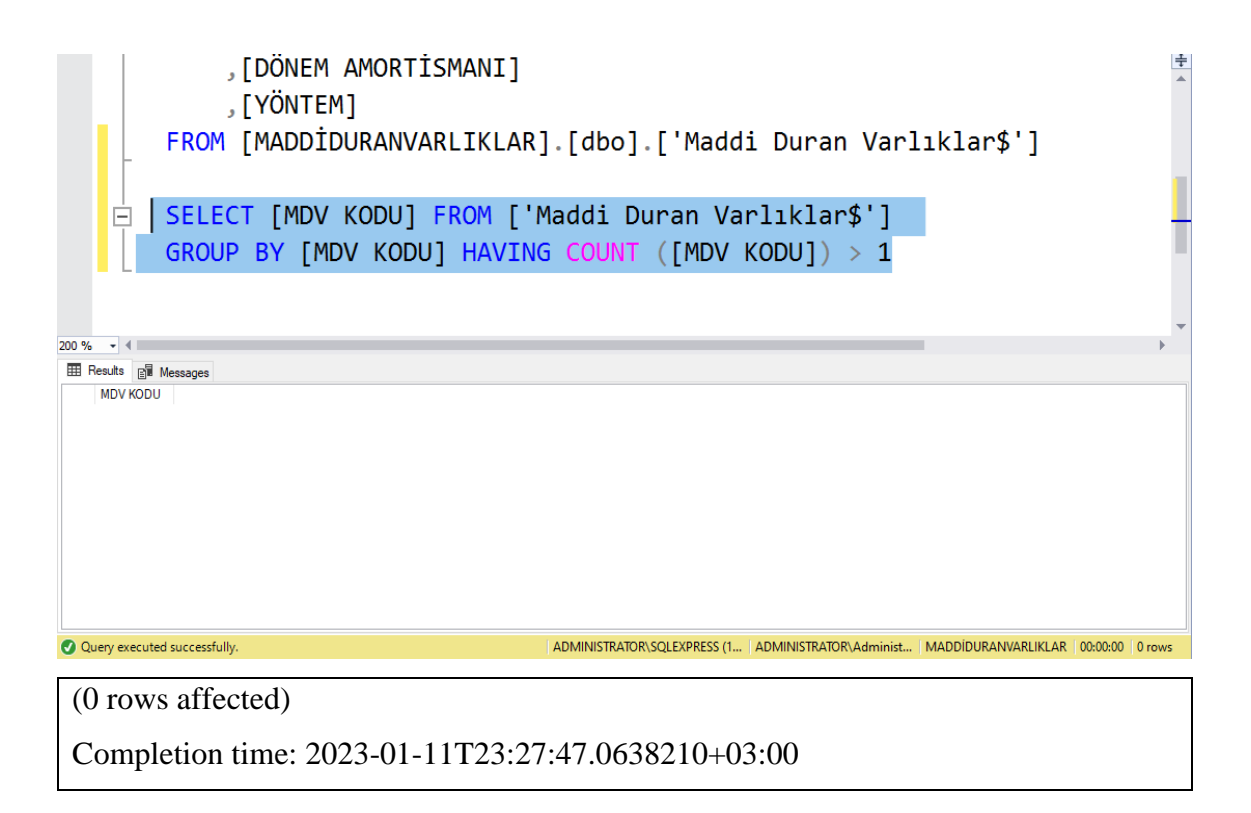

#### *4.1.2. Net Defter Değeri Eksiye Düşen MDV'lerin Tespiti*

Herhangi bir amortismana tabi iktisadi kıymetin net defter değeri eksi sonuç veremez. Bu aşamada birikmiş amortisman değeri aktif değerinden büyük olan maddi duran varlıkların olup olmadığının tespiti yapılacaktır. Bunun için aşağıda belirtilen sorgu cümlesi kullanılmıştır:

• Select [Aktif Değer], [Birikmiş Amortisman], [Aktif Değer]- [Birikmiş Amortisman] As Eksiyedüsenmdvler From ['Maddi Duran Varlıklar\$'

Sorgu uygulandıktan sonra net defter değeri eksiye düşen herhangi bir maddi duran varlık tespit edilememiştir. Sonuca ilişkin görüntü aşağıda yer almaktadır:

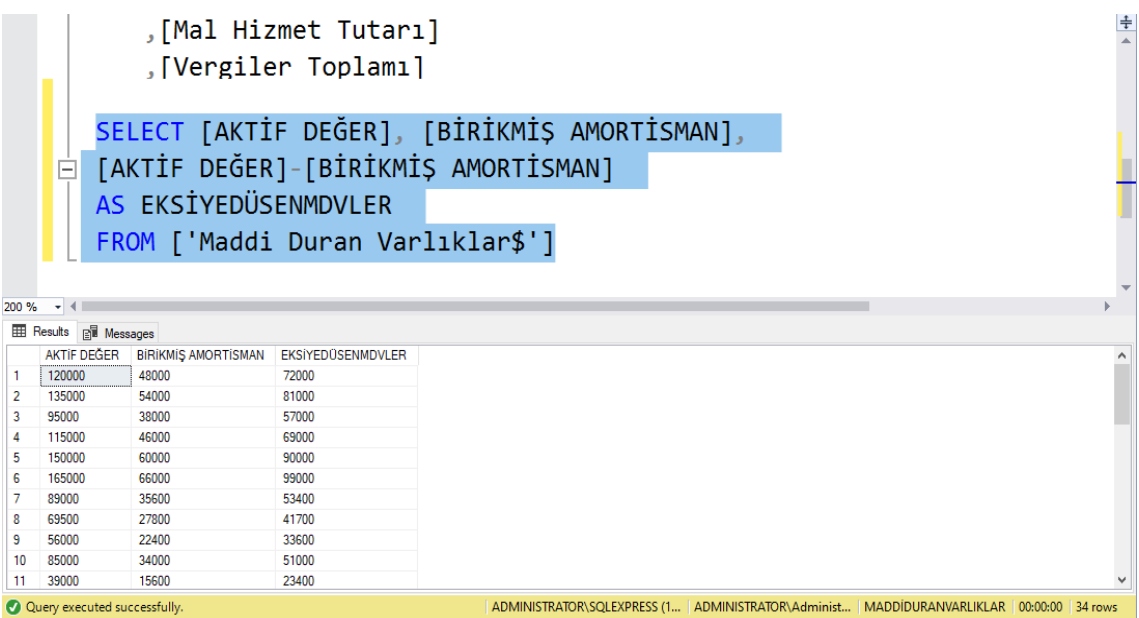

### *4.1.3. Amortismanların Yeniden Hesaplanması*

İşletmenin aktifinde kayıtlı maddi duran varlıkların amortismanların yeniden hesaplanması için öncelikle ekonomik ömür ve amortisman oranı tespiti yapılmıştır. Bunu için VUK'un 333 ve 339 sayılı genel tebliğlerine göre, 01.01.2004 tarihinden itibaren söz konusu tebliğlerin ekinde yer alan "Amortismana Tabi İktisadi Kıymetler Tablosu" nda belirtilen faydalı ömür ve amortisman oranları dikkate alınmıştır.

Dönem amortismanı ve birikmiş amortismanların tespiti için Excel'den destek alınmıştır. Döneme ait amortismanın hesaplanması için Excel'in 'DA' işlevi kullanılmıştır. Birikmiş amortismanlar toplamı ise 'DA' işlevi ile ulaşılan sonuçlar maddi duran varlığın aktifte bulunduğu süre ile çarpılarak elde edilmiştir. Faydalı ömrü dolan maddi duran varlıklar için amortisman hesaplaması yapılmamış ve sadece binek

otomobillere kıst amortisman uygulanmıştır. Excel ile yeniden hesaplanan amortisman değerlerini gösteren görsel aşağıda yer almaktadır:

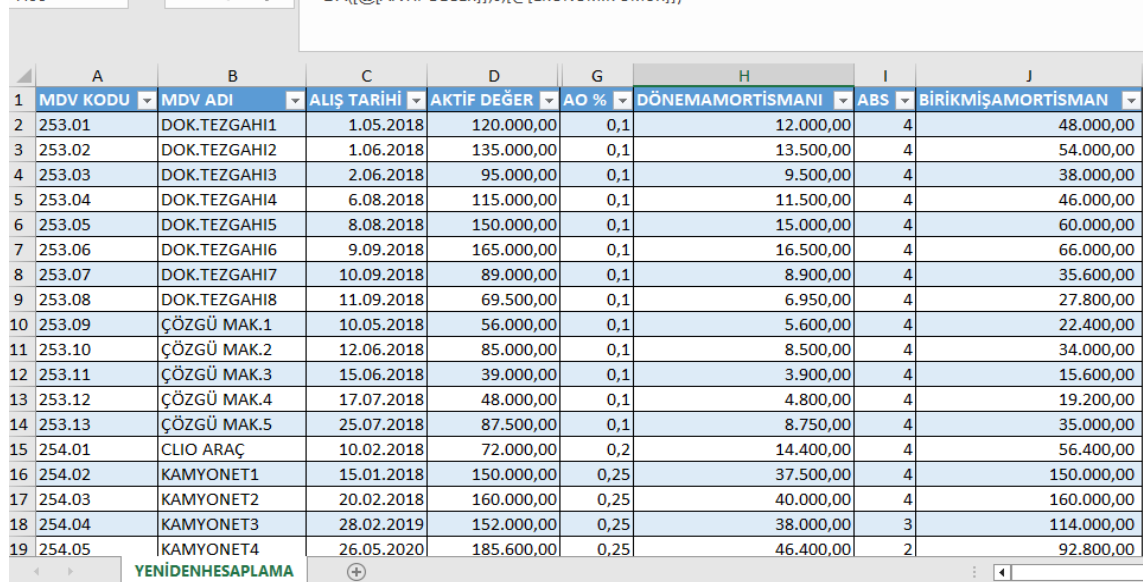

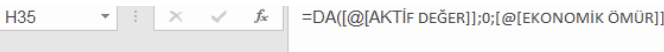

#### *4.1.4. Farkların Tespiti*

Excel ile yeniden hesaplanan amortisman değerleri ile firmadan gelen maddi duran varlıklar tablosunda yer alan amortisman rakamları arasında fark olup olmadığının tespiti için Sql' den destek alınmıştır. Bunun için 'MADDİDURANVARLIKLAR' veri tabanını altında yeniden hesaplanan amortisman değerlerinin olduğu 'DÖNEMAMORTİSMANI' ve 'BİRİKMİŞAMORTİSMAN' sütunlarının yer aldığı 'YENİDENHESAPLAMA' isimli tablo oluşturulmuştur.

Farkların tespiti için iki ayrı şekilde işlem yapılabilir. Birinci seçenek olarak itfa paylarının toplamı alınmıştır. Birikmiş amortismanların kontrolü için aşağıda yazılı sorgular uygulanmıştır:

- Select Sum ([Birikmiş Amortisman]) From Yenidenhesaplama\$
- Select Sum ([Birikmişamortisman]) From Yenidenhesaplama\$

İlk sorgu cümlesiyle ayrılan birikmiş amortismanların toplamı alınmış ve sonuç 1.191.950 olarak hesaplanmıştır. İkinci sorgu cümlesi ile yeniden hesaplanan birikmiş

amortismanların toplamı alınmış ve sonuç 1.191.950 olarak hesaplanmıştır. İşletme tarafından ayrılan birikmiş amortismanlar toplamı ile yeniden hesaplanan değer arasından herhangi bir farklılık tespit edilememiştir.

Dönem amortismanının kontrolü için aşağıda yazılı sorgu cümleleri uygulanmıştır:

- Select Sum ([Dönem Amortisman]) From Yenidenhesaplama\$
- Select Sum ([Dönemşamortisman]) From Yenidenhesaplama\$

İki sorgu cümlesinin sonucu da 327.500 olarak hesaplanmıştır. İşletme tarafından hesaplanan dönem amortismanı toplamı ile yeniden hesaplanan değer arasından herhangi bir farklılık bulunamamıştır.

İkinci seçenek olarak her maddi duran varlık için tek tek karşılaştırma yapılabilir. Bunu için aşağıdaki iki sorgu uygulanmıştır:

- Select [Dönem Amortismanı], [Dönemamortismanı], [Dönem Amortismanı]- [Dönemamortismanı] As Fark From Yenidenhesaplama\$
- Select [Birikmiş Amortisman], [Birikmişamortisman], [Birikmiş Amortisman]- [Birikmişamortisman] As Fark From Yenidenhesaplama\$

Sorgulamalar sonucu hesaplanan amortisman değerleri arasında herhangi bir farklılık tespit edilememiştir. Sonuçlara ilişkin görüntüler aşağıdadır:

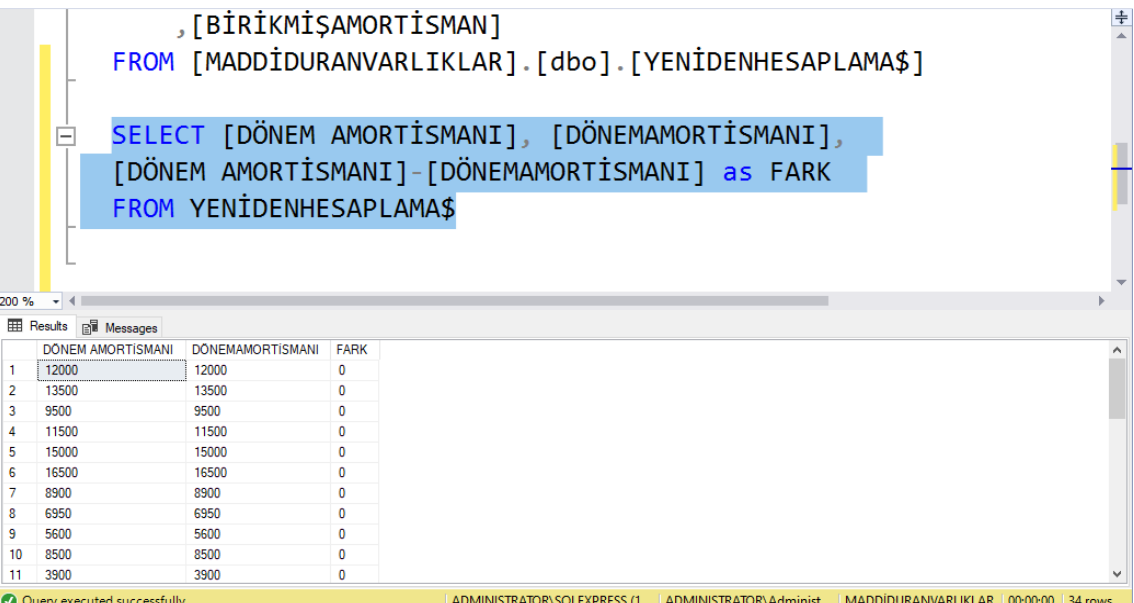
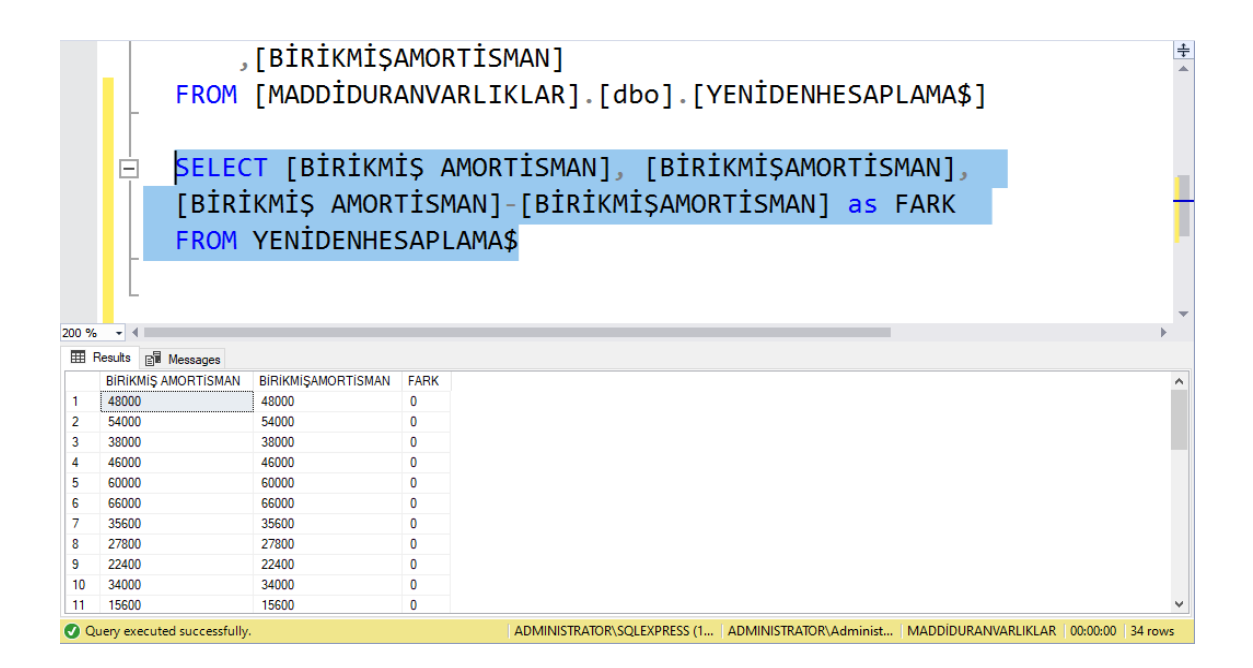

Ek olarak birikmiş amortisman toplamı olan 1.191.950 TL'nin yıllık Kurumlar Vergisi Beyannamesinin ekinde yer alan bilançonun 257 Birikmiş Amortismanlar Hesap kalemiyle eşit olması gerekmektedir. Gerekli kontrol yapılmış ve farklılık tespit edilememiştir.

### **4.2. Fatura Modülü ve Satış Faturalarının İncelenmesi**

Fatura modülü ve satış faturalarının incelenmesi aşamasında toplamların doğruluğunun kontrolü, fatura numarası takip kontrolü ve mükerrer kaydedilen fatura olup olmadığının kontrolü yapılacaktır. Firmanın kullandığı muhasebe programında satış faturaları 'Fatura Modülü' nden kesilmekte ve tamamlandıktan sonra entegrasyon yoluyla muhasebe kaydı otomatik oluşturulmaktadır.

#### *4.2.1. Toplamların Doğruluğunun Kontrolü*

Satış faturalarında mal veya hizmet toplamı ile vergiler toplamı fatura toplamına eşit olmalıdır. Bunun doğruluğunun tespiti için ilk aşama olarak faturaların toplamları sorgu cümlesi yardımı ile hesaplanmıştır. Bunun için aşağıda belirtilen sorgu cümlesi kullanılmıştır:

• Select [Mal Hizmet Tutarı], [Vergiler Toplamı], [Fatura Toplamı], [Mal Hizmet Tutarı] +[Vergiler Toplamı] As Toplamlar From Satışlar\$

Sorgu uygulandıktan sonra fatura toplamları otomatik olarak karşımıza çıkmaktadır. Sonuca ilişkin görüntüye aşağıda yer verilmiştir:

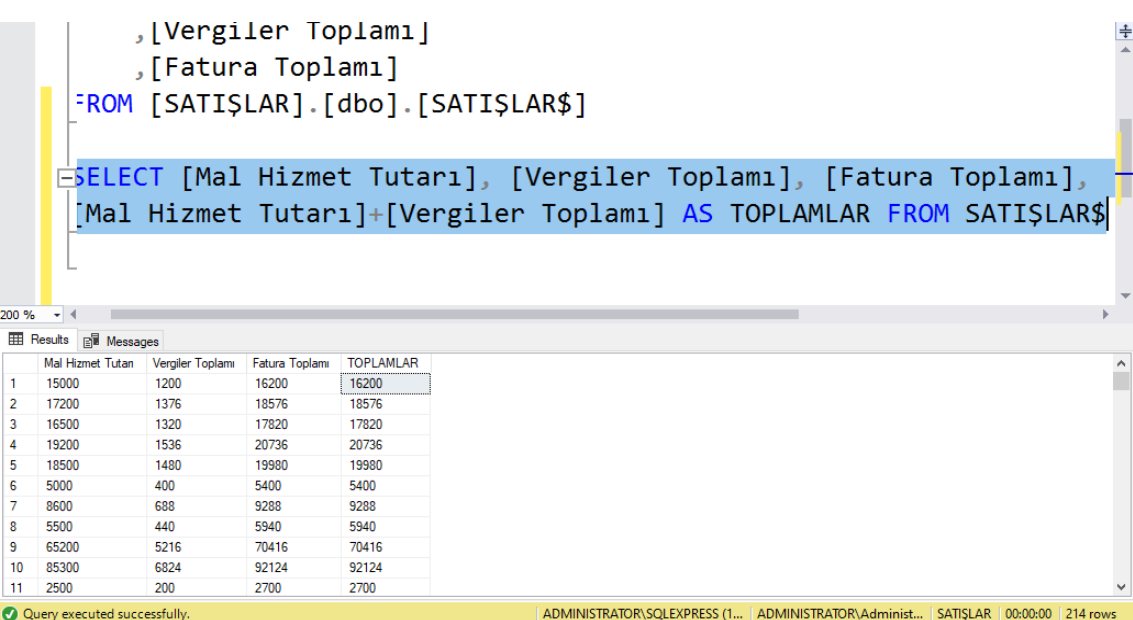

Fatura toplamları hesaplatıldıktan sonra hesaplanan değerler ile firmadan gelen Excel dosyasında yer alan fatura toplamları arasında fark olup olmadığının tespiti yapılmıştır. Bunun için 'SATIŞLAR' veri tabanını altında fatura toplamlarının hesaplanmış olduğu 'TOPLAMLAR' sütununun yer aldığı 'FATURATOPLAMLARI' isimli tablo oluşturulmuştur. Hesaplanan değerler arasında farkın tespiti için aşağıda yazılı sorgu uygulanmıştır:

• Select Toplamlar- [Fatura Toplamı] As Fark From Faturatoplamları\$

Sorgu cümlesi uygulandıktan sonra firma tarafından gönderilen Excel dosyasında yer alan fatura toplamları ile Sql tarafından hesaplanan fatura toplamları arasında herhangi bir farklılık tespit edilememiştir. Sonuca ilişkin görüntü aşağıda yer almaktadır:

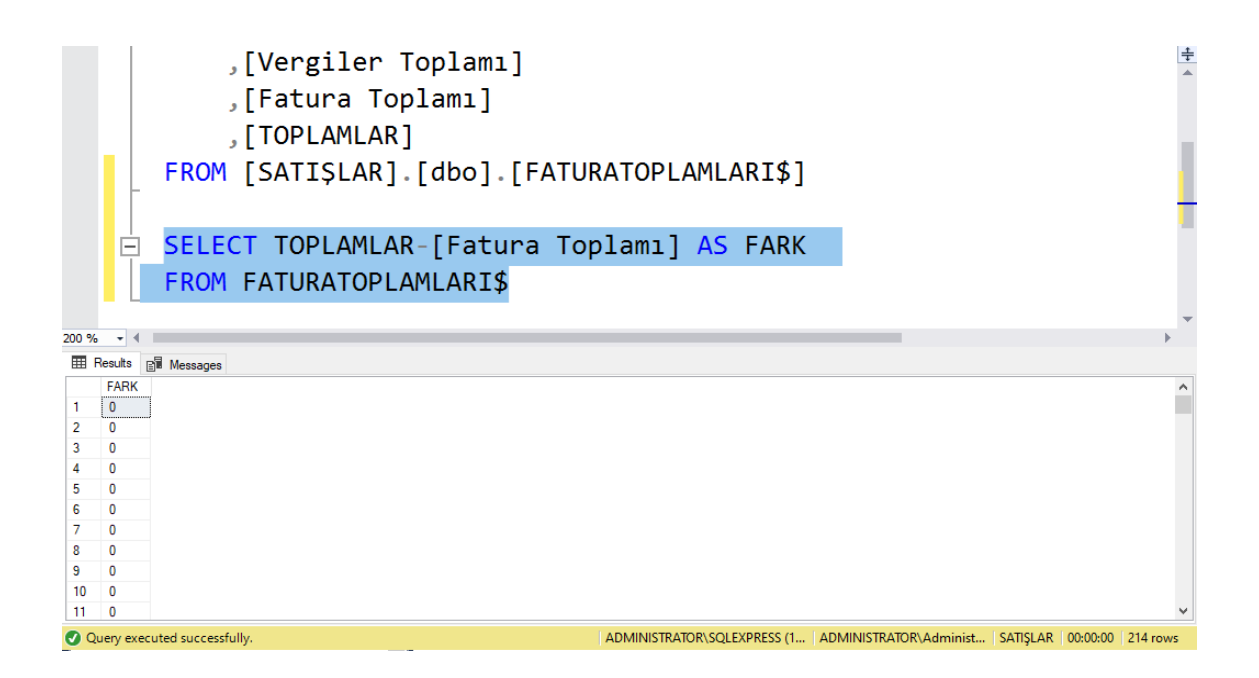

## *4.2.2. Mükerrerlik Kontrolü*

Bu aşamada aynı fatura numaranın birden fazla kez kaydedilmesi ihtimaline karşın mükerrer fatura kontrolü yapılmıştır. Bunun için Sql Server'dan aşağıda belirtilen sorgu komutu uygulanmıştır:

• Select [Fatura No] From Satışlar\$ Group By [Fatura No] Having Count ([Fatura  $No$ ) $> 1$ 

Sorgu uygulandıktan sonra mükerrer kaydedilen satış faturası bulunamamıştır. Sorgu sonucuna ilişkin görüntü aşağıda yer almaktadır:

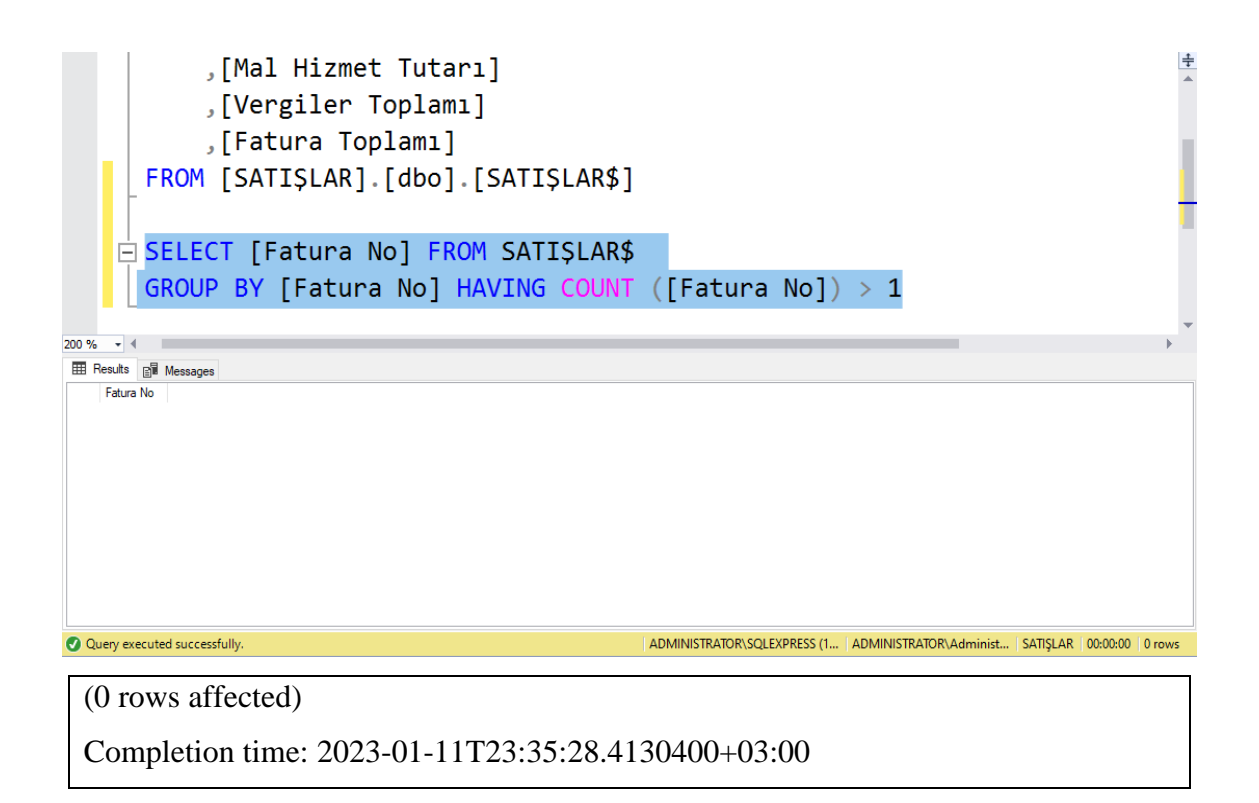

### *4.2.3. Fatura Numaralarının Takip Kontrolü*

Bir önceki aşamada aynı fatura numarasının birden çok kez kaydedilmesi ihtimaline karşın mükerrerlik kontrolü yapılmıştır ve herhangi bir faturanın iki kez kayıt altına alınmadığı sonucuna ulaşılmıştır. Firmadan gelen Excel dökümünde toplam 214 adet kayıtlı fatura bulunmaktadır. 1-214 değeri arası fatura numaraları sorgulanarak sıra numarasının takip edilerek kesilip kesilmediği tespit edilecektir. Bunun için aşağıda belirtilen sorgu cümlesi uygulanmıştır:

• Select \* From Satışlar\$ Where [Fatura No] Between 'A-00001' And 'A-00214'

Sorgu uygulandıktan sonra 214 adet fatura listelenmiş ve herhangi bir eksik tespit edilmemiştir. Sonuca ilişkin görüntü aşağıda yer almaktadır:

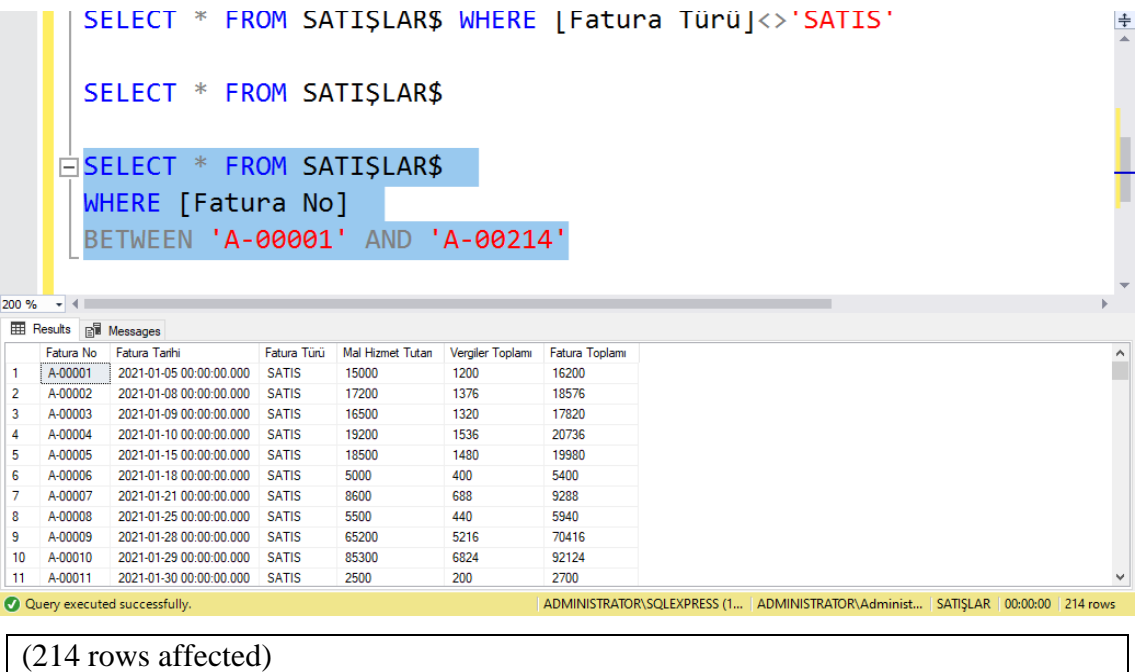

Completion time: 2023-01-15T01:13:48.3250943+03:00

## **4.3. 646 Kambiyo Karları Hesabının İncelenmesi**

İşletme açısından oluşan olumlu kur farklarının takip edildiği hesap olan 646 Kambiyo Karları Hesabı incelenmiştir. Döviz hareketi bulunan hesapların ilgili para birimine ilişkin bakiyeleri yıl sonu itibariyle Merkez Bankası döviz alış kuru ile yeniden değerlenmiş olmalıdır. İşletmede yabancı para birimi olarak sadece USD hareketleri bulunmaktadır. Yıl sonu itibariyle kur 12,9775 TL'dir. Hesapların TL karşılığı, yabancı para bakiyesi ile ilgili kur ile çarpıldıktan sonra elde edilen değere eşit olmalıdır. Hesap bakiyelerinin doğruluğunun tespiti için ilk önce kur farkları hesaplanmıştır. Bunun için aşağıdaki sorgu cümlesi uygulanmıştır:

• Select [Hesap Kodu], [Usd Bakiye], [Değerleme Öncesi Tl Bakiye], [Kur Farkı], [Değerleme Sonrası Tl Bakiye], [Usd Bakiye]\*12.9775-[Değerleme Öncesi Tl Bakiye] As Olumlufark From ['646 Kambiyo Karları\$']

Sorgu uygulandıktan sonra kur farkları otomatik hesaplanmıştır. Sonuca ilişkin görüntü aşağıdadır:

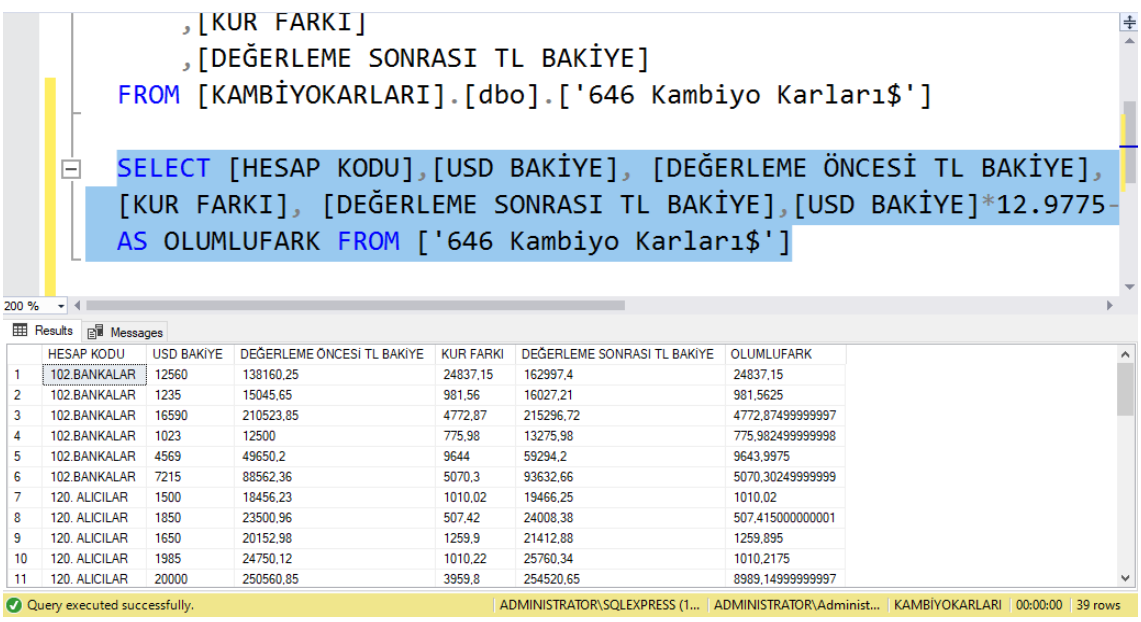

Kur farkları hesaplatıldıktan sonra hesaplanan değerler ile firmadan alınan Excel dosyasında yer alan kur farkı değerleri arasında fark olup olmadığının tespiti yapılmıştır. Bunun için 'KAMBİYOKARLARI' veri tabanını altında kur farklarının hesaplanmış olduğu 'OLUMLUFARK' sütununun yer aldığı OLUMLUFARK isimli tablo oluşturulmuştur. Hesaplanan değerler arasında farkın tespiti için aşağıda yazılı sorgu uygulanmıştır:

• Select [Hesap Kodu], [Kur Farkı], [Olumlufark], [Olumlufark]-[Kur Farkı] As Fark From [Olumlufarklar\$]

Sorgu uygulandıktan sonra firmadan gelen kur farkları ile Sql tarafından hesaplanan kur farkları arasında 6.447,23 TL fark tespit edilmiştir. Denetçi gerekli gördüğü hallerde hatalı hesaplanan kur farkına istinaden yıllık Kurumlar Vergisi Beyannamesine düzeltme beyanı verilmesini talep edebilir. Sonuca ilişkin görüntü aşağıdadır:

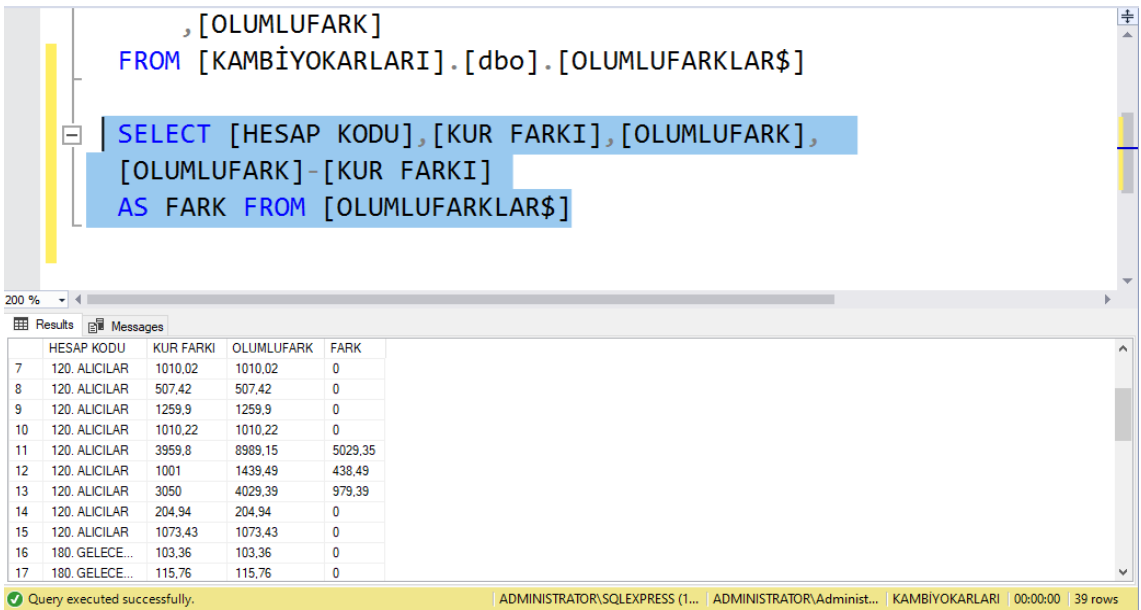

## **4.4. İlk Madde Malzeme ve Satılan Mamüller Maliyeti Hesaplarının İncelenmesi**

İlgili hesaplar incelenirken envanter raporunda yer alan rakamlar dikkate alınacaktır.

### *4.4.1. 150 İlk Madde Malzeme Hesabının İncelenmesi*

İşletmenin yıl içinde yapmış olduğu ilk madde malzeme alışı, iadesi ve dönem sonu itibariyle elinde bulundurduğu ilk madde malzemelerin toplam tutarını gösteren hesaptır. Firmadan talep edilen yıl sonu envanter raporunda gözüken ilk madde malzeme tutarı ile yıllık Kurumlar Vergisi Beyannamesinin ekinde yer alan bilançonun 150 İlk Madde Malzeme Hesabı karşılaştırılmıştır. Bunun için Excel'den destek alınmıştır. Sonuca ilişkin tablo aşağıda yer almaktadır:

| <b>Tablo</b> 2. IIN Maude Malzelliciei Hesabililli Notituotu |              |                 |           |  |
|--------------------------------------------------------------|--------------|-----------------|-----------|--|
| <b>Hesap</b><br>Envanter                                     |              | <b>Ky Mizan</b> | Fark      |  |
| 150. IMM                                                     | 3.647.948.84 | 3.669.941.13    | 21.992.29 |  |

**Tablo 2:** İlk Madde Malzemeler Hesabının Kontrolü

Excel'in toplam işlevi kullanılarak dönem sonu stok tutarlarının toplamı alınmıştır. Kurumlar Vergisi Beyannamesinde yer alan tutar listeye eklenmiş ve iki kalem arasında 21.992,29 TL fark tespit edilmiştir.

### *4.4.2. 620 Satılan Mamüller Maliyeti Hesabının İncelenmesi*

İşletmenin yıl içinde yaptığı mamül satışlarının toplam maliyetini gösteren hesaptır. Firmadan talep edilen yıl sonu envanter raporunda gözüken üretime sevk edilen ilk madde malzemelerin toplam tutarı ile Kurumlar Vergisi Beyannamesinin ekinde yer alan Gelir Tablosunda yer alan Satılan Mamüller Maliyeti kalemi karşılaştırılmıştır. Bunun için Excel'den destek alınmıştır. Sonuca ilişkin tablo aşağıda yer almaktadır:

**Tablo 3:** Satılan Mamüller Maliyeti Hesabının Kontrolü

| <b>Hesap</b><br><b>Envanter</b> |              | <b>Ky Mizan</b> | Fark                         |  |
|---------------------------------|--------------|-----------------|------------------------------|--|
| 1620. SMM                       | 5.190.839,18 | 5.168.846,89    | .21 992 29<br>$-21.$<br>24.4 |  |

Excel'in toplam işlevi kullanılarak üretime sevk edilen ilk madde malzemelerin tutarlarının toplamı alınmış ve tabloya eklenmiştir. Kurumlar Vergisi Beyannamesinde yer alan tutar karşılaştırılmış ve iki kalem arasında 21.992,59 TL fark tespit edilmiştir.

İlk madde malzeme ve satılan mamüller maliyeti hesaplarının incelenmesi sonucunda tespit edilen farkların üretimde kullanılan ilk madde malzemenin satış maliyetiyle ilişkilendirilmemesinden kaynaklandığı tespit edilmiştir. Bu yanlışlığın düzeltilmesi için aşağıdaki yevmiye kaydının yapılması gerekmektedir:

# 620 SATILAN MAMÜLLER MALİYETİ HESABI 21.992,59 TL 150 İLK MADDE MALZEME HESABI 21.992,59 TL

-----------------------------------------------------/----------------------------------------------------

-----------------------------------------------------/----------------------------------------------------

### **4.5. 100 Kasa Hesabının İncelenmesi**

Kasa hesabının incelenmesi aşamasında öncelikle kasa sayım tutanağında belirtilen TL, USD, EUR bakiyeleri Excel kasa çalışma sayfasına aktarılmıştır. Kasa hesabına ilişkin yıl sonu mizanında yer alan bakiyeler Excel'e eklenmiş ve yabancı paralı hesapların değerlemesi yapılmıştır. Değerleme sonrası bakiyeler ile mizanda yer alan bakiyeler karşılaştırılmış ve herhangi bir farklılık tespit edilememiştir. Sonuca ilişkin tabloya aşağıda yer verilmiştir:

|     | <b>Hesap</b> |             | Kasa Sayım | Döviz |                   | Kv        |      |
|-----|--------------|-------------|------------|-------|-------------------|-----------|------|
| Thp | Kodu         | Hesap Adı   | Tutanağı   | Kuru  | Değerleme   Mizan |           | Fark |
| 100 | 100001       | TL KASA     | 18.965,75  | 1.00  | 18.965,75         | 18.965,75 | 0,00 |
|     |              | <b>USD</b>  |            |       |                   |           |      |
| 100 | 100002       | <b>KASA</b> | 565,00     | 12.98 | 7.332,29          | 7.332.29  | 0,00 |
|     |              | <b>EUR</b>  |            |       |                   |           |      |
| 100 | 100003       | <b>KASA</b> | 490,00     | 14,68 | 7.194,33          | 7.194,33  | 0,00 |

**Tablo 4:** Kasa Hesabının Kontrolü

### **4.6. 193 Peşin Ödenen Vergiler ve Fonlar Hesabının İncelenmesi**

193 Peşin Ödenen Vergiler ve Fonlar Hesabına kaydedilen ödenen kurum geçici verginin toplam rakamının kontrolü yapılacaktır. Yıl içinde ödenen geçici vergi toplamı firmadan gelen hesap muavininde gözüken rakama eşit olmalı ve yıl sonu itibariyle 371 Dönem Karının Peşin Ödenen Vergi ve Diğer Yükümlülükleri Hesabına aktarılmış olmalıdır. Vergi dairesi sisteminden alınan ödemeler toplamı ile muavin toplamı karşılaştırılmış, fark tespit edilememiştir. Yine yıllık Kurumlar Vergisi Beyannamesi mizanına göre 371 Dönem Karının Peşin Ödenen Vergi ve Diğer Yükümlülükleri Hesabının bakiyesinin ödenen geçici vergi toplamına eşit olduğu tespit edilmiştir. Sonuca ilişkin tablo aşağıdadır:

| 193 Hesap Muavin | Vergi Dairesi Ödeme |                      |
|------------------|---------------------|----------------------|
| 25.965,45        | 25.965,45           |                      |
| 68.965,25        | 68.965,25           |                      |
| 2.800,65         | 2.800,65            | <b>Muavin Toplam</b> |
| 19.652,87        | 19.652,87           | 245.666,39           |
| 19.328,45        | 19.328,45           | <b>Odeme Toplam</b>  |
| 14.256,35        | 14.256,35           | 245.666,39           |
| 9.865,34         | 9.865,34            | Fark                 |
| 23.984,65        | 23.984,65           | 0,00                 |
| 9.423,85         | 9.423,85            |                      |
| 36.745,28        | 36.745,28           |                      |
| 14.678,25        | 14.678,25           |                      |

**Tablo 5:** Peşin Ödenen Vergiler ve Fonlar Hesabının Kontrolü

### **4.7. Katma Değer Vergisi Beyannamesi 2 ile 360 Ödenecek Vergi ve Fonlar Hesabının Karşılaştırılması**

Bu aşamada firmadan gelen 360 Ödenecek Vergi ve Fonlar Hesabının muavini incelenmiş ve Katma Değer Vergisi Beyannamesi 2 ile beyan edilen rakamlar arasında karşılaştırılma yapılmıştır. Bunun için; ilgili döneme ilişkin beyan edilmesi gereken rakam muavinden çekilmiştir. Beyanname ile bildirilen rakamlar ise Excel çalışma kitabına eklenmiştir. Muavin ve beyanname arasında fark olup olmadığının tespiti yapılmıştır. Sonuca ilişkin tablo aşağıdadır:

| Ocak         |                  |               |      | Subat          |                  |               |             |
|--------------|------------------|---------------|------|----------------|------------------|---------------|-------------|
| Ss Kdv       | <b>Beyanname</b> | <b>Muavin</b> | Fark | <b>Ss Kdv</b>  | <b>Beyanname</b> | <b>Muavin</b> | Fark        |
| 8%           | 13.129,00        | 13.129,00     | 0,00 | 8%             | 0,00             | 0,00          | 0,00        |
| <b>Mart</b>  |                  |               |      | <b>Nisan</b>   |                  |               |             |
| Ss Kdv       | <b>Bevanname</b> | <b>Muavin</b> | Fark | Ss Kdv         | <b>Beyanname</b> | <b>Muavin</b> | Fark        |
| 8%           | 1.585,00         | 1.585,00      | 0,00 | 8%             | 11.012,95        | 11.012,95     | 0.00        |
| <b>Mayıs</b> |                  |               |      | <b>Haziran</b> |                  |               |             |
| Ss Kdv       | <b>Beyanname</b> | <b>Muavin</b> | Fark | <b>Ss Kdv</b>  | <b>Beyanname</b> | <b>Muavin</b> | Fark        |
| 8%           | 0,00             | 0,00          | 0,00 | 8%             | 7.456,05         | 7.456,05      | 0,00        |
| Temmuz       |                  |               |      | <b>Ağustos</b> |                  |               |             |
| Ss Kdv       | <b>Beyanname</b> | <b>Muavin</b> | Fark | <b>Ss Kdv</b>  | <b>Beyanname</b> | <b>Muavin</b> | Fark        |
| 8%           | 1.512,00         | 1.512,00      | 0,00 | 8%             | 1.458,00         | 1.458,00      | 0,00        |
| Eylül        |                  |               |      | Ekim           |                  |               |             |
| Ss Kdv       | <b>Beyanname</b> | <b>Muavin</b> | Fark | <b>Ss Kdv</b>  | <b>Beyanname</b> | <b>Muavin</b> | Fark        |
| 8%           | 0,00             | 0,00          | 0,00 | 8%             | 13.379,50        | 15.239,50     | $-1.860,00$ |
| Kasım        |                  |               |      | Aralık         |                  |               |             |
| Ss Kdv       | <b>Beyanname</b> | <b>Muavin</b> | Fark | Ss Kdv         | <b>Beyanname</b> | <b>Muavin</b> | Fark        |
| 8%           | 0,00             | 0.00          | 0,00 | 8%             | 23.501,25        | 23.501,25     | 0,00        |

**Tablo 6:** Sorumlu Sıfatıyla Beyan Edilen Katma Değer Vergisinin Kontrolü

Ekim ayında 1.860 TL katma değer vergisi bulunan bir faturanın beyannameye eklenmediği tespit edilmiştir. Denetçi buna ilişkin ilgili dönem beyannamesine düzeltme verilmesi talep edebilir.

## **4.8. Banka Hesap Bakiyelerinin İncelenmesi**

Banka hesap bakiyelerinin incelenmesi aşamasında firmadan gelen excel dosyasına yine firmadan gelen banka hesap ekstreleri incelenerek yıl sonu bakiyeleri sütunu eklenmiştir. Hesap bakiyelerinin yıl sonu itibariyle ekstrede gözüken bakiye ile aynı olması gerekmektedir. Bakiyelerin doğruluğunun teyit edilmesi için aşağıda belirtilen sorgu cümlesi uygulanmıştır:

• Select [Hesap Kodu], [Hesap Adı], [Borç Toplamı], [Alacak Toplamı], Bakiye, [Yıl Sonu Bakiyeleri], [Yıl Sonu Bakiyeleri]-Bakiye As Bakiyefarkları From Bankalar\$

Sorgu uygulandıktan sonra Finansbank TL hesabı ve Denizbank 9 numaralı hesapta farklar tespit edilmiştir. Denetçi yıllık banka ekstresi ile ilgili hesapların muavinlerinin karşılaştırılarak farkların kaynağının bulunmasını gerekli görebilir. Ayrıca Vakıfbank 258 numaralı hesap ile Garanti Bankası 1 numaralı TL hesabının mizanda alacak bakiyesi verdiği görülmektedir. Yıl sonu itibariyle banka hesapları alacak bakiyesi veremez. Bu sebeple ilgili hesapların 300 Banka Kredileri hesabına virman yapılması gerekir. Denetçi bu düzeltmenin yapılmasını talep edebilir. Sonuca ilişkin görüntü aşağıda verilmiştir:

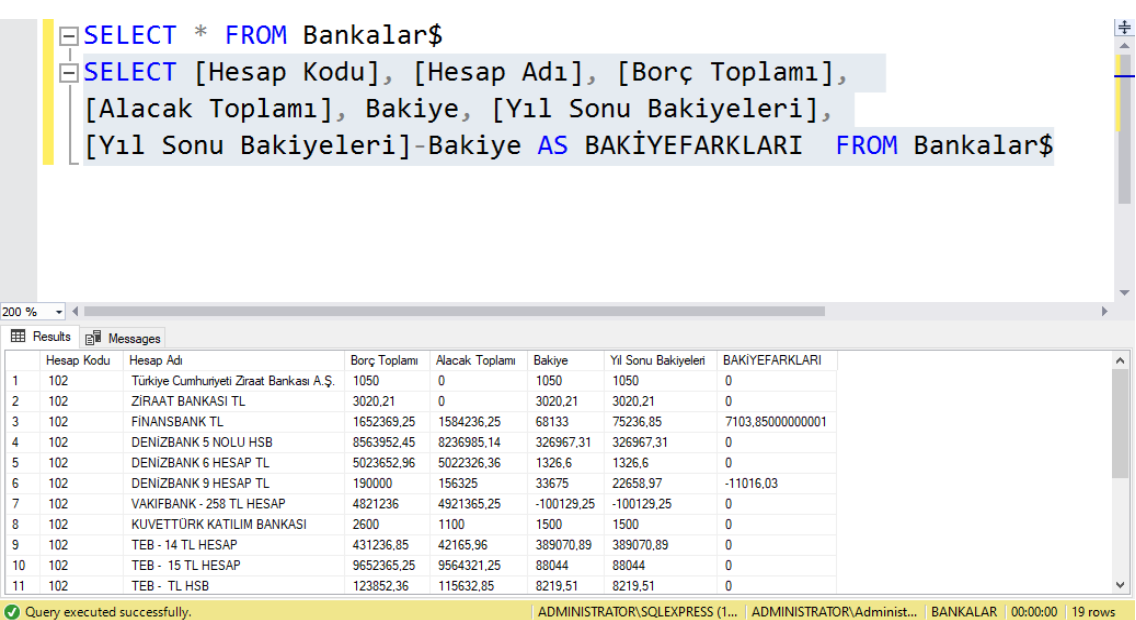

## **SONUÇ**

Günümüzde bilgi teknolojilerinin ilerlemesiyle birlikte denetim yazılımları yaygın olarak kullanılmaya başlanmıştır. Bu yazılımlar denetçinin ihtiyaç duyduğu bilgilerin işlenmesi, verilere erişim sağlanması, analiz yapılması, test edilmesi, hesaplamaların yapılması, raporlama gibi işlevleri yerine getirmektedir. Son dönemde mevcut vergi kanunlarımızda da bu konuyla ilgili önemli gelişmeler yaşanmıştır. Söz konusu gelişmelerle birlikte muhasebe süreçlerinin ve muhasebe kayıtlarının tasdikli kâğıt defterlere bastırmak yerine elektronik ortamlarda saklanması da dahil, mümkün olan her aşamanın elektronik ortamda gerçekleştirilmesi vergi kanunlarına uygun hale gelmiştir. Son dönemlerde e-fatura, e-imza, e-beyanname gibi düzenlemelerle de vergisel işlemlerin çoğunu elektronik ortama taşımayı amaçlayan bir altyapı oluşturulmaktadır. Muhasebenin elektronik ortamda yapılıyor olması, denetimin de aynı ortamda yapılmasını zorunlu hale getirmiştir.

Teknolojinin hızla geliştiği günümüzde denetçiler ve denetim firmaları bu ortama hazırlanmalı ve bilgisayar destekli denetim konusunda gelişim göstermelidirler. BDDT'nin etkin ve verimli kullanımı denetçinin teknik bilgisiyle doğru orantılıdır. Günümüzde yapılan denetimlerden daha iyi sonuçlar alınabilmesi için bilgisayar temeline dayanan denetim teknikleri kullanılmalıdır. Özellikle, denetlenecek verilerin büyük olduğu durumlarda bilgisayara dayalı tekniklerden yararlanmak bir zorunluluk haline gelmektedir.

Uygulama örneğimizde maddi duran varlıklar, satış faturaları, olumlu kur farkları, ilk madde malzeme hesabı, satılan mamül maliyeti hesabı, kasa hesabı, peşin ödenen vergi ve fonlar hesabının kurum geçici vergi ödemesi kısmı, sorumlu sıfatıyla beyan edilen katma değer vergisi ve banka hesaplarının bakiyeleri incelenmiştir. Görüldüğü üzere denetimin bilgisayar destekli denetim teknikleri ile çeşitli yazılım ve programlar kullanılarak gerçekleştirilmesi denetim sürecinde denetçiye büyük bir zaman tasarrufu sağlamakla beraber denetimin maliyetini de düşürmektedir. BDDT denetim sürecinde verilerin tamamının incelenmesi imkanı sağladığından denetim riski düşmekte ve denetçinin hata yapma riski azalmaktadır; dolayısıyla denetlenen firmanın finansal tablolarına duyulan güven seviyesi de yükselecektir. Tüm bunlar dikkate alındığında finansal tablo denetiminde BDDT'nin kullanımı; denetimin etkinliğini, verimliliğini ve kalitesini artıracaktır.

Geleneksel yollarla yapılan denetimlerde uygulama örneğimizde yapılan tüm işlemlerin manuel olarak yapılması gerektiğinden denetime büyük bir zaman ayrılması gerekecek ve verilerin tamamının incelenmesi mümkün olmadığından örnekleme yoluyla denetim yürütülecektir. Bu sebeplerden denetimin riski yükselecek ve denetçinin hata yapma ihtimali artacaktır. Aynı zamanda geleneksel denetimde incelemeler belge üzerinden yapılmakta ve denetimin gerçekleştirilmesi için finansal raporların oluşması gerekmektedir. Bu sebeple denetim geriye dönük olarak yapıldığından hata ve hilelere karşı yapılacak müdahalelere geç kalınacaktır.

Sonuç olarak; bilgisayar destekli denetim teknikleri, denetim sürecini hem kolaylaştıran hem de hızlandıran bir araçtır ve geleneksel denetim yaklaşımı ile kıyaslandığında önemli avantajlara sahiptir. Bilgisayar destekli denetimin sağladığı avantajlar göz önünde bulundurulduğunda ise günümüz denetçilerinin de denetimlerini bu tekniklerle yürütmesi kaçınılmazdır.

# **KAYNAKÇA**

- Akdoğan, N., & Muluk, F. (2019, Eylül). Bağımsız Denetim Standartları Kapsamında Grup Şirketlerinin Önemlilik Düzeylerinin Belirlenmesi, Kullanılan Yöntemlerin İncelenmesi ve Bayesian Modeli Uygulamasının Değerlendirilmesi. *Muhasebe Bilimi Dünyası Dergisi, 21*(3), s. 704-732.
- Arens, A., Elder, L., & Beasley, S. (2006). *Auditing and Assurance Services: An Integrated Approach* (9. b.). New Jersey: Prentice Hall.
- Arens, A., Elder, R., & Beasley, M. (2012). *Auditing and Assurance Services: An Integrated Approach* (14. b.). New Jersey: Pearson Education.
- Ataman, Ü. (2010). *Genel Muhasebe.* İstanbul: Türkmen Kitabevi.
- Ay, M. (2007). Bilişim Teknolojilerinin Muhasebe Denetiminde Kullanılması Ve Türkiye'de Faaliyet Gösteren Bağımsız Denetim Firmalarında Bilişim Teknolojilerinin Kullanım Düzeyi Üzerine Bir Araştırma (Tez No 217449). *Doktora Tezi*. Konya: Selçuk Üniversitesi.
- Ayhan, S. (2019). Bilgisayar Destekli Denetim Teknikleri ile Veri Analizi ve Muhasebe Verilerinde Uygulama Örneği (Tez No 597283). *Yüksek Lisans Tezi*. İstanbul: Marmara Üniversitesi.
- Bakan, S. (2019). Bilgisayar Destekli Denetim Tekniklerinin Denetim Riskine Etkileri: İstanbul'da Faaliyet Gösteren Bağımsız Denetim Kuruluşlarında Bir Uygulama (Tez No 593463). *Doktora Tezi*. Erzurum: Atatürk Üniversitesi.
- Bakan, S., & Dursun, A. (2020). Bilgisayar Destekli Denetim Tekniklerinin Denetim Riskine Etkileri: İstanbul'da Faaliyet Gösteren Bağımsız Denetim Kuruluşlarında Bir Uygulama. *Muhasebe ve Denetim BAKIŞ*(61), s. 55-82.
- Boydaş Hazar, H. (2019). Bilgisayar Destekli Denetim Araç Ve Tekniklerinin Uygulanması. *İSMMO - Mali Çözüm*(156), s. 117-139.
- Bozkurt, N. (2010). *Muhasebe Denetimi* (5. b.). İstanbul: Alfa Basım.
- Carmichael, D., & Willingham, J. (1989). *Auditing Concepts And Methods: A Guide To Current Auditing Theory and Practice* (5. b.). New York: McGraw-Hill Book Company.
- Dakheel Saleem, A. (2018). Irak'da Elektronik Devlet Uygulamaları İçin Muhasebe Bilgi Sistemi Gereksinimleri (Tez No 520193). *Doktora Tezi*. Isparta: Süleyman Demirel Üniversitesi.
- Dervişoğlu, G. (2004). *Stratejik Bilgi Yönetimi.* Dışbank Kitapları.
- Doğan, M., & Ertugay, E. (2010, Mart). *Türkiye Finansal Raporlama Standartlarına Göre Kapsamlı Gelir Tablosu ve Örnek Uygulama.* https://dergipark.org.tr/en/download/article-

file/1528042#:~:text=1998%2C%2024).-

,Kapsaml%C4%B1%20gelir%20tablosu%2C%20i%C5%9Fletmenin%20ilgili% 20d%C3%B6nem%20boyunca%20y%C3%BCr%C3%BCtt%C3%BC%C4%9F %C3%BC%20faaliyetlere%20ve,%C3%B6l%C3%A7en%20%C3%B6zet%20b adresinden alındı

- Durmuş, C., & Taş, O. (2008). *Denetim, SPK Düzenlemeleri ve 3568 Sayılı Mevzuat Kapsamında.* İstanbul: Alfa Yayınları.
- Elitaş, C., & Karagül, A. (2010, Aralık). Bilgisayar Destekli Denetim Teknikleri. *Sosyal Bilimler Dergisi, XII*(2), s. 145-160.
- Erdoğan, M. (2006). *Denetim: Kavramsal ve Teknolojik Yapı.* Ankara: Maliye ve Hukuk Yayınları.
- Gökçen, H. (2007). *Yönetim Bilgi Sistemleri.* Ankara: Palme Yayıncılık.
- Gönen , S., & Rasgen, M. (2015). Sürekli Denetim Sisteminin Bir Yazılım Programında Uygulanabilirliğine İlişkin Örnek Olay Çalışması. *Uluslararası Alanya İşletme Fakültesi Dergisi, 7*(1).
- Güney, C. (2016). Bilgisayarlı Muhasebe Sistemlerinde Denetim Riskeleri ve Bilgisayar Destekli Denetim Teknikleri (BDTT). *Akademik Sosyal Araştırmalar Dergisi*(28).
- Gürbüz, H. (1990). *Muhasebe Denetimi* (3. b.). İstanbul: Bilim Teknik Yayınevi.
- Güredin, E. (1994). *Denetim* (6. b.). İstanbul: Beta Yayınları.
- Güredin, E. (2010). *Denetim ve Güvence Hizmetleri* (13. b.). İstanbul: Türkmen Kitabevi Yayınları.
- Haftacı, V. (2014). *Bağımsız Denetim* (3. b.). Kocaeli: Umuttepe Yayınları.
- Kardeş Selimoğlu, S. (2005). Denetim Olgusunun Kurumsal Kaynak Planlaması (ERP) Sistemleriyle Bütünleştirilmesi. *7. Türkiye Muhasebe Denetimi Sempozyumu.* Antalya.
- Kaval, H. (2005). *Uluslararası Finansal Raporlama Standartları Uygulama Örnekleri İle Muhasebe Denetimi.* Ankara: Gazi Kitabevi.
- Kepekçi, C. (1996). *Bağımsız Denetim.* Ankara: Lazer Ofset.
- KGK. (2012, Aralık 26). *Kamu Gözetimi Muhasebe ve Denetim Standartları Kurumu.* Bağımsız Denetim Yönetmeliği: https://www.kgk.gov.tr/Portalv2Uploads/files/Duyurular/v2/Mevzuat/BDY/Gun cel%20BDY.pdf adresinden alındı
- KGK. (2021, Aralık 31). *Kamu Gözetimi Muhasebe ve Denetim Standartları Kurumu.* TMS 1 Finansal Tabloların Sunuluşu: https://www.kgk.gov.tr/Portalv2Uploads/files/Duyurular/v2/TMS\_TFRS\_Setleri /2022/Kirmizi\_Kitap/tms/TMS%201.pdf adresinden alındı
- KGK. (2021, Aralık 31). *Kamu Gözetimi Muhasebe ve Denetim Standartları Kurumu.* TMS 7 Nakit Akış Tablosu: https://www.kgk.gov.tr/Portalv2Uploads/files/Duyurular/v2/TMS\_TFRS\_Setleri /2022/Kirmizi\_Kitap/tms/TMS%207.pdf adresinden alındı
- KGK. (2021, Aralık 31). *Kamu Gözetimi Muhasebe ve Denetim Standartları Kurumu.* BDS 200 Bağımsız Denetçinin Genel Amaçları ve Bağımsız Denetimin Bağımsız Denetim Standartlarına Uygun Olarak Yürütülmesi: https://www.kgk.gov.tr/Portalv2Uploads/files/Duyurular/v2/TDS/TDS\_2022\_Se ti/BDS%20200\_2022\_Site.pdf adresinden alındı
- KGK. (2022, Ocak 09). *Kamu Gözetimi Muhasebe ve Denetim Standartları Kurumu.* BDS 300 Finansal Tabloların Bağımsız Denetiminin Planlanması: https://www.kgk.gov.tr/Portalv2Uploads/files/Duyurular/v2/TDS/TDS\_2022\_Se ti/bds%20300.pdf adresinden alındı
- KGK. (2022, Ocak 09). *Kamu Gözetimi Muhasebe ve Denetim Standartları Kurumu.* BDS 210 Bağımsız Denetim Sözleşmesinin Şartları Üzerinde Anlaşmaya Varılması: https://www.kgk.gov.tr/Portalv2Uploads/files/Duyurular/v2/TDS/TDS\_2022\_Se

ti/BDS%20210\_2022\_Site.pdf adresinden alındı

KGK. (2023, Ocak 1). *Kamu Gözetimi Muhasebe ve Denetim Standartları Kurumu.* Bağımsız Denetime Tabi Şirketlerin Belirlenmesine Dair Karar: https://www.kgk.gov.tr/Portalv2Uploads/files/Duyurular/v2/Mevzuat/Bakanlar %20Kurulu%20Karalar%C4%B1/Ba%C4%9F%C4%B1ms%C4%B1z%20Dene time%20Tabi%20%C5%9Eirketlerin%20Belirlenmesine%20Dair%20Cumhurb a%C5%9Fkan%C4%B1%20Karar%C4%B1.pdf adresinden alındı

- Kurnaz, N., & Çetinoğlu, T. (2010). *İç Denetim Güncel Yaklaşımlar.* İzmit: Umuttepe Yayınları.
- Kuzu, H. (2017). Muhasebe Denetim Sürecinde Kullanılan Bilişim Teknolojisi Ölçümleme Yöntemleri Ve CAP Uygulaması ( Tez No 472332 ). İstanbul: Yüksek Lisans Tezi, İstanbul Arel Üniversitesi.
- Omoteso, K., Ashok, P., & Scott, P. (2008). An Investigation Into The Application of Contınuous Online Auditing In The U.K. *The International Journal of Digital Accounting Research, 8*(14).
- Özdemir, N. (2014). Ortaöğretim Öğrencileri İçin Ders Dağıtım Programı Yazılımı Geliştirilmesi ( Tez No 357285). *Yüksek Lisans Tezi*. İstanbul: Haliç Üniversitesi.
- Özer, M. (1997). *Denetim* (Cilt 1). Ankara: Özkan Matbaacılık.
- Pekdemir, R., & Önal, M. (1999). Bilgi Teknolojisindeki Gelişmelerin Muhasebe Mesleğine Etkileri. *Yönetim*(34).
- Rezaee, Z., Sharbatoghlie, A., Elam, R., & Mcmickle, P. (2001). Continuous Auditing: The Audit of the future. *Managerial auditing Journal*(16/3).
- Rezaee, Z., Sharbatoghlıe, A., Elam, R., & Mcmıckle, P. (2002). Continuous Auditing: Building Automated Auditing Capability. *Auditing: A Journaly of Practice and Theory*(21 ).
- Sağım, K., & Reis, Ş. (2020, Ağustos). Bağımsız Denetim Görüşünün Hisse Senedi Getirileri Üzerinde Etkisi: Borsa İstanbul Uygulaması. *Eskişehir Osmangazi Üniversitesi İktisadi ve İdari Bilimler Dergisi, 15*(2), s. 649-662.
- Sarpkaya, Y. (2008). Uzaktan Eğitimde Veritabanı Tasarımı ve Örnek Uygulama (Tez No 222924). *Yüksek Lisans Tezi*. Afyon: Afyon Kocatepe Üniversitesi.
- Serçemeli, M., & Orhan, M. (2016, Nisan Haziran). Sürekli Denetim Ve Denetimin Geleceğine Bakış Üzerine Bıst-100 Şirketlerinde Bir Araştırma. *Sayıştay Dergisi*(101).
- Sullivan, J., Gnosplius, R., Defliese, P., & Jeanicke, H. (1985). *Montgomery's Auditing* (10. b.). New York.
- Sürgevil, C. (2000). İnternet Ortamında İlişkisel Veritabanı Uygulaması. *Yüksek Lisans Tezi*. İzmir: Ege Üniversitesi.
- Sürmeli, F. (1995). Muhasebe Bilgi Sistemi. *Anadolu Üniversitesi Yayınları*. Eskişehir.
- Şeker, Ş. (2013). *İş Zekası ve Veri Madenciliği.* İstanbul: Cinius.
- Tekin, F., & Çelikkaya, A. (2018). *Vergi Denetimi* (8. b.). Ankara: Seçkin Akademik ve Mesleki Yayınlar.
- Teraman, Ö., & Tüfekçi Şençiçek, F. (2014). Elektronik Ortamda Denetim Ve Yazılımların Kullanımına Yönelik Bir Uygulama. *Organizasyon Ve Yönetim Bilimleri Dergisi, Cilt 6*(Sayı 2).
- Tuan, K. (2014). Bilgisayar Destekli Bağımsız Muhasebe Denetiminde Güvenilirliği Etkileyen Faktörler: Türkiye'de Bağımsız Denetçiler Üzerine Bir Araştırma. *Doktora Tezi*. Adana: Çukurova Üniversitesi.
- Turan, D. (2006). Vergi Denetiminde Bilgisayar Destekli Denetim Teknikleri ve Bir Uygulama (Tez No 207507). *Yüksek Lisans Tezi*. İstanbul: Marmara Üniversitesi.
- Uyar, S., & Şahin, O. (2018). *Sürekli Denetim Modelleri ve Yaklaşımları.* Şubat 02, 2023 tarihinde Uluslararası Akademik Forum:

https://www.tide.org.tr/file/documents/pdf/Prof\_Dr\_Suleyman\_Sahin.pdf adresinden alındı

- Ünlüsoy, E. (2002, Mart-Nisan). BDDT Bir Tercih Değil Zorunluluk. *Active Prodactive Dergisi*.
- Williams, P. (2002). Continuous Auditing and Reporting-The Fourth World Symposium., (s. Information Systems Control Journal).
- Yılancı, M., Yıldız, B., & Kiracı, M. (2016). *Türkiye Bağımsız Denetim Standartları İle Uyumlu Muhasebe Denetimi.* Ankara: Detay Yayıncılık.
- Yılmaz, G. (2007). Muhasebe Denetiminde Bilgisayar Destekli Denetim Tekniklerinin İncelenmesi ve Bir Uygulama (Tez No 209163). *Yüksek Lisans Tezi*. İstanbul: Marmara Üniversitesi.
- Yüksel, F. (2019, Kasım). Sürekli Denetim, Entegre Raporlama'nın Sürekli Denetimi. *Uluslararası Muhasebe ve Finansman Araştırmaları Dergisi, 1*(2), s. 141-155.